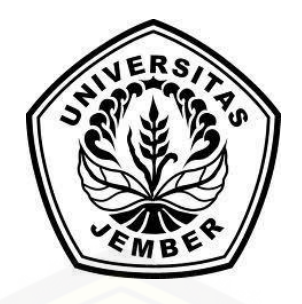

### **[SISTEM INFORMASI PERAMALAN PERMINTAAN](http://repository.unej.ac.id/) ASAM SULFAT MENGGUNAKAN METODE** *EXPONENTIAL SMOOTHING* **(STUDI KASUS: PT. PETROKIMIA GRESIK)**

**SKRIPSI**

Oleh

**Amalia Tri Oktaviani NIM 142410101045**

**PROGRAM STUDI SISTEM INFORMASI FAKULTAS ILMU KOMPUTER UNIVERSITAS JEMBER 2019**

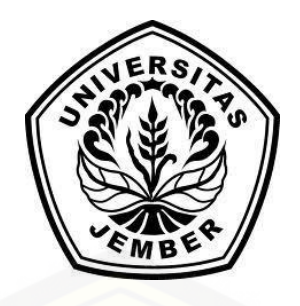

### **SISTEM INFORMASI PERAMALAN PERMINTAAN ASAM SULFAT MENGGUNAKAN METODE** *EXPONENTIAL SMOOTHING* **(STUDI KASUS: PT. PETROKIMIA GRESIK)**

### **SKRIPSI**

Diajukan guna melengkapi tugas akhir dan memenuhi salah satu syarat [untuk menyelesaikan pendidikan di Program Studi Sistem Informasi Universitas](http://repository.unej.ac.id/)  Jember dan mendapat gelar Sarjana Sistem Informasi

> Oleh **Amalia Tri Oktaviani NIM 142410101045**

**PROGRAM STUDI SISTEM INFORMASI FAKULTAS ILMU KOMPUTER UNIVERSITAS JEMBER 2019**

#### **PERSEMBAHAN**

Skripsi ini saya persembahkan untuk :

- 1. Allah SWT yang senantiasa memberikan rahmat dan hidayah-Nya untuk mempermudah dan melancarkan dalam mengerjakan skripsi.
- 2. Ibu saya Tanti Yasmini dan Ayah saya Atim Subagyo atas segala kesabaran, keikhlasan, limpahan kasih sayang, doa, dan motivasi yang luar biasa selama hidup saya.
- 3. Kakak Rury Puspa Dewanti dan Yulia Vera Indarti yang selalu memberi dukungan.
- 4. Teman-teman satu angkatan Sensation yang memberikan dukungan, motivasi, serta membantu dalam pembuatan skripsi ini.
- 5. [Sahabat-sahabatku yang selalu memberikan doa, bantuan, dan](http://repository.unej.ac.id/)  dukungannya;
- 6. Guru-guruku sejak taman kanak-kanak hingga perguruan tinggi.
- 7. Almamater Program Studi Sistem Informasi Universitas Jember.

### **MOTTO**

"Sesungguhnya sesudah kesulitan pasti ada kemudahan"

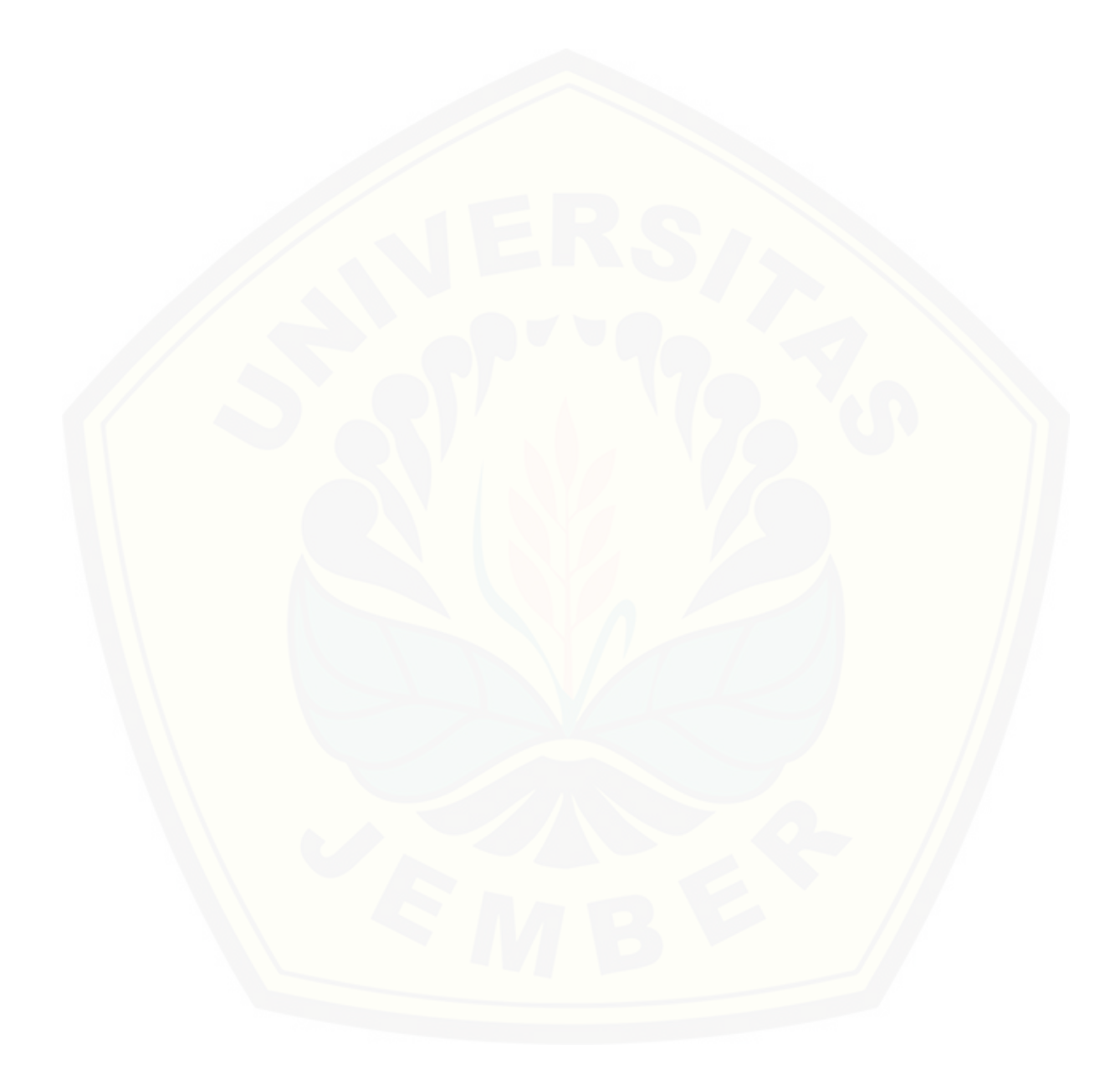

#### **PERNYATAAN**

Saya yang bertanda tangan di bawah ini:

Nama : Amalia Tri Oktaviani

NIM : 142410101045

menyatakan dengan sesungguhnya bahwa karya ilmiah yang berjudul "Sistem Informasi Peramalan Permintaan Asam Sulfat Menggunakan Metode *Exponential* Smoothing (Studi Kasus: PT. Petrokimia Gresik)", adalah benar-benar hasil karya sendiri, kecuali jika dalam pengutipan substansi disebutkan sumbernya, belum pernah diajukan pada institusi mana pun, dan bukan karya jiplakan. Saya [bertanggung jawab atas keabsahan dan kebenaran isinya sesuai dengan sikap ilmiah](http://repository.unej.ac.id/)  yang harus dijunjung tinggi.

Demikian pernyataan ini saya buat dengan sebenarnya, tanpa adanya tekanan dan paksaan dari pihak manapun serta bersedia mendapat sanksi akademik jika di kemudian hari pernyataan ini tidak benar.

Jember, 25 Januari 2019

Yang menyatakan,

Amalia Tri Oktaviani NIM 142410101045

**SKRIPSI**

### **[SISTEM INFORMASI PERAMALAN PERMINTAAN ASAM SULFAT](http://repository.unej.ac.id/)  MENGGUNAKAN METODE** *EXPONENTIAL* **SMOOTHING (STUDI KASUS: PT. PETROKIMIA GRESIK)**

Oleh :

Amalia Tri Oktaviani

NIM 142410101045

Pembimbing :

Dosen Pembimbing Utama : Anang Andrianto, S.T., M.T

Dosen Pembimbing Pendamping : Gayatri Dwi Santika, S.SI., M.Kom

### **PENGESAHAN PEMBIMBING**

Skripsi berjudul "Sistem Informasi Peramalan Permintaan Asam Sulfat Menggunakan Metode *Exponential Smoothing* (Studi Kasus: PT. Petrokimia Gresik)", telah diuji dan disahkan pada:

hari, tanggal : Jumat, 25 Januari 2019

[tempat : Fakultas Ilmu Komputer](http://repository.unej.ac.id/) Universitas Jember

Disetujui oleh:

Pembimbing I, Pembimbing II,

 Anang Andrianto, S.T., M.T NIP 196906151997021002

Gayatri Dwi Santika, S.SI., M.Kom

NIP 760017013

### **PENGESAHAN PENGUJI**

Skripsi berjudul "Sistem Informasi Peramalan Persediaan Produk Jenang Dodol Murni Menggunakan Metode *Exponential Smoothing* (Studi Kasus: UD. Jenang Murni)" telah diuji dan disahkan pada:

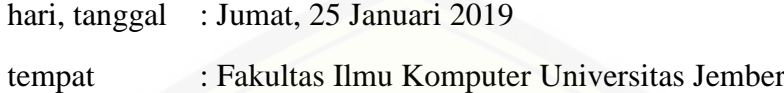

Tim Penguji :

Penguji I,

Penguji II,

[M. Arief Hidayat, S.Kom., M.Kom](http://repository.unej.ac.id/) NIP. 198101232010121003

Gama Wisnu F., S.Kom., M.Kom. NIP. 760015717

Mengesahkan

Dekan Fakultas Ilmu Komputer

Prof. Dr. Saiful Bukhori, S.T., M.Kom

NIP 196811131994121001

#### **RINGKASAN**

Sistem Informasi Peramalan Permintaan Asam Sulfat Menggunakan Metode *Exponential Smoothing* (Studi Kasus: PT. Petrokimia Gresik); Amalia Tri Oktaviani, 142410101045; 2019, 107 halaman; Fakultas Ilmu Komputer Universitas Jember.

Sistem Informasi Peramalan Permintaan Asam Sulfat Menggunakan Metode *Exponential Smoothing* merupakan sistem peramalan yang dapat membantu perusahaan untuk mengelola permintaan produk. Permintaan yang tidak menentu menyebabkan pihak produksi kesulitan dalam menentukan jumlah produk yang akan diproduksi untuk bulan berikutnya. Sehingga menyebabkan permintaan konsumen terpenuhi dalam waktu yang lama. Kapasitas gudang yang terbatas juga menjadi permasalahan dalam perusahaan ini. Untuk mengatasi permasalahan tersebut perlu adanya perhitungan permintaan dengan menggunakan metode peramalan yang tepat agar dapat memperkirakan permintaan yang akan terjadi di waktu yang akan datang.

Peramalan permintaan produk dilakukan dengan pengujian terhadap tingkat keakuratan hasil peramalan dari setiap metode *Exponential Smoothing.* Tingkat keakuratan ditentukan melalui nilai MAPE, MSE, dan RMSE yang dihasilkan dari setiap perhitungan metode. Semakin kecil nilai MAPE, MSE, dan RMSE yang dihasilkan, maka tingkat keakuratannya semakin tinggi dan tepat. Pengujian [dilakukan dengan melihat hasil peramalan yang dihasilkan menggunakan nilai alfa](http://repository.unej.ac.id/)  yang berbeda antara 0,1 sampai dengan 0,9. Setelah mendapatkan hasil peramalan dan melakukan pengujian maka dipilihlah salah satu nilai dari metode *Exponential Smoothing* yang mempunyai tingkat keakuratan paling tinggi. Pada penelitian ini menunjukan *Single Exponential Smoothing* memiliki nilai keakuratan paling tinggi dengan nilai MAPE sebesar 1,3%, nilai MSE sebesar 0,8147, dan nilai RMSE sebesar 0,9026.

#### **PRAKATA**

Puji syukur kehadirat Allah SWT atas segala rahmat dan karunia-Nya, sehingga penulis dapat menyelesaikan skripsi dengan judul Sistem Informasi Peramalan Permintaan Asam Sulfat Menggunakan Metode *Exponential Smoothing* [\(Studi Kasus: PT. Petrokimia Gresik\). Skripsi ini disusun untuk memenuhi salah](http://repository.unej.ac.id/)  satu syarat menyelesaikan pendidikan Strata Satu (S1) pada Program Studi Sistem Informasi Universitas Jember.

Penyusunan skripsi ini tidak lepas dari bantuan berbagai pihak. Oleh karena itu, penulis menyampaikan terima kasih kepada:

- 1. Prof. Dr. Saiful Bukhori, S.T.,M.Kom., selaku Ketua Fakultas Ilmu Komputer Universitas Jember;
- 2. Anang Andrianto, S.T., M.T. selaku Dosen Pembimbing Utama dan Gayatri Dwi Santika, S.SI., M.Kom. selaku Dosen Pembimbing Anggota yang telah meluangkan waktu, tenaga, pikiran, dan perhatian dalam penulisan skripsi;
- 3. Ibu Tanti Yasmini, Ayah Atim Subagyo, Kakak Rury Puspa Dewanti dan Yulia Vera Indarti, atas dukungan moral, doa, semangat, nasehat serta kasih sayang yang tiada terkira dalam setiap perjalanan hidup saya;
- 4. Sahabat-sahabat yang selalu menemani, membantu, mendukung, dan memberikan semangat serta doanya yaitu Khaira Ummah Junaedi Putri, Farus Triwahyuni, Laily Indah Palupi, Difari Afreyna Fauziah, Bazliah Budi Arini, Anne Rufaedah, dan Awanda Prisma;
- 5. Teman-teman seperjuangan SENSATION angkatan 2014 dan semua mahasiswa Program Studi Sistem Informasi yang telah menjadi keluarga kecil bagi penulis selama menempuh pendidikan S1;
- 6. PT. Petrokimia Gresik sebagai lokasi penelitian yang telah meluangkan waktu sehingga membuat skripsi ini lancar;
- 7. Semua pihak yang tidak dapat disebutkan satu-persatu.

Penulis

### **DAFTAR ISI**

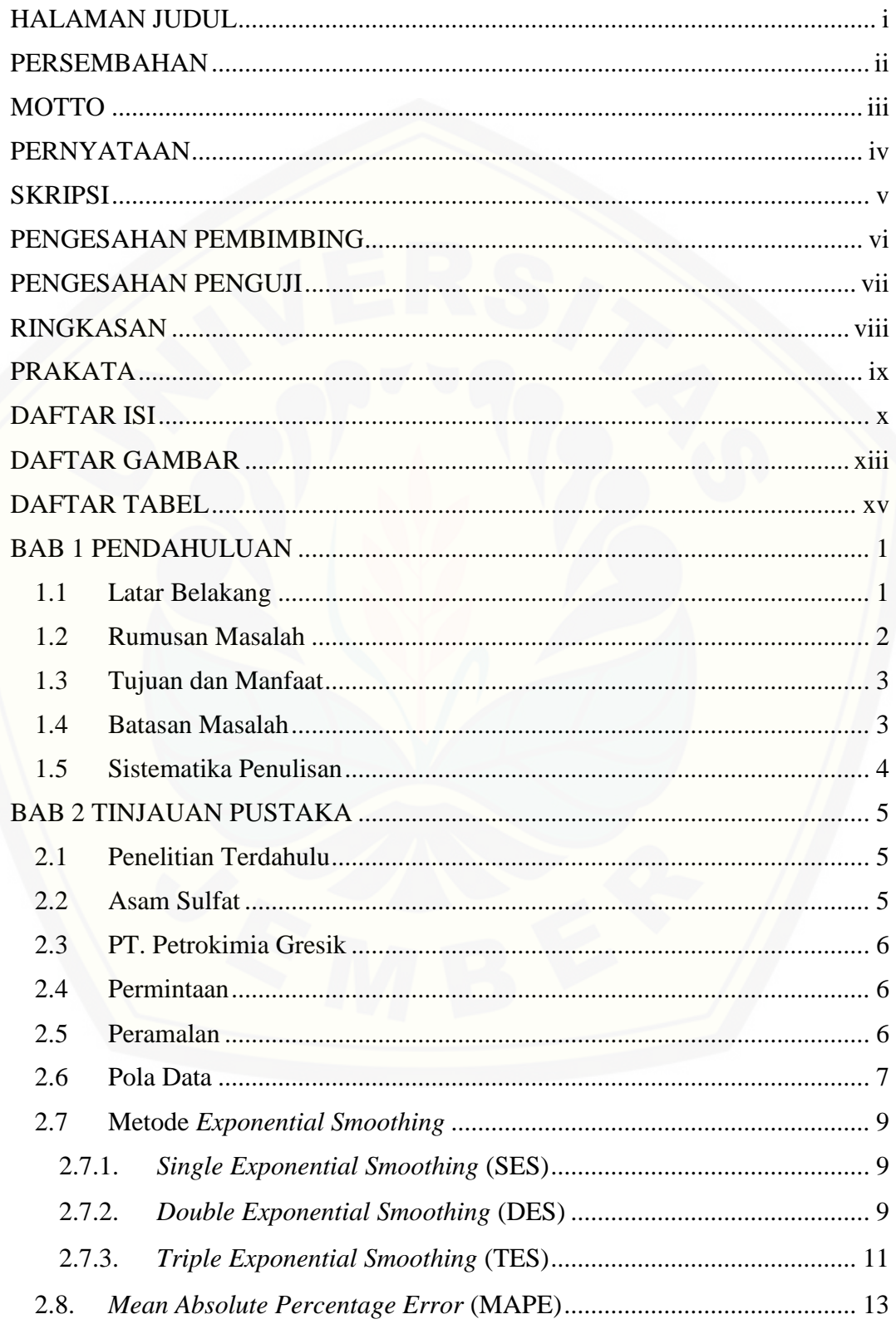

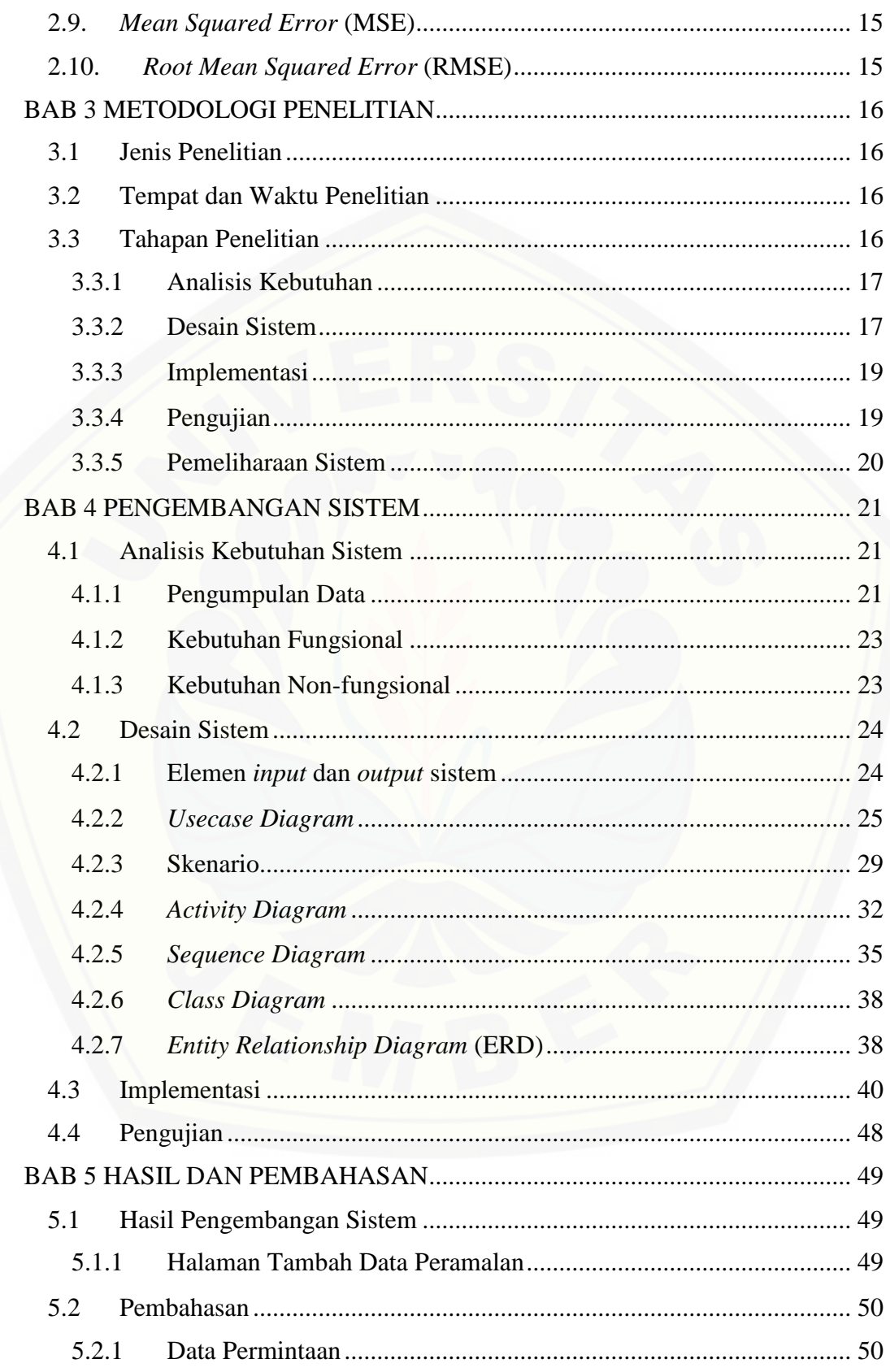

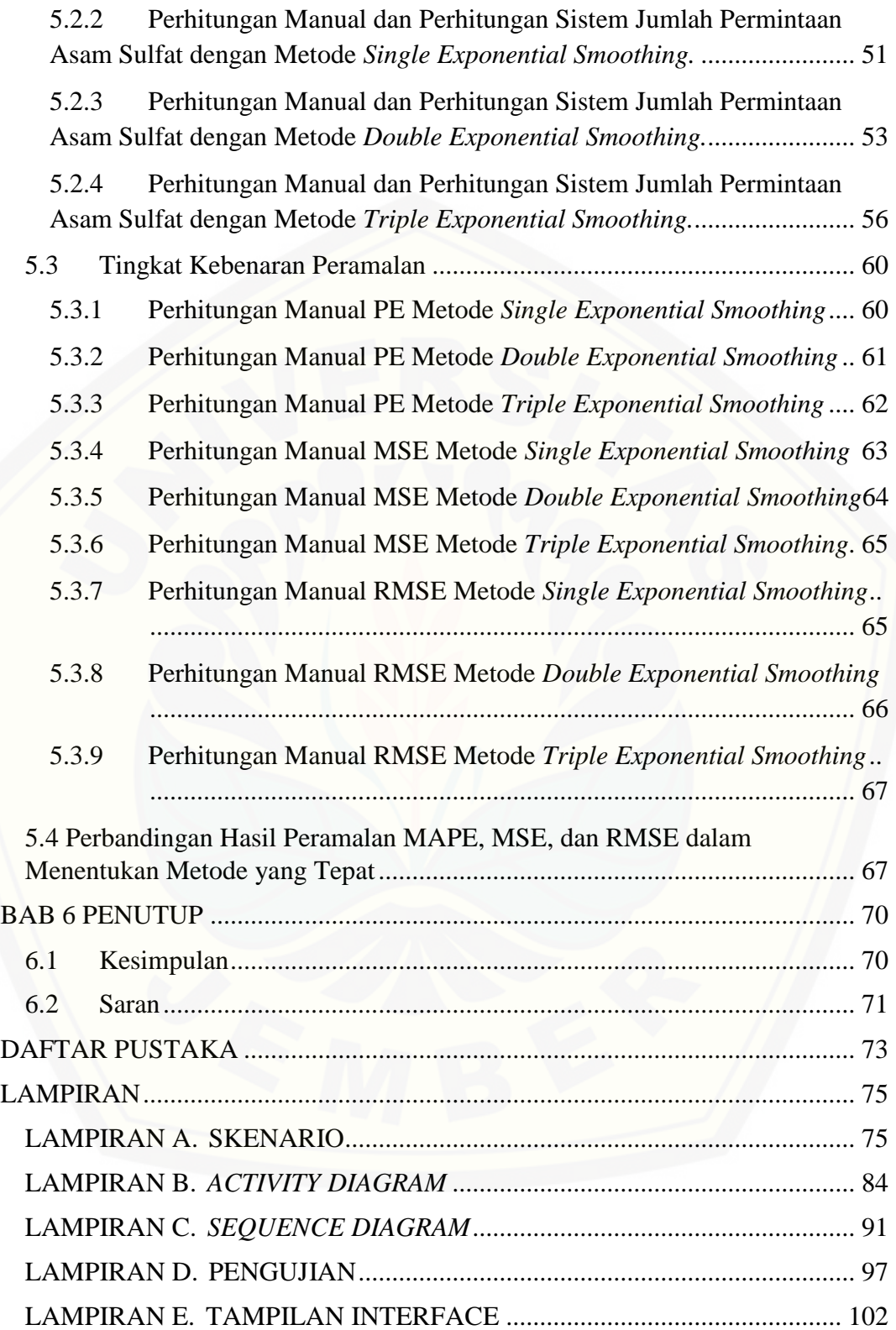

### **DAFTAR GAMBAR**

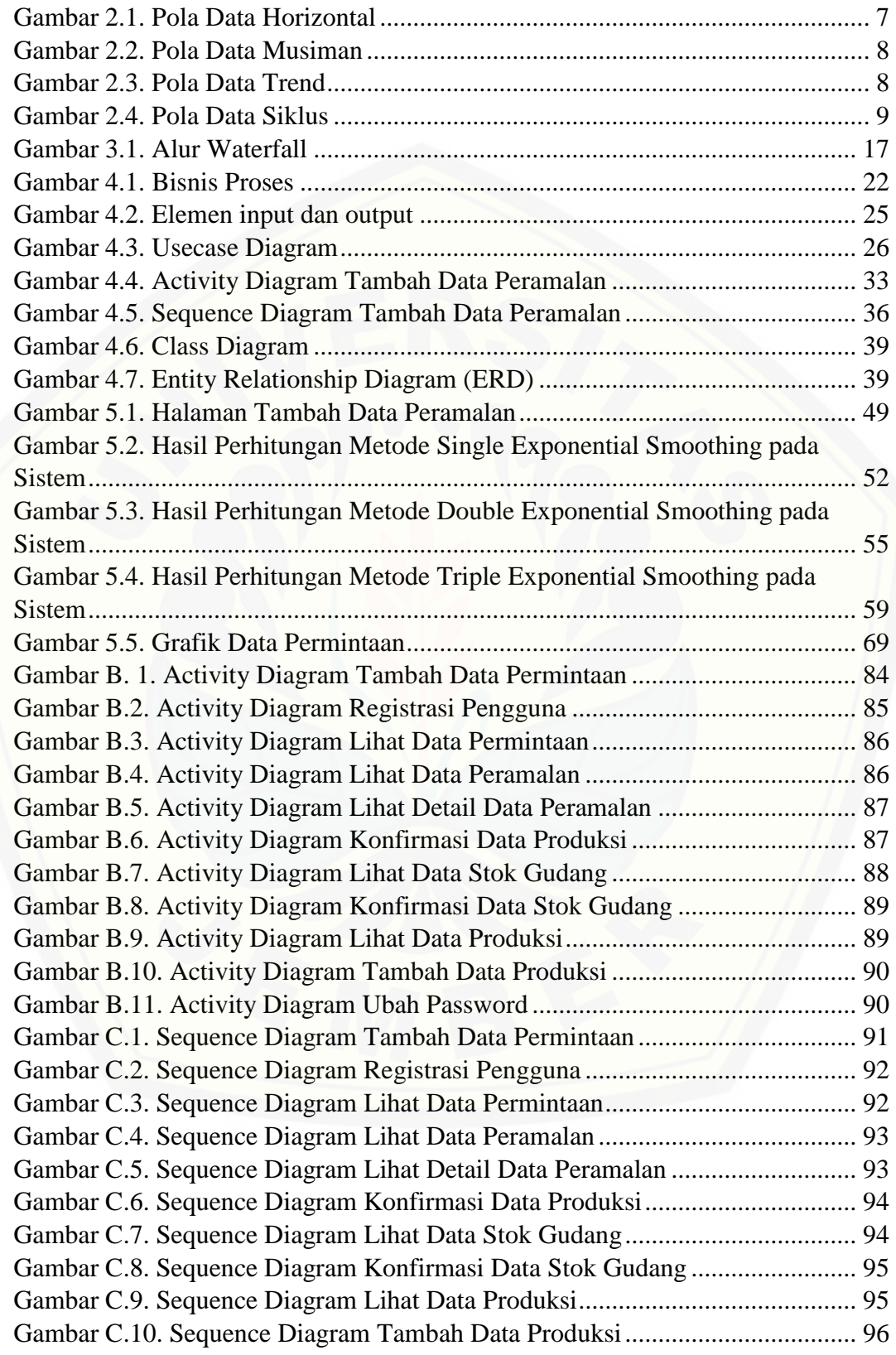

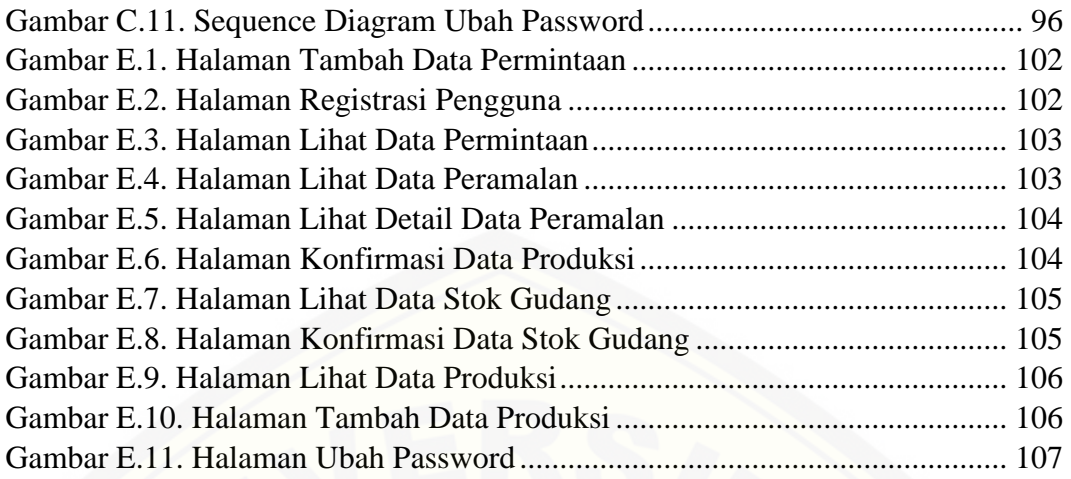

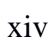

### **DAFTAR TABEL**

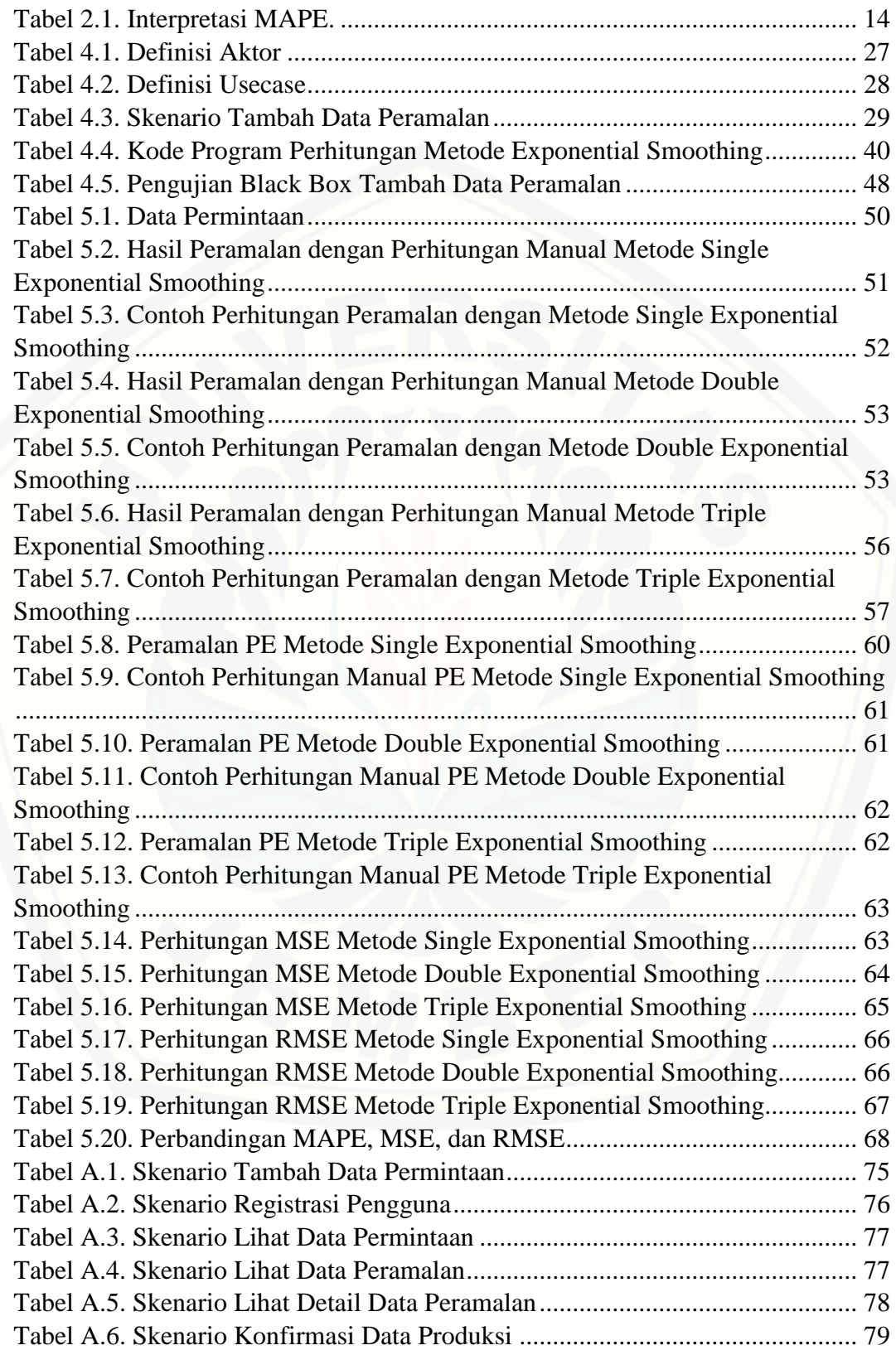

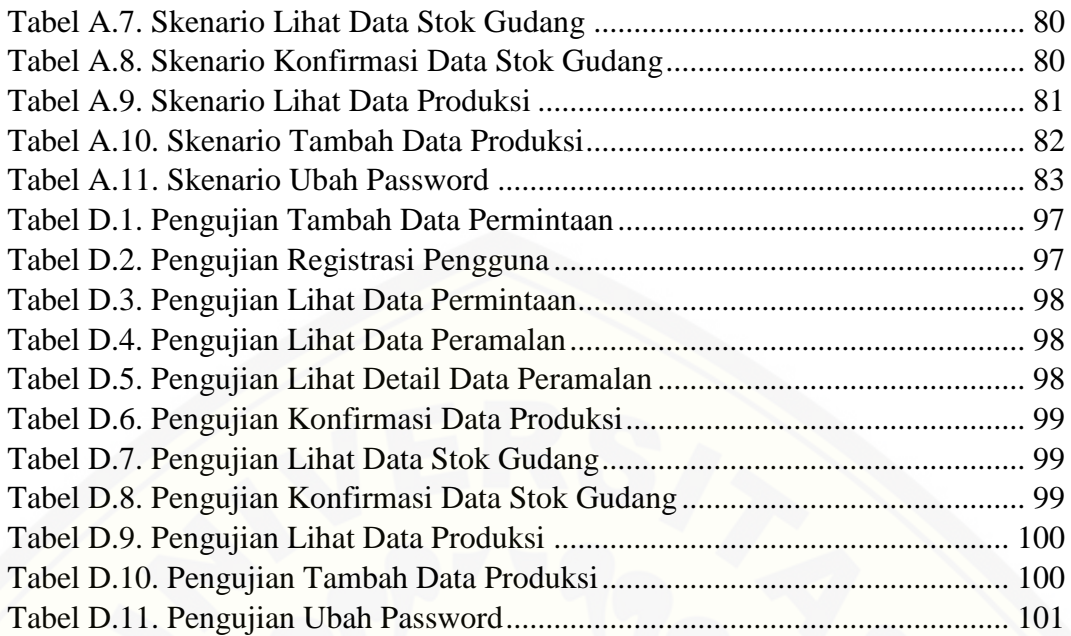

#### **BAB 1 PENDAHULUAN**

Bab ini merupakan langkah awal dari penulisan skripsi ini. Bab ini berisi latar belakang, rumusan masalah, tujuan, manfaat, batasan masalah, metodologi penelitian, dan sistematika penulisan.

### 1.1 Latar Belakang

PT. Petrokimia Gresik merupakan perusahaan milik negara yang bergerak di bidang pertanian. Kantor pusat PT. Petrokimia Gresik beralamat di jalan raya Jenderal Ahmad Yani, Gresik. Barang yang diproduksi oleh PT. Petrokimia Gresik adalah berbagai macam pupuk maupun non pupuk. Salah satu produk non pupuk yang dihasilkan oleh PT. Petrokimia Gresik adalah asam sulfat (Noer & Martiana, 2013).

PT. Petrokimia Gresik mampu memproduksi 50-60 ribu ton asam sulfat setiap bulannya berdasarkan permintaan konsumen. Banyaknya produksi asam sulfat yang dihasilkan, membuat PT. Petrokimia Gresik menjadi salah satu [perusahaan milik negara yang mempunyai daya saing tinggi dan menghasilkan](http://repository.unej.ac.id/)  devisa sebagai sumber pendapatan negara.

Seperti perusahaan besar pada umumnya, dalam menjalankan usahanya PT. Petrokimia Gresik memiliki permasalahan yaitu menentukan jumlah permintaan perbulannya. Jumlah permintaan yang tidak menentu dan kapasitas gudang yang terbatas membuat PT. Petrokimia Gresik beberapa kali dalam sehari melakukan proses produksi. Selain itu, pencatatan permintaan asam sulfat yang dilakukan oleh PT. Petrokimia Gresik masih menggunakan aplikasi *excel* dan laporan disimpan dalam aplikasi *word*. Hal ini menyebabkan proses pembuatan laporan menjadi lebih lama dan pengolahan data yang kurang akurat.

Berdasarkan permasalahan yang dialami oleh PT. Petrokimia Gresik, diperlukan sistem informasi peramalan permintaan asam sulfat yang bertujuan untuk membantu meramalkan jumlah permintaan asam sulfat berdasarkan data permintaan sebelumnya untuk menghindari kekosongan dan kelebihan kapasitas gudang.

Banyak penelitian yang membahas tentang peramalan. Salah satunya Ni Luh Ayu dan Wirarama (2014) melakukan penelitian tentang peramalan permintaan produk perak menggunakan metode *Simple Moving Average* dan *Exponential Smoothing*. Data yang digunakan merupakan data tahunan yaitu selama 3 tahun mulai dari 2011 sampai 2013. Hasil dari penelitian ini yaitu nilai MAPE yang dihasilkan pada perhitungan menggunakan metode *Simple Moving Average* sebesar [6,16%. Sedangkan nilai MAPE yang dihasilkan pada perhitungan menggunakan](http://repository.unej.ac.id/)  metode *Exponential Smoothing* sebesar 4,69%.

Penelitian lain dilakukan oleh Wenny Hardiyanti Pratiwi (2017) mengenai peramalan jumlah permintaan darah menggunakan metode *Exponential Smoothing*  menghasilkan peramalan jumlah permintaan darah yang mempunyai nilai akurasi mencapai 83,53%.

Berdasarkan beberapa penelitian diatas, dapat disimpulkan bahwa metode *Exponential Smoothing* menghasilkan nilai keakuratan yang lebih baik. Maka dari itu pada permasalahan yang dialami oleh PT. Petrokimia Gresik, penulis menggunakan metode *Exponential Smoothing.* Peramalan dibuat dengan melihat pola data dan membandingkan perhitungan MAPE terkecil dari ketiga metode *Exponential Smoothing* untuk mendapatkan tingkat akurasi yang paling baik dengan tujuan agar peluang kekurangan dan kelebihan kapasitas gudang tidak terjadi.

#### 1.2 Rumusan Masalah

Berdasarkan uraian yang telah disampaikan dalam latar belakang maka permasalahan yang harus diselesaikan dalam penulisan ini sebagai berikut:

- 1. Bagaimana meramalkan permintaan asam sulfat agar produk tersebut dapat memenuhi permintaan bulan selanjutnya di PT. Petrokimia Gresik dengan metode *Exponential Smoothing*?
- 2. Bagaimana cara merancang dan membangun sebuah sistem informasi peramalan permintaan asam sulfat dengan metode *Exponential Smoothing*?

- 1.3 Tujuan dan Manfaat
- 1.3.1 Tujuan
	- 1. Meramalkan permintaan asam sulfat di PT. Petrokimia Gresik dengan metode *Exponential Smoothing.*
	- 2. Merancang dan membangun sebuah sistem informasi peramalan permintaan asam sulfat dengan metode *Exponential Smoothing.*
- 1.3.2 Manfaat
	- 1. Bagi Peneliti

Memberikan pengalaman dalam pengaplikasian teori yang telah diperoleh [dan sebagai sarana untuk memperoleh pengetahuan baru dalam bidang](http://repository.unej.ac.id/)  penelitian dan penulisan karya ilmiah lainnya.

2. Bagi Objek Peneliti

Diharapkan dapat membantu dalam meramalkan permintaan asam sulfat.

3. Bagi Peneliti Lain

Hasil penelitian ini dapat menambah referensi bagi peneliti dalam melakukan penelitian yang sama.

#### 1.4 Batasan Masalah

Beberapa hal yang menjadi batasan masalah dalam penelitian ini adalah:

- 1. Objek yang digunakan untuk penelitian ini adalah PT. Petrokimia Gresik.
- 2. Metode yang digunakan adalah metode *Exponential Smoothing.*
- 3. Sistem yang akan dibangun berbasis *website.*
- 4. Sistem hanya meramalkan data permintaan asam sulfat untuk bulan berikutnya sehingga termasuk dalam kategori peramalan jangka pendek.
- 5. Jenis data yang digunakan berskala bulanan.
- 6. Pola data yang digunakan dalam penelitian ini yaitu pola data horizontal karena pola data permintaan rata-rata konstan dan tidak mengalami penurunan dan pelonjakan yang tinggi.
- 7. Pengiriman barang dilakukan setiap bulan.

### 1.5 Sistematika Penulisan

Sistematika penulisan pada penulisan ini adalah:

1. Pendahuluan

Bab ini terdiri dari latar belakang, rumusan masalah, tujuan, manfaat, batasan masalah, dan sistematika penulisan.

2. Tinjauan Pustaka

Bab ini berisi mengenai kajian teori dan informasi yang digunakan sebagai acuan dalam penelitian ini.

3. Metodologi Penelitian

Bab ini menjelaskan tahapan penelitian dimulai dari analisis kebutuhan sampai pengujian

4. Pengembangan Sistem

Bab ini menjelaskan tentang tahapan yang dilakukan dalam pengembangan sistem

5. Hasil dan Pembahasan

[Bab ini menjelaskan hasil dari penelitian yang telah dilakukan dan](http://repository.unej.ac.id/)  menjelaskan secara lengkap proses pemecahan masalah yang telah diuraikan pada rumusan masalah

6. Penutup

Bab ini menjelaskan kesimpulan dari penelitian yang dilakukan dan saran untuk penelitian selanjutnya

#### **BAB 2 TINJAUAN PUSTAKA**

Bab ini menjelaskan mengenai kajian teori pada penelitian. Teori yang mendukung penelitian ini yaitu dari penelitian terdahulu dan kajian pustaka yang berkaitan dengan penelitian.

#### 2.1 Penelitian Terdahulu

Penelitian terdahulu berjudul "Peramalan Permintaan Produk Perak Menggunakan Metode *Simple Moving Average* dan *Exponential Smoothing*". Penelitian ini dilakukan dengan cara menghitung peramalan menggunakan metode *Simple Moving Average* dan *Exponential Smoothing.* Hasil peramalan yang didapat kemudian dihitung tingkat keakuratannya menggunakan MAPE. Semakin kecil hasil MAPE yang didapat, maka semakin tinggi nilai akurasi suatu peramalan. Hasil yang didapat pada penelitian ini yaitu nilai MAPE pada metode *Simple Moving Average* sebesar 6,16%. Sedangkan nilai MAPE pada metode *Exponential Smoothing* sebesar 4,69% (Yuniastari & Wirawan, 2014)*.*

Penelitian lain berjudul "Sistem Informasi Peramalan Jumlah Permintaan Darah Menggunakan Metode *Exponential Smoothing* (Studi Kasus: UTD PMI Kabupaten Jember)". Penelitian ini dilakukan dengan cara membandingkan nilai MAPE peramalan jumlah permintaan darah interval satu minggu sebelum tanggal peramalan. Hasil dari penelitian ini yaitu jumlah permintaan darah dengan menggunakan ketiga metode *Exponential Smoothing.* Tujuan menggunakan ketiga metode *Exponential Smoothing* yaitu untuk mengantisipasi perubahan pola runtut [waktu data permintaan darah. Hasil peramalan yang dilakukan menghasilkan](http://repository.unej.ac.id/)  akurasi mencapai 83,53% (Pratiwi, 2017).

### 2.2 Asam Sulfat

Asam sulfat sering digunakan dalam industri pupuk buatan, khususnya Ammonium Sulfat. Selain itu juga digunakan dalam pembuatan detergen, bahan pewarna, obat-obatan serta plastik. Asam sulfat juga digunakan untuk memisahkan hidrokarbon, menghilangkan lapisan film zat asam dari besi atau baja sebelu

proses pelapisan, pengecatan, mengisi aki atau baterai, dan pembuatan sutra sintetik (Darwati, 2012).

### 2.3 PT. Petrokimia Gresik

PT. Petrokimia Gresik adalah perusahaan yang bergerak di bidang produksi pupuk, bahan kimia, dan jasa lainnya yang merupakan Badan Usaha Milik Negara (BUMN) dalam lingkup Departemen Perindustrian dan Pertambangan RI yang bernaung di bawah *Holding Company* PT. Pupuk Sriwidjaya (Pusri) Palembang.

Unit Produksi yang ada pada PT. Petrokimia Gresik meliputi tiga unit, antara lain:

- 1. Unit Produksi I Pabrik Pupuk Nitrogen
- 2. Unit Produksi II Pabrik Pupuk Fosfat
- 3. Unit Produksi III Pabrik Asam Fosfat

Asam sulfat di PT. Petrokimia Gresik diproduksi pada Unit Produksi III. Selain untuk dipasarkan, asam sulfat yang dihasilkan juga digunakan oleh PT. Petrokimia Gresik untuk bahan baku pembuatan pupuk nitrogen yang dilakukan pada Unit Produksi I.

#### 2.4 Permintaan

Permintaan adalah jumlah dari suatu barang yang mau dan dapat dibeli oleh [konsumen pada berbagai kemungkinan harga dalam jangka waktu tertentu dengan](http://repository.unej.ac.id/)  anggapan hal-hal lain tetap sama. (Barus, Lubis, & Ayu, 2012).

#### 2.5 Peramalan

Peramalan berasal dari kata ramalan yang artinya adalah suatu situasi atau kondisi yang diperkirakan akan terjadi pada masa yang akan datang. Sedangkan peramalan adalah bentuk kegiatannya. Peramalan merupakan kegiatan memperkirakan keadaan di masa yang akan datang melalui pengujian keadaan di masa lalu (Pratiwi, 2017).

Berdasarkan jenis perencanaan, peramalan dapat dikelompokkan dalam tiga bagian yaitu:

- 1. Peramalan jangka pendek, mencakup jangka waktu hingga satu tahun tetapi pada umumnya kurang dari 3 bulan.
- 2. Peramalan jangka menengah, mencakup hitungan bulanan hingga 3 tahun.
- 3. Peramalan jangka panjang, mencakup jangka waktu untuk 3 tahun atau lebih (Haryono, 2012).
- 2.6 Pola Data

Menurut Gani dan Saputri (2015), ada beberapa pola data yang harus diperhatikan dalam peramalan, yaitu:

1. Pola Data Horizontal

Pola data horizontal terjadi apabila nilai data berfluktuasi di sekitar nilai rata-rata yang konstan (Gani & Saputri, 2015). Struktur pola data horizontal dapat ditunjukkan pada Gambar 2.1.

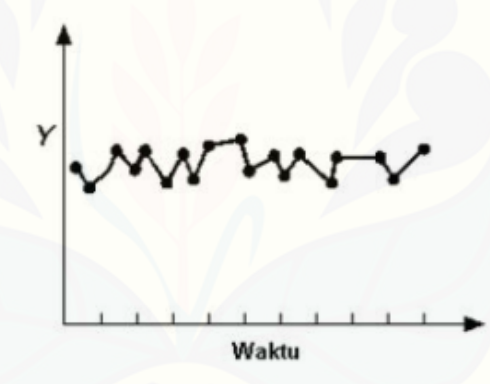

Gambar 2.1. Pola Data Horizontal (Gani & Saputri, 2015)

2. Pola Data Musiman

Pola data ini terjadi apabila suatu deret dipengaruhi oleh faktor musiman [\(Gani & Saputri, 2015\). Struktur pola data musiman dapat ditunjukkan pada](http://repository.unej.ac.id/)  Gambar 2.2.

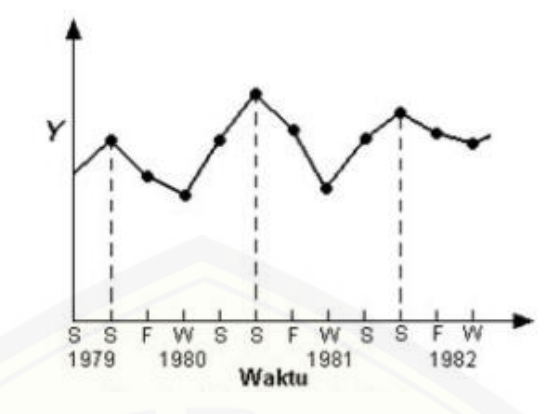

Gambar 2.2. Pola Data Musiman (Gani & Saputri, 2015)

3. Pola Data *Trend*

Pola data ini terjadi apabila terdapat kenaikan atau penurunan jangka panjang dalam data (Gani & Saputri, 2015). Struktur pola data *trend* dapat ditunjukkan pada Gambar 2.3.

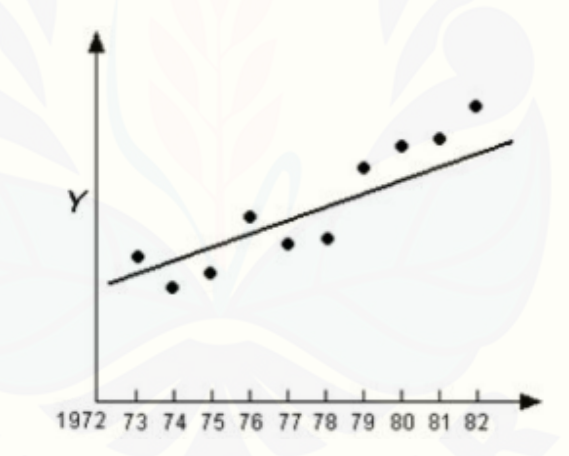

Gambar 2.3. Pola Data *Trend* (Gani & Saputri, 2015)

4. Pola Data Siklus

[Pola data ini terjadi apabila datanya dipengaruhi oleh fluktuasi ekonomi](http://repository.unej.ac.id/)  jangka panjang seperti yang berhubungan dengan siklus bisnis (Gani & Saputri, 2015). Struktur pola data siklus dapat ditunjukkan pada Gambar 2.4.

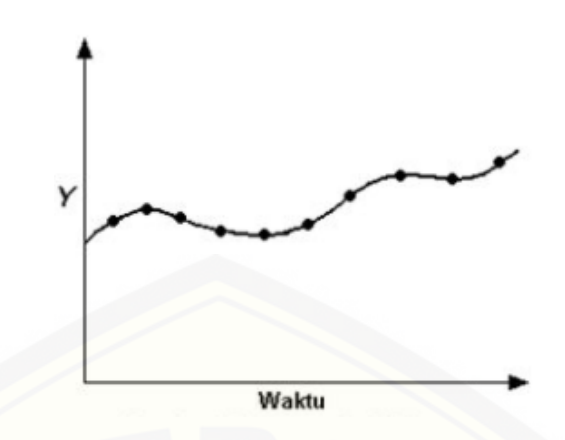

Gambar 2.4. Pola Data Siklus (Gani & Saputri, 2015)

### 2.7 Metode *Exponential Smoothing*

Metode *exponential smoothing* merupakan metode yang menitikberatkan pada prediksi angka kasar kenaikan hasil prediksi nilai peramalan terbaru. Ada beberapa metode *exponential smoothing,* antara lain:

#### 2.7.1. *Single Exponential Smoothing* (SES)

Metode *single exponential smoothing* biasanya digunakan pada peramalan jangka pendek yaitu hanya satu bulan ke depan dengan pola data stasioner [\(Khotimah, Laili, & Santoso, 2014\). Persamaan yang digunakan pada metode ini](http://repository.unej.ac.id/)  adalah:

= −1 + (1 − )−1 .......................................................................(1)

Dimana:

 $S_t$  = nilai ramalan untuk periode berikutnya

 $\alpha$  = konstanta pemulusan

 $Y_{t-1}$ = nilai aktual pada periode sebelumnya

 $S_{t-1}$ = nilai pemulusan periode sebelumnya

#### 2.7.2. *Double Exponential Smoothing* (DES)

Metode ini digunakan dalam peramalan data runtut waktu yang mengikuti suatu *trend* (Nazim & Afthanorhan, 2014). Berdasarkan pengembangannya, metode ini dibedakan menjadi dua metode yaitu metode *Brown's one parameter* 

*linear method* yang dikembangkan oleh Brown, dan *Holt's two parameter method*  yang dikembangkan oleh Holt.

### a. *Brown's one parameter linear method*

Dasar pemikiran metode pemulusan eksponensial linear dari Brown adalah serupa dengan rata-rata bergerak linear, karena kedua nilai pemulusan tunggal dan ganda ketinggalan dari data yang sebenarnya jika terdapat unsur *trend* (Noeryanti, [Oktafiani, & Andriyani, 2012\). Persamaan yang digunakan pada metode ini adalah:](http://repository.unej.ac.id/)

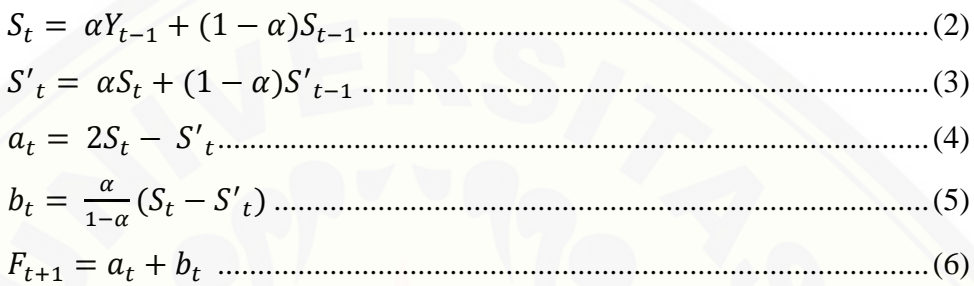

Dimana:

 $S_t$  = nilai pemulusan *single exponential smoothing* 

′ = nilai pemulusan *double exponential smoothing*

 $\alpha$  = konstanta pemulusan

 $a_t$  = perbedaan antara nilai-nilai pemulusan eksponensial

 $b_t$  = konstanta pemulusan b

 $Y_{t-1}$  = nilai aktual pada periode sebelumnya

 $F_{t+1}$  = nilai pemulusan periode selanjutnya

b. *Holt's two parameter linear method*

Metode ini, Holt memuluskan nilai *trend* dengan parameter yang berbeda dari parameter yang digunakan pada deret yang asli (Noeryanti, Oktafiani, & Andriyani, 2012). Persamaan yang digunakan pada metode ini adalah:

= + (1 − )(−1 + −1) ...........................................................(7)

 = ( − −1 ) + (1 − )−1 ............................................................(8)

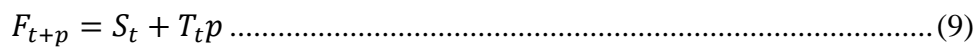

Dimana:

 $S_t$  = nilai pemulusan *single exponential smoothing* 

 $\alpha$  = konstanta pemulusan untuk data  $(0 < \alpha < 1)$ 

 $\beta$  = konstanta pemulusan untuk estimasi *trend* (0 <  $\beta$  < 1)

 $Y_t$  = nilai aktual pada periode t

 $T_t$  = estimasi *trend* 

 $F_{t+p}$ = jumlah periode ke depan yang akan diramalkan

Selain jumlah parameter yang digunakan, perbedaan antara *double exponential smoothing* oleh Brown dan Holt terletak pada kriteria datanya. Pola data yang diikuti kedua metode ini sama-sama memiliki pola *trend*, namun untuk data yang mengalami *trend* secara naik turun menggunakan metode Brown dan untuk data yang secara kontinyu mengalami *trend* naik atau *trend* turun menggunakan metode Holt. Data permintaan bahan baku asam sulfat memiliki *trend* yang naik turun, oleh karena itu metode *double exponential smoothing* yang digunakan dalam penelitian ini adalah metode *Brown's one parameter linear method.*

#### 2.7.3. *Triple Exponential Smoothing* (TES)

Metode *triple exponential smoothing* menurut Makridakis dapat dijadikan [cara untuk meramalkan data yang mengandung faktor musiman. Berdasarkan](http://repository.unej.ac.id/)  Strasheim, metode ini dibagi menjadi dua metode yang memiliki persamaan yang berbeda yaitu *triple exponential smoothing-Brown's one parameter quadratic method* yang dikembangkan oleh Brown, dan *triple exponential smoothing-Winter's three parameter trend and seasonality method yang dikembangkan oleh* Winter (Pratiwi, 2017).

### a. *Brown's one parameter quadratic method*

Metode ini lebih cocok kalau dipakai untuk membuat *forecast* hal yang berfluktuasi atau mengalami gelombang pasang surut (Arifianto, Nohe, & Goejantoro, 2013). Bentuk umum yang digunakan untuk menghitung ramalan adalah:

= −1 + (1 − )−1 ......................................................................(10)

 ′ = + (1 − ) ′ −1 ......................................................................(11)

 ′′ = ′ + (1 − ) ′′ −1...................................................................(12)

 = (3 ) − (3 ′ ) + ′′ .....................................................................(13)

$$
b_t = \frac{\alpha}{((2(1-\alpha))((6-(5\alpha)S_t)-(10-(8\alpha)S'_t)+(4-(3\alpha)S''_t)))}
$$
.................(14)

$$
c_t = \frac{\alpha^2}{((1-\alpha)^2(S_t - (2S'_t) + S''_t))}
$$
 (15)

+1 = + + 0,5 [...........................................................................\(16\)](http://repository.unej.ac.id/)

Dimana:

- $S_t$  = nilai pemulusan *single exponential smoothing*
- ′ = nilai pemulusan *double exponential smoothing*
- ′′ = nilai pemulusan *triple exponential smoothing*
- $a_t$  = nilai rata-rata periode t
- $b_t$  = nilai kecenderungan/*trend linier*
- $c_t$  = nilai kecenderungan/*trend parabolic*

 $F_{t+1}$ = nilai peramalan untuk periode selanjutnya

### b. *Winter's three parameter trend and seasonality method*

Metode *Winter's* merupakan metode yang dapat menangani faktor-faktor musiman dan *trend* secara langsung. Metode ini didasarkan atas tiga persamaan

pemulusan dengan tiga parameter, yaitu satu untuk unsur keseluruhan, satu untuk *trend,* satu untuk musiman (Arifianto, Nohe, & Goejantoro, 2013).

Pemulusan Keseluruhan

 = − + (1 − )(−1 + −1) .......................................................(17)

Pemulusan *Trend*

$$
b_t = \gamma (S_t - S_{t-1}) + (1 - \gamma) b_{t-1} \dots (18)
$$

Pemulusan Musiman

 = + (1 − )− ..........................................................................(19)

Ramalan

$$
F_{t+m} = (S_t + b_t m)I_{t-L+m}
$$
 (20)

Dimana:

- $L =$  panjang musiman
- = komponen *trend*

 $I =$  faktor penyesuaian musiman

 $F_{t+m}$ = ramalan untuk periode berikutnya

Data permintaan bahan baku asam sulfat memiliki fluktuasi yang [mengalami pasang surut sehingga tidak memiliki panjang periode musim yang](http://repository.unej.ac.id/)  pasti. Oleh karena itu penelitian ini memilih menerapkan metode Brown daripada metode Winter yang menghitung pemulusan musiman dan *trend* sekaligus.

#### 2.8. *Mean Absolute Percentage Error* (MAPE)

Menurut Pakaja, *Mean Absolute Percentage Error* (MAPE) dihitung dengan menggunakan kesalahan absolut pada tiap periode dibagi dengan nilai observasi yang nyata untuk periode itu. Kemudian merata-rata kesalahan persentase absolut tersebut. MAPE merupakan pengukuran kesalahan yang menghitung ukuran persentase penyimpangan antara data aktual dengan data peramalan (Margi & Pendawa, 2015).

- a. Menghitung *Percentage Error* (PE) dengan rumus pada persamaan (21)
- b. Membagi jumlah nilai absolut kesalahan dengan jumlah pengamatan dengan rumus pada persamaan (22)

 = ∑ |− | x 100% ................................................................(21)

$$
MAPE = \frac{PE}{n}
$$
 (22)

Dimana:

 $X_t$  = data aktual pada periode t

 $F_t$  = nilai peramalan pada periode t

 $n =$  jumlah data

Nilai MAPE yang dihasilkan mempunyai interpretasi sebagai berikut (Fadhilah, Suparti, & Tarno, 2016).

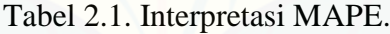

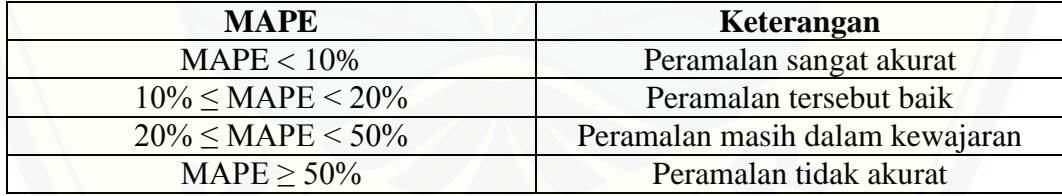

Tabel 2.1 menjelaskan mengenai interpretasi MAPE pada setiap peramalan yang dilakukan menggunakan metode *exponential smoohing*. Jika MAPE memiliki [nilai <10% maka hasil peramalan bernilai sangat akurat. Jika MAPE memiliki nilai](http://repository.unej.ac.id/)  10% ≤ MAPE < 20% maka peramalan bernilai baik. Jika MAPE memiliki nilai 20% ≤ MAPE < 50% maka hasil peramalan bernilai masih dalam kewajaran. Jika MAPE memiliki nilai ≥ 50% maka hasil peramalan tidak akurat. Interpretasi MAPE sangat diperlukan agar pengguna sistem mengetahui apakah hasil peramalan yang dihasilkan cocok untuk produksi asam sulfat bulan berikutnya atau tidak.

#### 2.9. *Mean Squared Error* (MSE)

Menurut Pakaja, *Mean Squared Error* (MSE) adalah metode lain untuk mengevaluasi metode peramalan. *Mean Squared Error* (MSE) merupakan rata-rata selisih kuadrat antara nilai yang diramalkan dan nilai yang diamati (Margi & Pendawa, 2015).

Langkah-langkah untuk menghitung *Mean Square Error* (MSE) adalah sebagai berikut:

- a. Menghitung selisih kuadrat antara nilai aktual dan nilai peramalan
- b. Membagi jumlah nilai kuadrat dengan jumlah data. Rumus *Mean Square Error* (MSE) dapat dilihat pada persamaan (23)

$$
MSE = \sum \frac{(X_t - F_t)^2}{n} \tag{23}
$$

Dimana:

 $X_t$  = nilai aktual pada periode t

 $F_t$  = nilai peramalan pada periode t

 $n =$ jumlah data

2.10. *Root Mean Squared Error* (RMSE)

*Root Mean Square Error* (RMSE) merupakan hasil dari mengakarkan nilai [MSE yang sudah dicari sebelumnya. RMSE digunakan untuk mencari keakuratan](http://repository.unej.ac.id/)  hasil peramalan dengan data histori. Semakin kecil nilai yang dihasilkan, semakin bagus pula hasil peramalan yang dilakukan.

Rumus *Root Mean Square Error* (RMSE) dapat dilihat pada persamaan (24).

$$
RMSE = \sqrt{\frac{\sum (X_t - F_t)^2}{n}}
$$
................. (24)

Dimana:

 $X_t$  = nilai aktual pada periode t

 $F_t$  = nilai peramalan pada periode t

 $n =$ jumlah data

#### **BAB 3 METODOLOGI PENELITIAN**

Bab ini menjelaskan tentang sekumpulan metode-metode yang digunakan dalam penelitian. Selain itu bab ini juga menjelaskan langkah dan prosedur yang dilakukan dalam pengumpulan data atau informasi guna memecahkan permasalahan dalam penelitian.

#### 3.1 Jenis Penelitian

Penelitian ini menggunakan dua jenis penelitian, yaitu penelitian kualitatif dan penelitian kuantitatif. Penelitian jenis kualitatif digunakan dalam proses analisa studi literatur yang berhubungan dengan sistem informasi peramalan asam sulfat dengan metode *Exponential Smoothing*. Sedangkan penelitian jenis kuantitatif [digunakan pada proses pengolahan data dalam bentuk angka yang bertujuan untuk](http://repository.unej.ac.id/)  perhitungan. Perhitungan ini kemudian digunakan untuk mengembangkan sistem.

#### 3.2 Tempat dan Waktu Penelitian

Studi kasus penelitian ini bertempat di PT. Petrokimia Gresik. Waktu penelitian dilakukan selama empat bulan, dimulai bulan Desember 2017 sampai dengan bulan April 2018.

### 3.3 Tahapan Penelitian

Penelitian ini akan dilakukan dalam beberapa tahap sesuai dengan SDLC (*System Development Life Cycle*) model *waterfall.* Tahapan pada alur *waterfall* bisa dilihat pada Gambar 3.1.

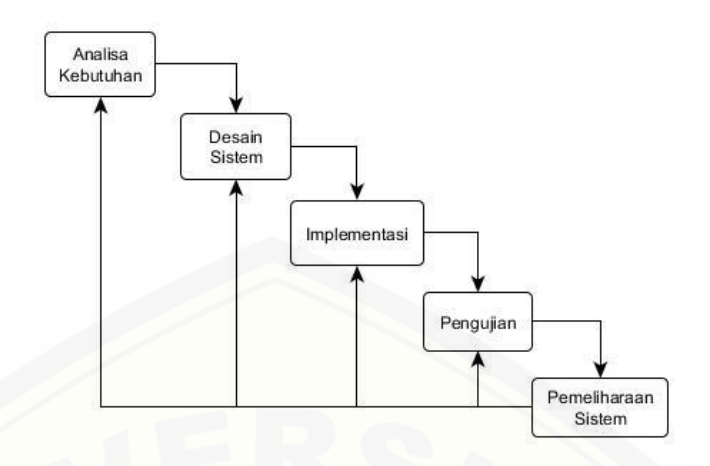

Gambar 3.1. Alur *Waterfall*

### 3.3.1 Analisis Kebutuhan

Tahap analisis kebutuhan bertujuan untuk mencari data informasi yang [diperlukan dalam mencapai tujuan pengembangan sistem. Analisis kebutuhan pada](http://repository.unej.ac.id/)  penelitian dapat dilakukan dengan beberapa cara yaitu:

#### a. Studi Literatur

Studi literatur digunakan untuk mendukung teori-teori yang berkaitan dengan masalah yang akan dibahas. Studi literatur dalam penelitian ini diperoleh melalui data yang berasal dari buku, karya ilmiah, jurnal *online, website,* dan penelitian yang dilakukan sebelumnya.

#### b. Wawancara

Wawancara dilakukan dengan mengumpulkan data kualitatif dan kuantitatif. Data kualitatif diperoleh dengan mengajukan pertanyaan kepada narasumber, sedangkan data kuantitatif diperoleh dari tahap pengumpulan data dan analisis data dalam bentuk angka.

### 3.3.2 Desain Sistem

Pada penelitian ini, pembuatan desain sistem menggunakan *Unified Modeling Language* (UML) yang dirancang dengan konsep *Object Oriented Design.* Pemodelan UML yang digunakan adalah sebagai berikut:

#### a. Elemen *input* dan *output*

Elemen *input* dan *output* pada sistem informasi peramalan ini berisikan *input* atau masukan ke sistem, *output* atau keluaran dari sistem, *goal* atau tujuan dari sistem, dan *uses* atau media yang digunakan untuk membuat sistem.

### b. *Usecase Diagram*

*Usecase diagram* sistem informasi peramalan ini berisikan semua fitur yang ada pada sistem dengan hak akses ke sistem yang berbeda untuk setiap aktor (pelanggan, bagian pemasaran, bagian gudang, dan bagian produksi). Terdapat 12 *usecase* yang ada pada sistem informasi peramalan ini. Contohnya yaitu *usecase*  tambah data peramalan yang hanya bisa diakses oleh bagian pemasaran.

#### c. Skenario

Skenario sistem informasi peramalan ini berisikan penjelasan dari proses[proses yang dijalankan oleh setiap aktor \(pelanggan, bagian pemasaran, bagian](http://repository.unej.ac.id/)  gudang, dan bagian produksi) ke sistem dan juga reaksi yang diberikan oleh sistem. Terdapat 12 skenario yang berpacuan pada *usecase diagram* yang telah dibuat sebelumnya. Contohnya yaitu skenario dari *usecase* tambah data peramalan, proses yang harus dilakukan oleh aktor yaitu klik tombol tambah data peramalan. Maka sistem akan memproses dengan menghitung menggunakan rumus *exponential smoothing.* Kemudian sistem akan menampilkan tabel hasil data peramalan yang telah dihitung. Skenario ini juga digunakan untuk acuan pada pembuatan tampilan sistem informasi peramalan permintaan ini*.*

### d. *Activity Diagram*

*Activity diagram* pada sistem informasi peramalan permintaan ini berisi teknis yang digambarkan melalui diagram alir yang harus dilakukan untuk pengerjaan setiap fitur yang ada pada sistem informasi peramalan permintaan. *Activity diagram* berpacuan pada skenario yang telah dibuat sebelumnya. Contohnya adalah *activity* dari skenario tambah data peramalan. Aktor klik tombol tambah peramalan. Maka sistem akan memproses dengan menghitung menggunakan rumus *exponential smoothing.* Kemudian sistem akan menampilkan hasil perhitungan *exponential smoothing.*

#### e. *Sequence Diagram*

*Sequence diagram* sistem informasi peramalan permintaan ini berisi alur proses setiap fitur yang ada pada sistem dan *class-class* yang dipakai pada pembuatan kode program. Contohnya pada *sequence diagram* tambah data peramalan terdapat beberapa interaksi antar *class* yang terbentuk. Jumlah *class*  yang terbentuk ada 10 *class* yaitu *class view sidebar, view peramalan, controller web, pemasarancontroller, helper, model peramalan, model permintaan, model single, model dobel,* dan *model triple.*

#### f. *Class Diagram*

*Class diagram* sistem informasi peramalan permintaan ini berisi relasi antar semua *class* yang ada pada sistem ini. *Class* tersebut berisi *method-method* yang [dipakai sehingga mempermudah untuk melakukan implementasi ke dalam kode](http://repository.unej.ac.id/)  program.

#### g. *Entity Relationship Diagram*

ERD merupakan gambaran komponen dan struktur *database* yang digunakan dalam pembangunan sistem. ERD digunakan pada sistem untuk memudahkan dalam membangun sistem informasi.

#### 3.3.3 Implementasi

Tahapan ini merupakan proses pengimplementasian desain sistem yang telah dibuat ke dalam penulisan kode program *HTML, CSS,* dan *PHP* untuk *website.*  Selain itu dalam tahap implementasi ini juga dilakukan manajemen basis data menggunakan *DBMS MySQL.*

#### 3.3.4 Pengujian

Pengujian digunakan untuk mengetahui alur yang terdapat di sistem sesuai dengan kebutuhan atau tidak. Pengujian ini dapat dilakukan dengan cara *black box testing. Black box testing* merupakan pengujian perangkat lunak yang dilakukan oleh pengguna dengan cara memeriksa fungsionalitas dari sistem yang berkaitan dengan struktur internal atau kerja saat sistem dijalankan.
### 3.3.5 Pemeliharaan Sistem

Pemeliharaan dilakukan setelah sistem melalui tahap pengujian sistem. Tahapan ini dilakukan untuk mengatasi masalah pada sistem disaat penelitian. Selama *user* menemui *bug* pada sistem, maka *user* langsung konfirmasi kepada [peneliti untuk segera ditangani.](http://repository.unej.ac.id/)

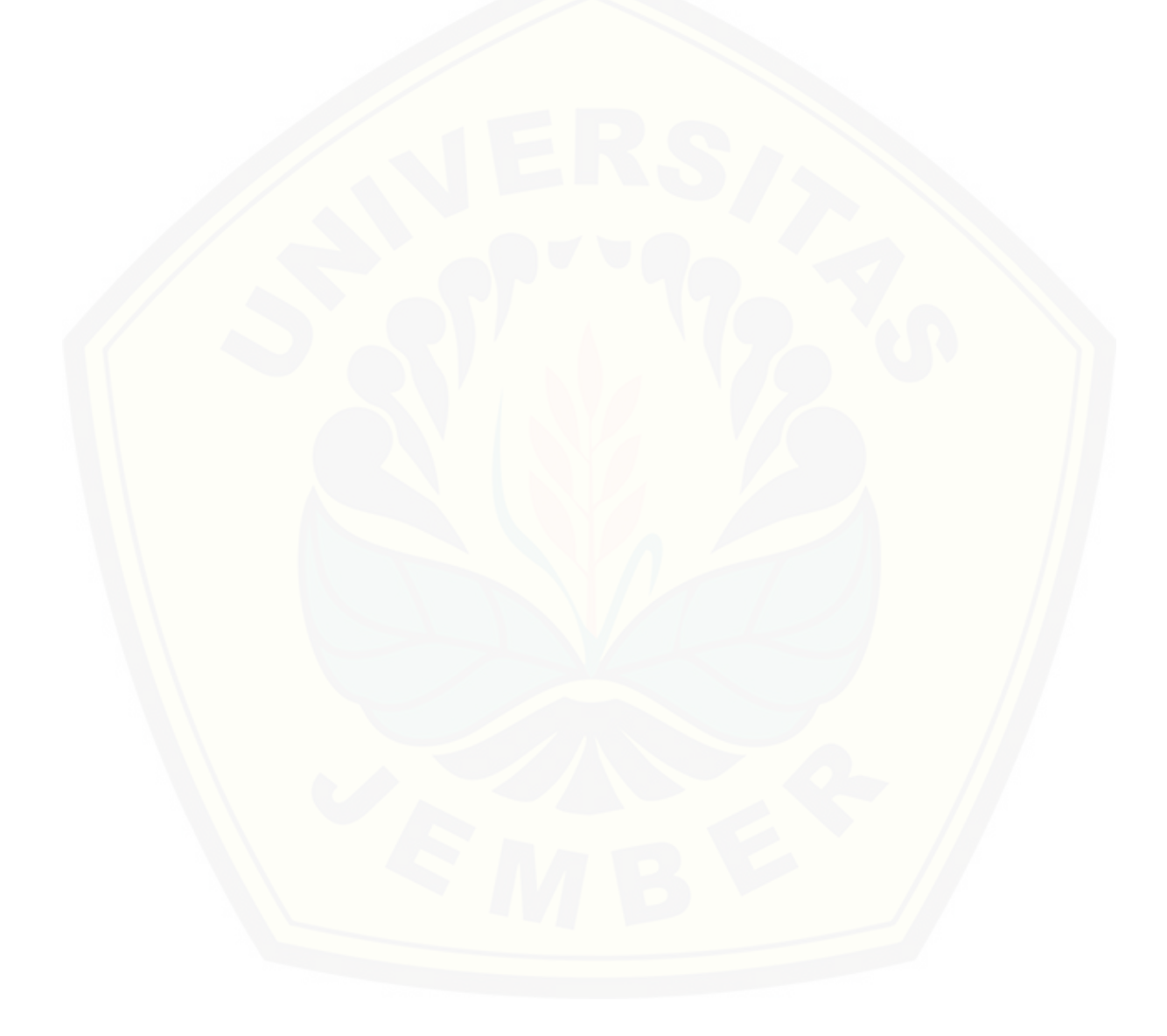

#### **BAB 4 PENGEMBANGAN SISTEM**

Bab ini menjelaskan tahapan-tahapan dari pengembangan sistem informasi yang dilakukan*.* Tahapan pengembangan dilakukan berdasarkan model *waterfall,*  dimulai dari analisis kebutuhan sistem, desain sistem, implementasi, dan pengujian.

#### 4.1 Analisis Kebutuhan Sistem

Tahapan ini merupakan tahapan awal model *waterfall.* Tahap ini akan dilakukan pengumpulan data melalui wawancara dan studi literatur untuk mendapatkan informasi yang dibutuhkan dalam membangun sistem dan diharapkan dapat mempermudah dalam pengembangan sistem.

### 4.1.1 Pengumpulan Data

Pengumpulan data dilakukan melalui beberapa tahapan yakni wawancara dan studi literatur. Proses wawancara dilakukan dengan instansi terkait dalam hal ini adalah PT. Petrokimia Gresik. Pihak instansi masih mengalami beberapa kendala dalam menangani transaksi asam sulfat. Sejauh ini dalam memproduksi asam sulfat, pihak instansi hanya mengandalkan jumlah permintaan dari bulan sebelumnya. Sehingga gudang mengalami kekosongan karena produk yang dihasilkan kurang dari permintaan yang diajukan. Hasil wawancara yang dilakukan [juga didapatkan alur bisnis proses transaksi sampai pengiriman barang seperti yang](http://repository.unej.ac.id/)  dapat dilihat pada Gambar 4.1.

Setelah mendapat beberapa permasalahan dan mengetahui prosedur dan alur transaksi permintaan sampai pengiriman barang dari wawancara, selanjutnya perlu dilakukan studi literatur untuk mencari solusi pada permasalahan yang telah ditemukan. Proses menyusun pemecahan masalah yang sudah didapat, peneliti memilih data permintaan sebagai variabel untuk perhitungan metode *Exponential Smoothing* yang nantinya akan diterapkan.

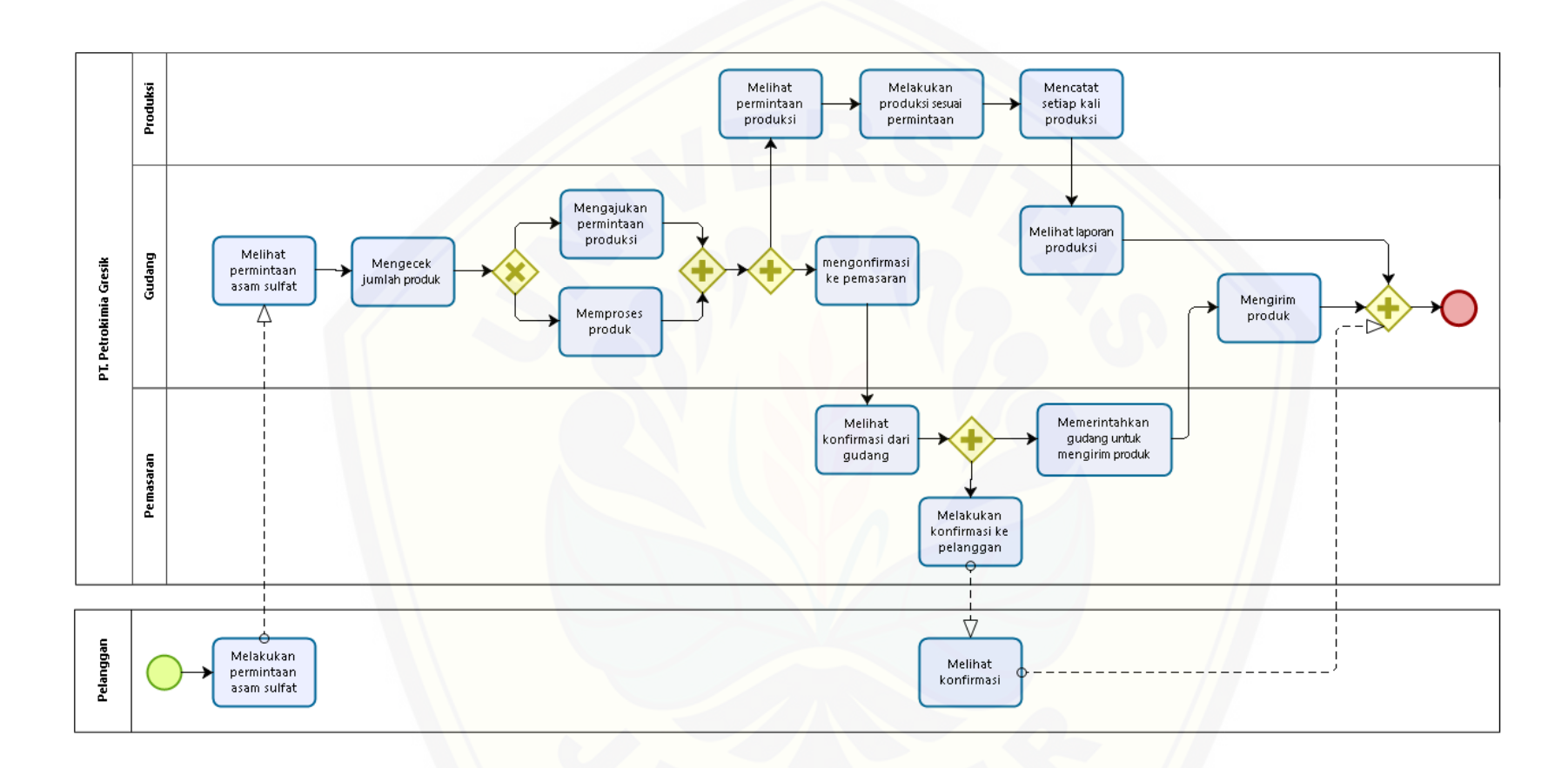

 $\mathbf{biz}$ 

[Gambar 4.1. Bisnis Proses](http://repository.unej.ac.id/)

Data yang telah diperoleh dari wawancara dan studi literatur kemudian dijadikan *requirement* untuk membangun sistem informasi peramalan permintaan. Peneliti menemukan bahwa sistem yang akan dibangun nanti memiliki 4 aktor yaitu Pelanggan, Bagian Gudang, Bagian Pemasaran, dan Bagian Produksi. Sistem yang akan dibangun mampu melakukan peramalan dengan ketiga metode *exponential smoothing* berdasarkan data permintaan yang ada. Sistem juga mampu menentukan hasil peramalan yang terbaik dari ketiga metode *exponential smoothing.* Sehingga pihak instansi mampu menentukan jumlah asam sulfat yang harus diproduksi untuk bulan selanjutnya agar permintaan bulan selanjutnya bisa terpenuhi dengan cepat. [Selanjutnya kebutuhan fungsional dan non fungsional akan disesuaikan dengan](http://repository.unej.ac.id/)  standar operasional prosedur yang sudah ada.

#### 4.1.2 Kebutuhan Fungsional

Kebutuhan fungsional berisi proses-proses yang dapat dilakukan oleh sistem informasi peramalan permintaan menggunakan metode E*xponential Smoothing*. Kebutuhan fungsional dari sistem ini adalah sebagai berikut:

- 1. Sistem mampu menambah data permintaan
- 2. Sistem mampu registrasi pengguna
- 3. Sistem mampu melihat data permintaan
- 4. Sistem mampu menambah data peramalan
- 5. Sistem mampu melihat data peramalan
- 6. Sistem mampu melihat detail data peramalan
- 7. Sistem mampu mengonfirmasi data produksi
- 8. Sistem mampu melihat data stok gudang
- 9. Sistem mampu mengonfirmasi data stok gudang
- 10. Sistem mampu melihat data produksi
- 11. Sistem mampu menambah data produksi
- 12. Sistem mampu mengubah *password*

#### 4.1.3 Kebutuhan Non-fungsional

Kebutuhan non-fungsional ini berisi hal yang dibutuhkan oleh sistem untuk mendukung aktivitas sistem informasi peramalan permintaan sesuai dengan

kebutuhan fungsional yang telah disusun. Kebutuhan non-fungsional dari sistem ini yaitu:

- 1. Sistem dapat dijalankan oleh beberapa *software web browser* diantaranya *Internet Explorer, Google Chrome,* dan *Mozilla Firefox.*
- 2. Sistem memiliki tampilan (antar muka) yang mudah dipahami.
- 3. Sistem berbasis *website* serta menggunakan *framework Laravel.*
- 4. Sistem dapat berjalan sesuai dengan kebutuhan pengguna.

#### 4.2 Desain Sistem

Desain sistem yang dibuat meliputi elemen *input* dan *output, usecase diagram,* skenario*, activity diagram, sequence diagram, class diagram,* dan *entity relationship diagram.*

#### 4.2.1 Elemen *input* dan *output* sistem

Elemen *input* dan *output* dibuat berdasarkan bisnis proses yang ada. Terdapat beberapa elemen di dalam elemen *input* dan *output*, meliputi data yang menjadi masukan (*input*), data keluaran (*output*), media yang digunakan (*uses*) dan tujuan yang ingin dicapai (*goal*). Elemen *input* dan *output* pada sistem informasi peramalan permintaan asam sulfat dapat dilihat pada Gambar 4.2.

Pada Gambar 4.2 dijelaskan bahwa data *input* atau data yang dibutuhkan oleh sistem informasi ini meliputi data produksi, data permintaan, data stok gudang, dan data pengguna. Data *output* atau data yang dihasilkan dari data masukan dan proses pengolahan pada sistem informasi ini meliputi rekap data produksi, rekap data permintaan, rekap data stok gudang, dan data peramalan permintaan. Tujuan dari sistem informasi ini yaitu membantu meramalkan jumlah permintaan agar [dapat mempersiapkan barang sebelumnya dan tidak mengalami kekurangan. Media](http://repository.unej.ac.id/)  yang digunakan pada sistem informasi ini adalah metode *exponential smoothing* dan sistem yang dibangun berbasis *website.*

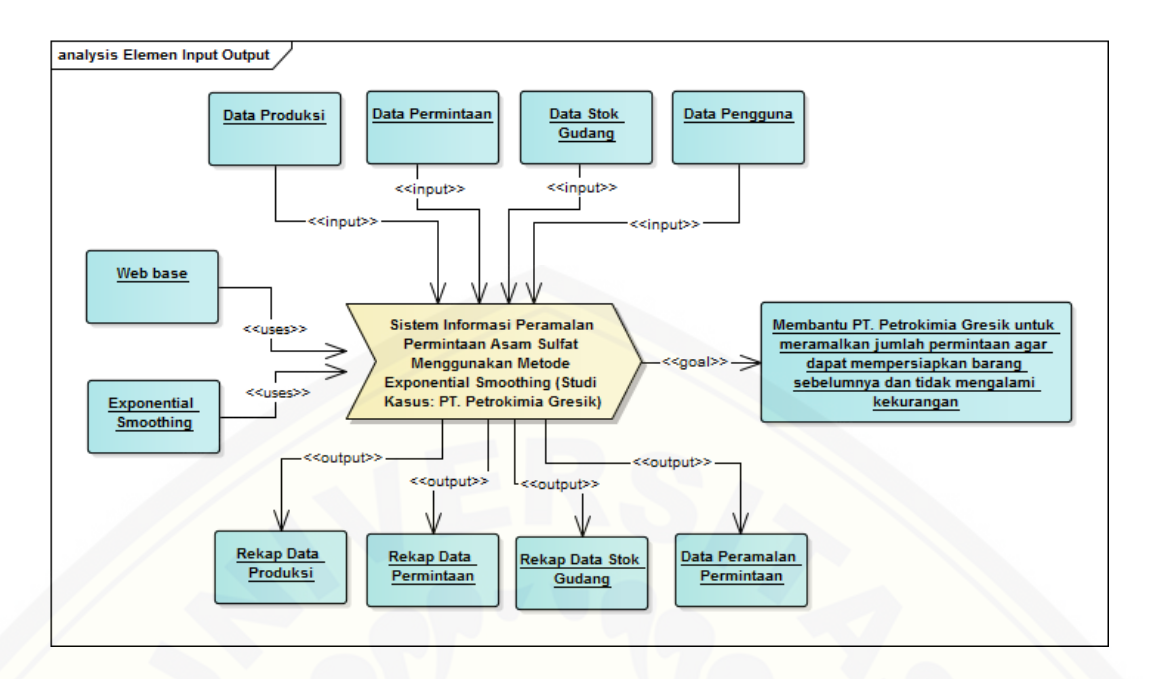

Gambar 4.2. Elemen *input* dan *output*

### 4.2.2 *Usecase Diagram*

*Usecase diagram* merupakan pemodelan yang dibuat untuk dapat menggambarkan interaksi antara aktor dengan sistem informasi yang akan dibangun. Melalui *usecase diagram* dapat diketahui interaksi yang bisa dilakukan [aktor terhadap sistem sesuai dengan hak akses yang dimiliki oleh masing-masing](http://repository.unej.ac.id/)  aktor atau pengguna. *Usecase diagram* sistem ini dapat dilihat pada Gambar 4.3.

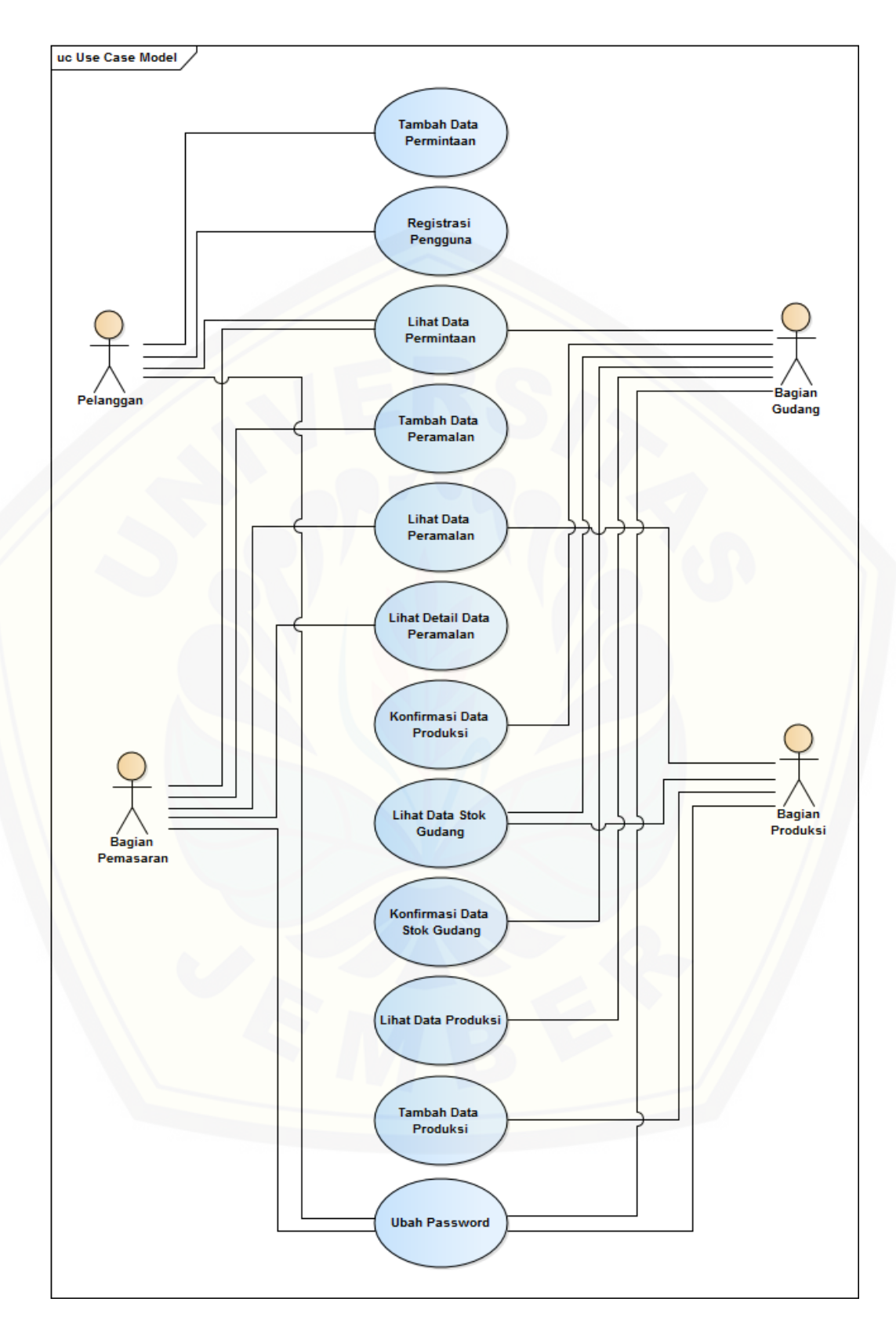

Gambar 4.3. *Usecase Diagram*

Penjelasan tentang definisi aktor dan definisi *usecase* dalam *usecase diagram* pada Gambar 4.3 akan dijelaskan dibawah ini.

1. Definisi Aktor

Definisi aktor merupakan penjelasan tentang aktor-aktor sebagai pengguna [dari sistem informasi peramalan permintaan asam sulfat menggunakan metode](http://repository.unej.ac.id/)  *Exponential Smoothing*. Terdapat 4 aktor seperti yang dijelaskan pada Tabel 4.1.

| N <sub>0</sub> | <b>Aktor</b>            | <b>Deskripsi</b>                                |  |  |
|----------------|-------------------------|-------------------------------------------------|--|--|
| 1              | Pelanggan               | Aktor pelanggan pada sistem informasi ini       |  |  |
|                |                         | memiliki hak akses untuk:                       |  |  |
|                |                         | Tambah Data Permintaan<br>1.                    |  |  |
|                |                         | Registrasi Pengguna<br>2.                       |  |  |
|                |                         | Lihat Data Permintaan<br>3.                     |  |  |
|                |                         | 4. Ubah Password                                |  |  |
| $\overline{2}$ | <b>Bagian Pemasaran</b> | Aktor pemasaran pada sistem informasi<br>ini    |  |  |
|                |                         | memiliki hak akses untuk:                       |  |  |
|                |                         | Lihat Data Permintaan<br>$1_{-}$                |  |  |
|                |                         | Tambah Data Peramalan<br>2.                     |  |  |
|                |                         | Lihat Data Peramalan<br>3.                      |  |  |
|                |                         | Lihat Detail Data Peramalan<br>4.               |  |  |
|                |                         | <b>Ubah Password</b><br>5.                      |  |  |
| 3              | <b>Bagian Gudang</b>    | Aktor gudang pada sistem informasi ini memiliki |  |  |
|                |                         | hak akses untuk:                                |  |  |
|                |                         | Lihat Data Permintaan<br>$1_{-}$                |  |  |
|                |                         | Konfirmasi Data Produksi<br>2.                  |  |  |
|                |                         | 3.<br>Lihat Data Stok Gudang                    |  |  |
|                |                         | Konfirmasi Data Stok Gudang<br>4.               |  |  |
|                |                         | Lihat Data Produksi<br>5.                       |  |  |
|                |                         | Ubah Password<br>6.                             |  |  |

Tabel 4.1. Definisi Aktor

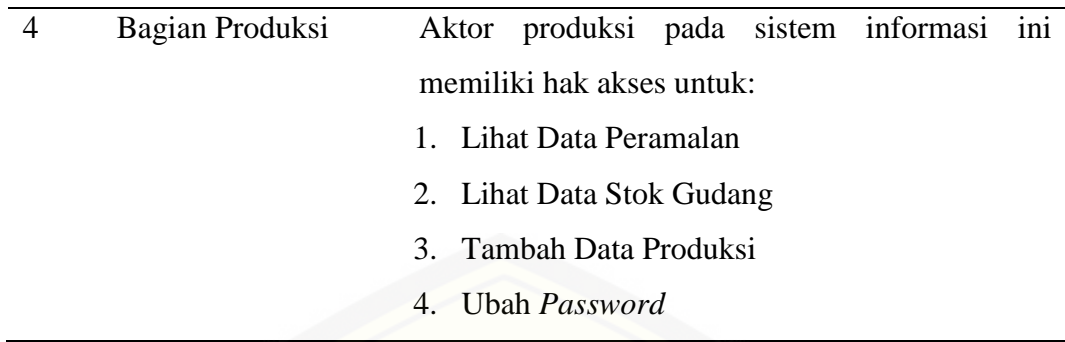

### 2. Definisi *Usecase*

Definisi *usecase* [merupakan penjelasan masing-masing fitur dari sistem](http://repository.unej.ac.id/)  informasi peramalan permintaan asam sulfat. Terdapat 12 *usecase* dapat dilihat pada Tabel 4.2.

| N <sub>0</sub> | <i><b>Usecase</b></i>       | <b>Deskripsi</b>                      |  |
|----------------|-----------------------------|---------------------------------------|--|
| 1              | Tambah Data Permintaan      | Menggambarkan proses untuk menambah   |  |
|                |                             | data permintaan                       |  |
| $\overline{2}$ | Registrasi Pengguna         | Menggambarkan proses untuk registrasi |  |
|                |                             | pengguna baru                         |  |
| 3              | Lihat Data Permintaan       | Menggambarkan proses untuk melihat    |  |
|                |                             | data permintaan                       |  |
| $\Delta$       | Tambah Data Peramalan       | Menggambarkan proses untuk menambah   |  |
|                |                             | data peramalan                        |  |
| 5              | Lihat Data Peramalan        | Menggambarkan proses untuk melihat    |  |
|                |                             | data peramalan                        |  |
| 6              | Lihat Detail Data Peramalan | Menggambarkan proses untuk melihat    |  |
|                |                             | detail data peramalan                 |  |
| $\overline{7}$ | Konfirmasi Data Produksi    | Menggambarkan proses untuk            |  |
|                |                             | mengonfirmasi data produksi           |  |
| 8              | Lihat Data Stok Gudang      | Menggambarkan proses untuk melihat    |  |
|                |                             | data stok gudang                      |  |

Tabel 4.2. Definisi *Usecase*

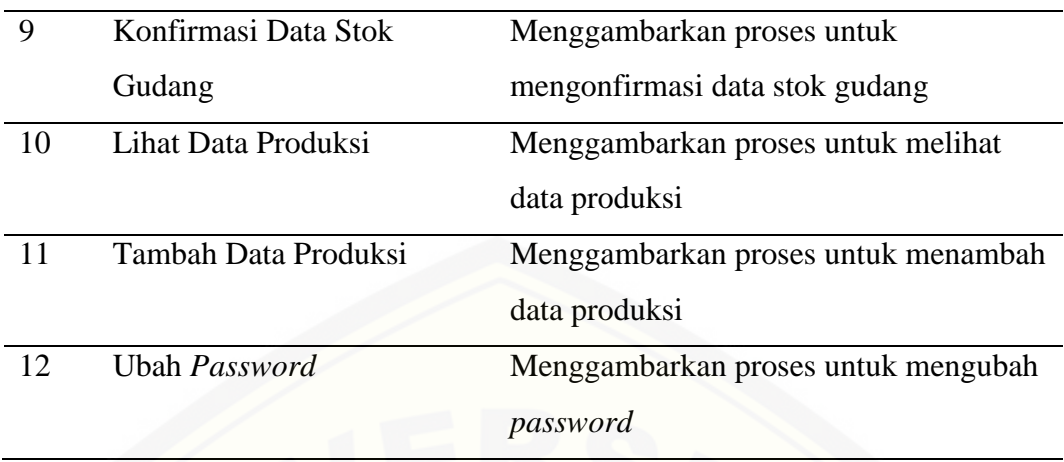

#### 4.2.3 Skenario

Skenario digunakan untuk menjelaskan alur sistem informasi peramalan permintaan sesuai dengan yang ada pada *usecase* seperti Gambar 4.3.

### 1. Skenario Tambah Data Permintaan

Skenario tambah data permintaan merupakan alur yang menjelaskan aksi [dan reaksi sistem informasi pada saat aktor menambah data permintaan. Skenario](http://repository.unej.ac.id/)  tambah data permintaan dapat dilihat pada lampiran A.

2. Skenario Registrasi Pengguna

Skenario registrasi pengguna merupakan alur yang menjelaskan aksi dan reaksi sistem informasi pada saat aktor registrasi pengguna*.* Skenario registrasi pengguna dapat dilihat pada lampiran A.

3. Skenario Lihat Data Permintaan

Skenario lihat data permintaan merupakan alur yang menjelaskan aksi dan reaksi sistem informasi pada saat aktor melihat data permintaan. Skenario lihat data permintaan dapat dilihat pada lampiran A.

4. Skenario Tambah Data Peramalan

Skenario tambah data peramalan merupakan alur yang menjelaskan aksi dan reaksi sistem informasi pada saat aktor menambah data peramalan. Skenario tambah data peramalan dapat dilihat pada Tabel 4.3.

Tabel 4.3. Skenario Tambah Data Peramalan

| No Usecase   | 04                    |
|--------------|-----------------------|
| Nama Usecase | Tambah Data Peramalan |

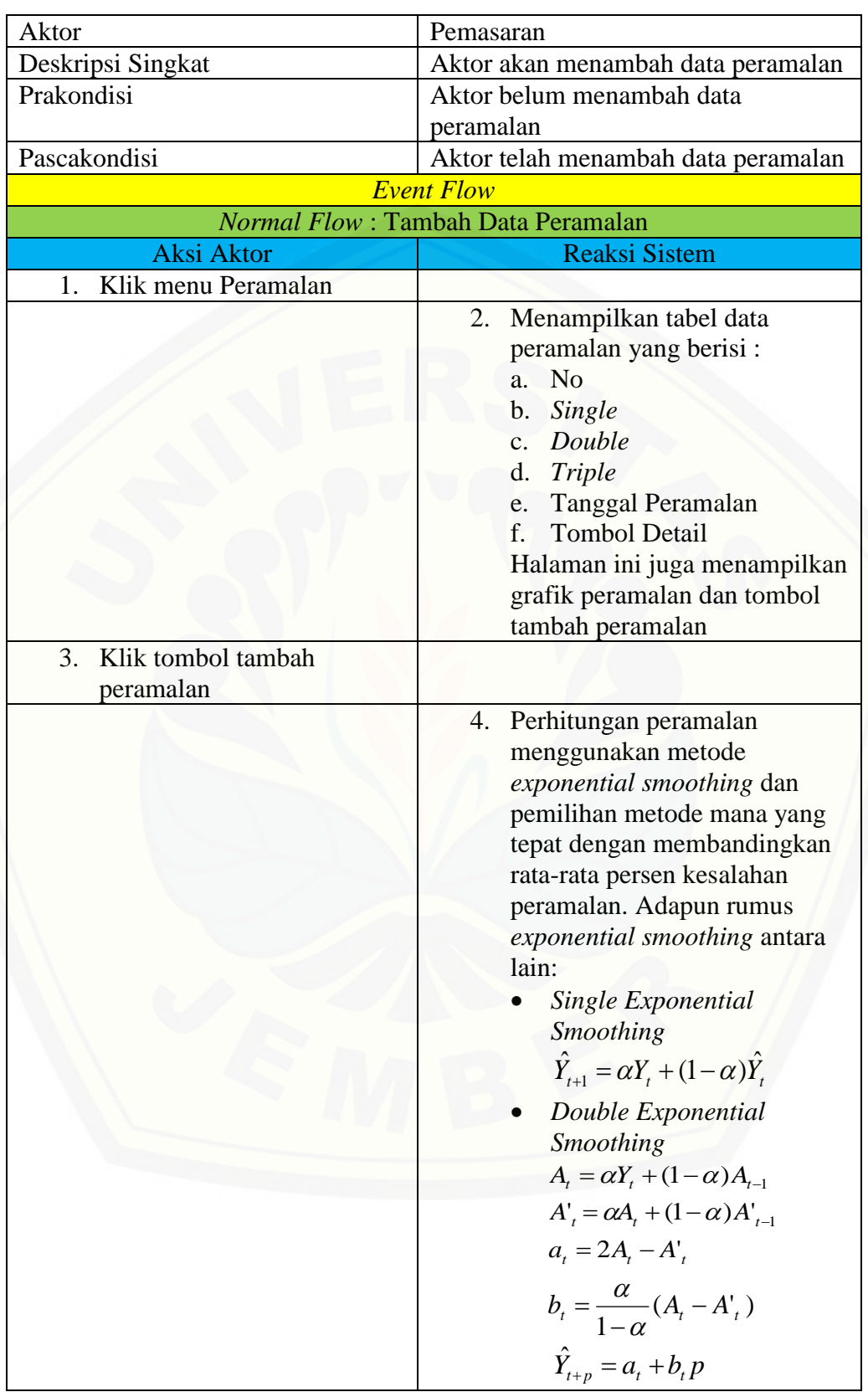

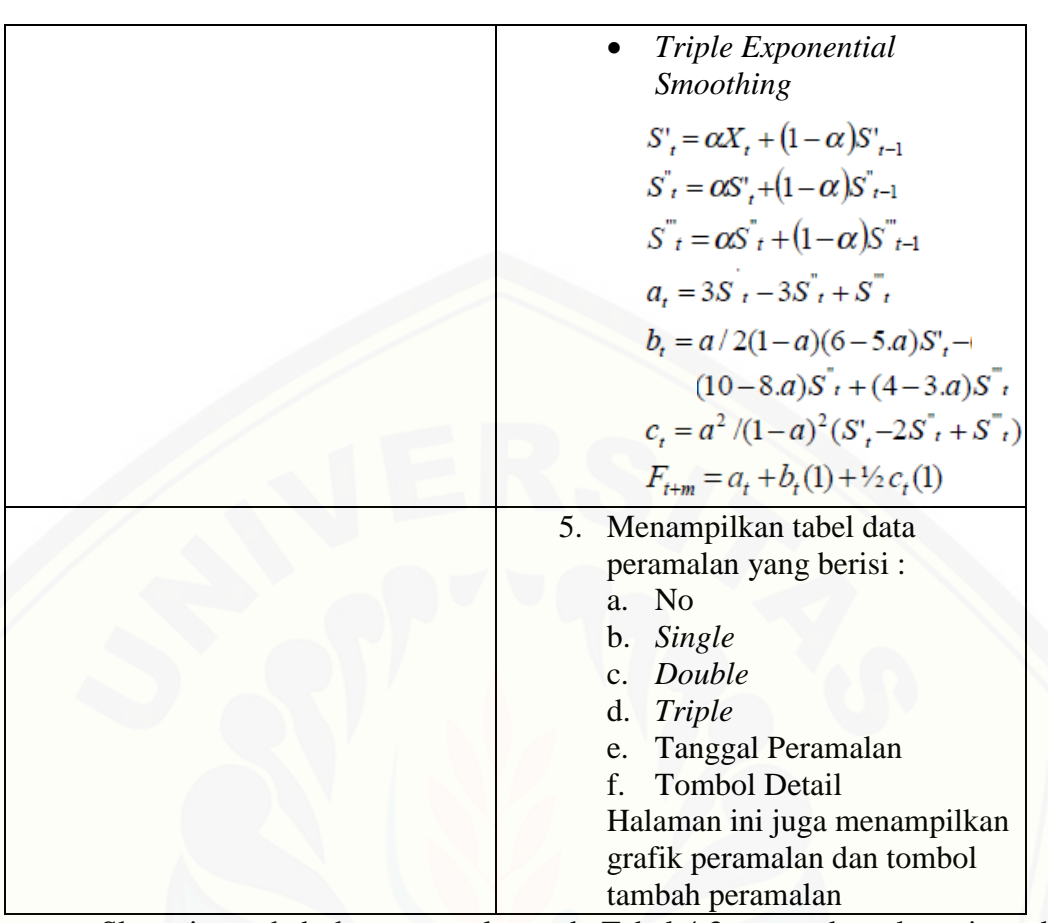

Skenario tambah data peramalan pada Tabel 4.3 merupakan skenario pada fitur utama dalam sistem informasi ini.

5. Skenario Lihat Data Peramalan

Skenario lihat data peramalan merupakan alur yang menjelaskan aksi dan [reaksi sistem informasi pada saat aktor melihat data peramalan. Skenario lihat data](http://repository.unej.ac.id/)  peramalan dari aktor pemasaran dapat dilihat pada lampiran A.

6. Skenario Lihat Detail Data Peramalan

Skenario lihat detail data peramalan merupakan alur yang menjelaskan aksi dan reaksi sistem informasi pada saat aktor melihat detail data peramalan. Skenario lihat detail data peramalan dapat dilihat pada lampiran A.

### 7. Skenario Konfirmasi Data Produksi

Skenario konfirmasi data produksi merupakan alur yang menjelaskan aksi dan reaksi sistem informasi pada saat aktor konfirmasi data produksi. Skenario konfirmasi data produksi dapat dilihat pada lampiran A.

#### 8. Skenario Lihat Data Stok Gudang

Skenario lihat data stok gudang merupakan alur yang menjelaskan aksi dan reaksi sistem informasi pada saat aktor melihat data stok gudang. Skenario lihat data stok gudang dari aktor gudang dapat dilihat pada lampiran A.

### 9. Skenario Konfirmasi Data Stok Gudang

Skenario konfirmasi data stok gudang merupakan alur yang menjelaskan aksi dan reaksi sistem informasi pada saat aktor konfirmasi data stok gudang. Skenario konfirmasi data stok gudang dapat dilihat pada lampiran A.

#### 10. Skenario Lihat Data Produksi

Skenario lihat data produksi merupakan alur yang menjelaskan aksi dan reaksi sistem informasi pada saat aktor melihat data produksi. Skenario lihat data produksi dapat dilihat pada lampiran A.

### 11. Skenario Tambah Data Produksi

Skenario tambah data produksi merupakan alur yang menjelaskan aksi dan [reaksi sistem informasi pada saat aktor menambah data produksi. Skenario tambah](http://repository.unej.ac.id/)  data produksi dapat dilihat pada lampiran A.

12. Skenario Ubah *Password* 

Skenario ubah *password* merupakan alur yang menjelaskan aksi dan reaksi sistem informasi pada saat aktor mengubah password. Skenario ubah *password*  dapat dilihat pada lampiran A.

### 4.2.4 *Activity Diagram*

*Activity diagram* menggambarkan alur aktivitas pada sistem informasi peramalan permintaan asam sulfat menggunakan metode E*xponential Smoothing.*

### 1. *Activity Diagram* Tambah Data Permintaan

*Activity diagram* tambah data permintaan menggambarkan tentang proses yang terjadi saat aktor menambah data permintaan. *Activity diagram* tambah data permintaan dapat dilihat pada lampiran B.

### 2. *Activity Diagram* Registrasi Pengguna

*Activity diagram* registrasi pengguna menggambarkan tentang proses yang terjadi saat aktor registrasi pengguna*. Activity diagram* registrasi pengguna dapat dilihat pada lampiran B.

3. *Activity Diagram* Lihat Data Permintaan

*Activity diagram* lihat data permintaan menggambarkan tentang proses yang terjadi saat aktor melihat data permintaan. *Activity diagram* lihat data permintaan dapat dilihat pada lampiran B.

4. *Activity Diagram* Tambah Data Peramalan

*Activity diagram* [tambah data peramalan menggambarkan tentang proses](http://repository.unej.ac.id/)  yang terjadi saat aktor menambah data peramalan. *Activity diagram* tambah data peramalan dapat dilihat pada Gambar 4.4.

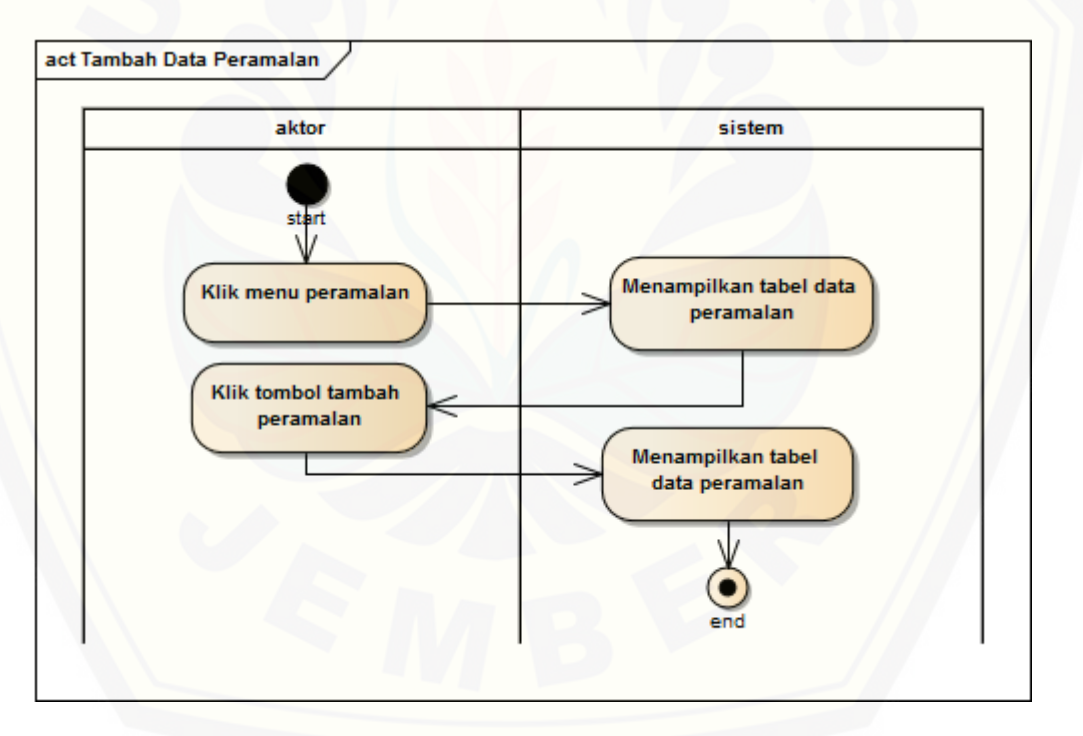

Gambar 4.4. *Activity Diagram* Tambah Data Peramalan

*Activity diagram* tambah data peramalan pada Gambar 4.4 merupakan *activity diagram* fitur utama dalam sistem informasi ini.

#### 5. *Activity Diagram* Lihat Data Peramalan

*Activity diagram* lihat data peramalan menggambarkan tentang proses yang terjadi saat aktor melihat data peramalan. *Activity diagram* lihat data peramalan dari aktor pemasaran dapat dilihat pada lampiran B.

6. *Activity Diagram* Lihat Detail Data Peramalan

*Activity diagram* [lihat detail data peramalan menggambarkan tentang proses](http://repository.unej.ac.id/)  yang terjadi saat aktor melihat detail data peramalan. *Activity diagram* lihat detail data peramalan dapat dilihat pada lampiran B.

7. *Activity Diagram* Konfirmasi Data Produksi

*Activity diagram* konfirmasi data produksi menggambarkan tentang proses yang terjadi saat aktor konfirmasi data produksi. *Activity diagram* konfirmasi data produksi dapat dilihat pada lampiran B.

8. *Activity Diagram* Lihat Data Stok Gudang

*Activity diagram* lihat data stok gudang menggambarkan tentang proses yang terjadi saat aktor melihat data stok gudang. *Activity diagram* lihat data stok gudang dari aktor gudang dapat dilihat pada lampiran B.

9. *Activity Diagram* Konfirmasi Data Stok Gudang

*Activity diagram* konfirmasi data stok gudang menggambarkan tentang proses yang terjadi saat aktor konfirmasi data stok gudang. *Activity diagram* konfirmasi data stok gudang dapat dilihat pada lampiran B.

10. *Activity Diagram* Lihat Data Produksi

*Activity diagram* lihat data produksi menggambarkan tentang proses yang terjadi saat aktor melihat data produksi. *Activity diagram* lihat data produksi dapat dilihat pada lampiran B.

11. *Activity Diagram* Tambah Data Produksi

*Activity diagram* tambah data produksi menggambarkan tentang proses yang terjadi saat aktor menambah data produksi. *Activity diagram* tambah data produksi dapat dilihat pada lampiran B.

#### 12. *Activity Diagram* Ubah *Password*

*Activity diagram* ubah *password* menggambarkan tentang proses yang terjadi saat aktor mengubah *password*. *Activity diagram* ubah *password* dapat dilihat pada lampiran B.

#### 4.2.5 *Sequence Diagram*

*Sequence diagram* merupakan diagram yang menggambarkan interaksi [antar kelas yang disusun untuk menjelaskan jalannya alur dalam fitur secara](http://repository.unej.ac.id/)  berurutan menggunakan bahasa pengkodean. *Sequence diagram* dalam sistem informasi peramalan permintaan asam sulfat menggunakan metode *Exponential Smoothing* antara lain sebagai berikut.

#### 1. *Sequence Diagram* Tambah Data Permintaan

*Sequence diagram* tambah data permintaan mempunyai beberapa interaksi antar kelas meliputi kelas *view sidebar, view permintaan, web, UserController, helper,* dan *model permintaan.* Interaksi tersebut dapat dilihat pada lampiran C.

2. *Sequence Diagram* Registrasi Pengguna.

*Sequence diagram* registrasi pengguna mempunyai beberapa interaksi antar kelas meliputi kelas *view login, view registrasi, view index, RegisterController, Controller, helper,* dan *model user.* Interaksi tersebut dapat dilihat pada lampiran C.

#### 3. *Sequence Diagram* Lihat Data Permintaan

*Sequence diagram* lihat data permintaan dengan aktor pelanggan mempunyai beberapa interaksi antar kelas meliputi kelas *view sidebar, view permintaan, web, UserController, helper,* dan *model permintaan.* Interaksi tersebut dapat dilihat pada lampiran C*.*

4. *Sequence Diagram* Tambah Data Peramalan

*Sequence diagram* tambah data peramalan mempunyai beberapa interaksi antar kelas meliputi kelas *view sidebar, view peramalan, web, PemasaranController, helper, model peramalan, model permintaan, model single, model dobel,* dan *model triple.* Interaksi tersebut dapat dilihat pada Gambar 4.5.

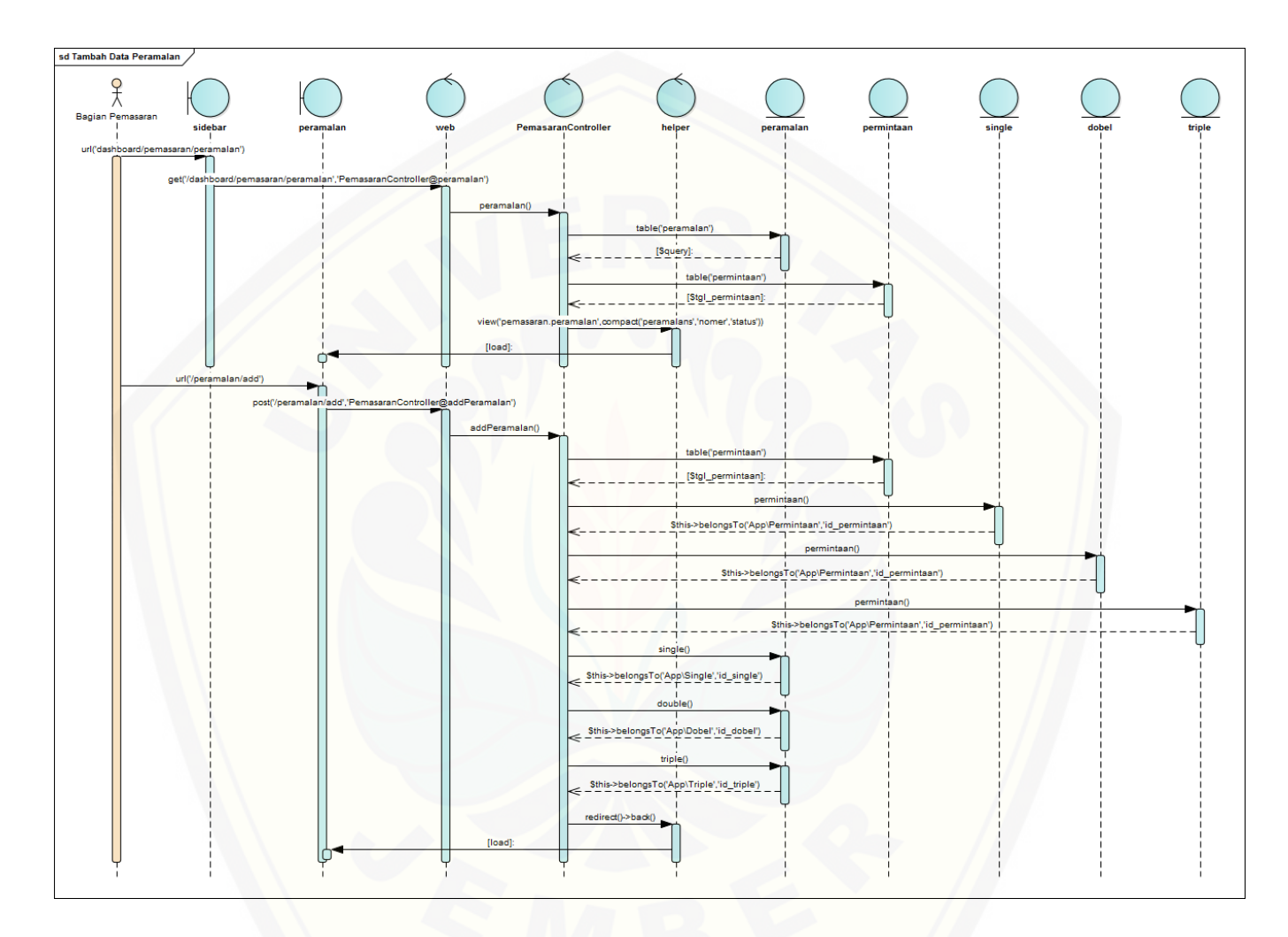

Gambar 4.5. *Sequence Diagram* [Tambah Data Peramalan](http://repository.unej.ac.id/)

#### 5. *Sequence Diagram* Lihat Data Peramalan

*Sequence diagram* lihat data peramalan dengan aktor bagian pemasaran mempunyai beberapa interaksi antar kelas meliputi kelas *view sidebar, view peramalan, web, PemasaranController, helper, model peramalan,* dan *model permintaan.* Interaksi tersebut dapat dilihat pada lampiran C*.* 

#### 6. *Sequence Diagram* Lihat Detail Data Peramalan

*Sequence diagram* lihat detail data peramalan mempunyai beberapa interaksi antar kelas meliputi kelas *view sidebar, view peramalan, view detail, web, PemasaranController, helper, model peramalan, model permintaan, model single, model dobel,* dan *model triple.* Interaksi tersebut dapat dilihat pada lampiran C*.*

#### 7. *Sequence Diagram* Konfirmasi Data Produksi

*Sequence diagram* konfirmasi data produksi mempunyai beberapa interaksi antar kelas meliputi kelas *view sidebar, view index, web, GudangController, helper, model produksi* dan *model gudang.* Interaksi tersebut dapat dilihat pada lampiran C.

8. *Sequence Diagram* Lihat Data Stok Gudang

*Sequence diagram* lihat data stok gudang dengan aktor bagian gudang mempunyai beberapa interaksi antar kelas meliputi kelas *view sidebar, view [gudang, web, GudangController, helper, model gudang,](http://repository.unej.ac.id/)* dan *model produksi.* Interaksi tersebut dapat dilihat pada lampiran C.

9. *Sequence Diagram* Konfirmasi Data Stok Gudang

*Sequence diagram* konfirmasi data stok gudang mempunyai beberapa interaksi antar kelas meliputi kelas *view sidebar, view permintaan, web, GudangController, helper, model permintaan,* dan *model gudang.* Interaksi tersebut dapat dilihat pada lampiran C.

10. *Sequence Diagram* Lihat Data Produksi

*Sequence diagram* lihat data produksi dengan aktor bagian produksi mempunyai beberapa interaksi antar kelas meliputi kelas *view sidebar, view produksi, web, ProduksiController, helper, model peramalan, model gudang,* dan *model produksi.* Interaksi tersebut dapat dilihat pada lampiran C.

#### 11. *Sequence Diagram* Tambah Data Produksi

*Sequence diagram* tambah data produksi mempunyai beberapa interaksi antar kelas meliputi kelas *view sidebar, view produksi, web, ProduksiController, helper, model produksi, model gudang,* dan *model peramalan.* Interaksi tersebut dapat dilihat pada lampiran C.

#### 12. *Sequence Diagram* Ubah *Password*

*Sequence diagram* ubah *password* dengan aktor bagian gudang mempunyai beberapa interaksi antar kelas meliputi kelas *view sidebar, view profile, web, GudangController, helper,* dan *model user.* Interaksi tersebut dapat dilihat pada lampiran C.

#### 4.2.6 *Class Diagram*

*Class diagram* merupakan diagram untuk menampilkan kelas-kelas maupun paket-paket yang ada pada suatu sistem informasi yang nantinya digunakan. Terdapat 3 jenis kelas dalam paradigma OOP (*Object Oriented Programming*) yaitu *model, view,* dan *controller. Class diagram* yang digunakan sistem informasi peramalan permintaan asam sulfat dapat dilihat pada Gambar 4.6.

Pada Gambar 4.6 dijelaskan bahwa *class Controller* pada sistem informasi ini terdiri dari *GudangController, PemasaranController, ProduksiController, HomerController,* dan *UserController.* Sedangkan *class Model* pada sistem informasi ini terdiri *Gudang, Peramalan, Single, Dobel, Triple, Produksi, User,* dan *Permintaan.*

#### 4.2.7 *Entity Relationship Diagram* (ERD)

ERD merupakan gambaran komponen dan struktur *database* yang [digunakan dalam pembangunan sistem. ERD pada sistem informasi peramalan](http://repository.unej.ac.id/)  permintaan asam sulfat dengan metode *exponential smoothing* dapat dilihat pada Gambar 4.7.

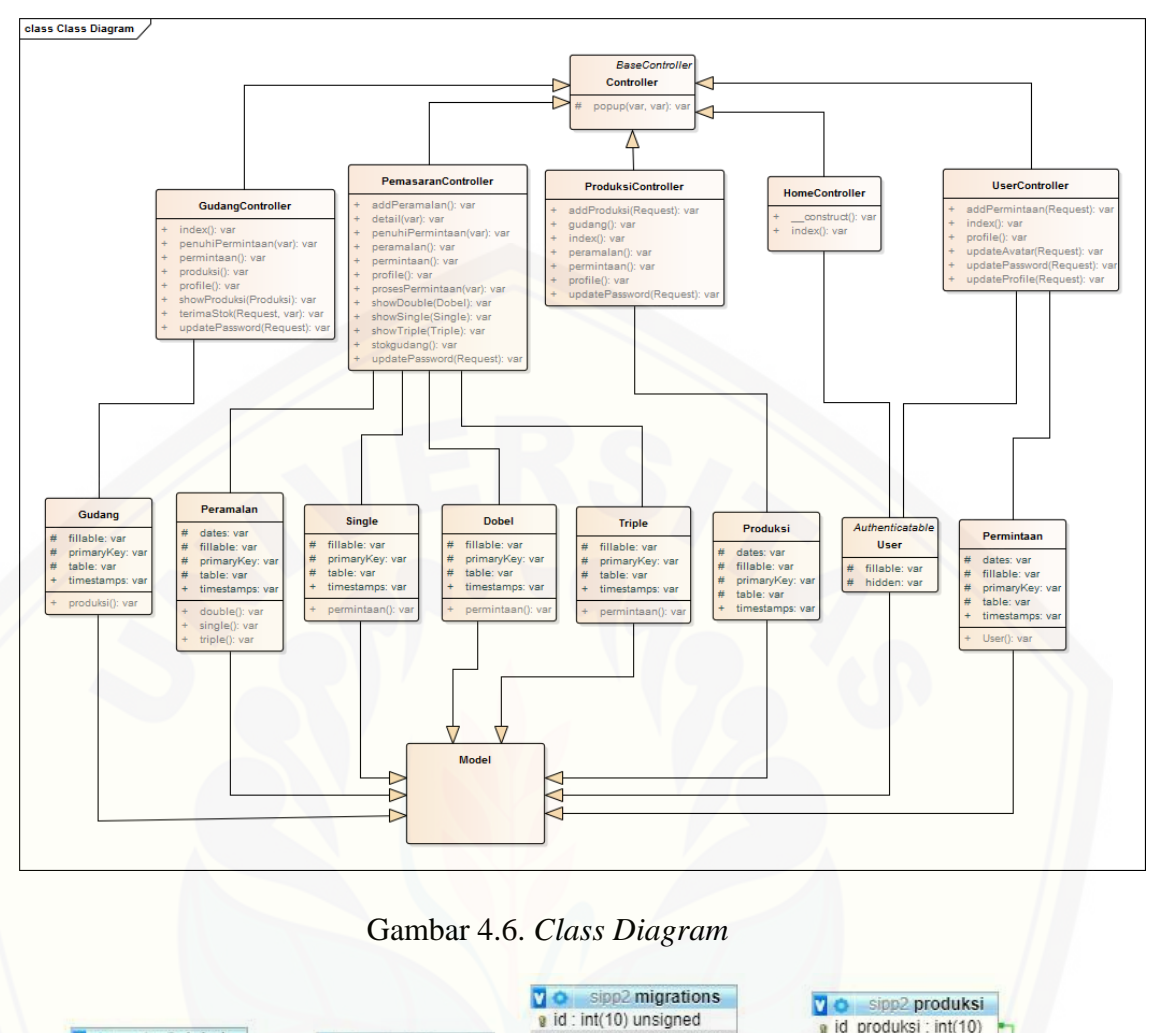

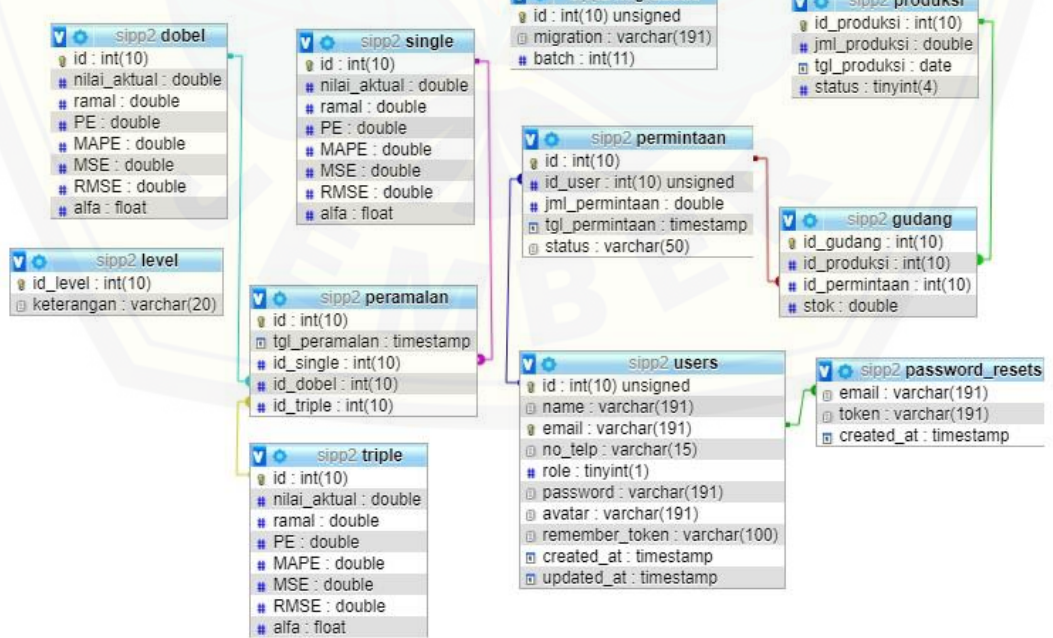

Gambar 4.7. *Entity Relationship Diagram* (ERD)

#### 4.3 Implementasi

Tahap implementasi adalah tahap pembuatan program dengan cara pengkodean atau koding sesuai dengan desain sistem yang telah dibuat. Pengkodean dibuat dengan menggunakan bahasa *Page Hyper Text Pre-Processor*  (PHP) pada *framework Laravel 5.4.* Manajemen *database* dibuat dengan bantuan *Database Management System MySQL.*

Sistem Informasi Peramalan Permintaan Asam Sulfat dengan Metode *Exponential Smoothing* (Studi kasus: PT. Petrokimia Gresik) ini dibangun dengan [model MVC sehingga kode program terbagi menjadi 3 bagian penting yaitu Model,](http://repository.unej.ac.id/)  *View, Controller.* Bagian utama dari sistem terletak pada kode perhitungan menggunakan metode *Exponential Smoothing.* Kode perhitungan dapat dilihat pada Tabel 4.4.

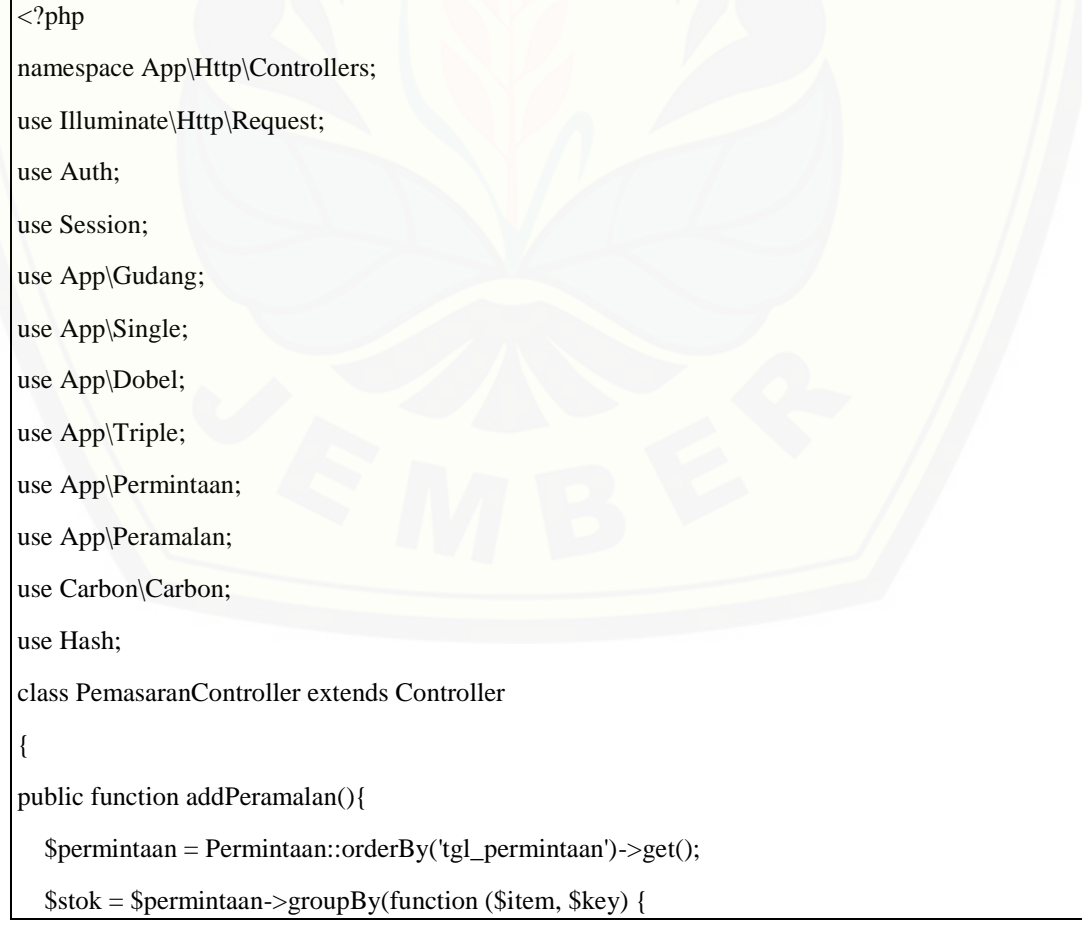

Tabel 4.4. Kode Program Perhitungan Metode *Exponential Smoothing*

```
return $item->tgl_permintaan->format('m Y');
\}\text{Spermintaans} = \text{array}.
   $i = 0;foreach(\$stok as \$s) {
      \text{Spermintians} [\$i] = \$s->sum('iml permintaan');
      Si++:\left\{ \right\}\text{Sforecast} = \text{array}(;
   $alfa = 0.1 ;
   Si=0:
   $finalforecast = array()for($i=0;$i<9;$i++) {
   for (\$j=0; \$j \leq count(\$permintaans); \$j++) {
      if($j == 0) {
         \text{Sforecast}[\$i] = \text{Spermintaans}[\$i];ļ
else {
         \text{Sforecast}[\$j] = (\$alfa * \$permintaans[\$j-1]) + (1 - \$alfa)*\$forecast[\$j-1];\}if(\text{$\$}j < count(\text{$\$}permintaans)) {
      \text{Spe}[\$j] = abs((\$forecast[\$j] - \$permintaans[\$j]) / \$permintaans[\$j]);$tempmse[$j] = ($forecast[$j]-$permintaans[$j]) * ($forecast[$j]-$permintaans[$j]);
    \mathcal{E}\text{Image} = \text{round}(\text{array\_sum}(\text{Spec})/\text{count}(\text{Spermintaans}), 6)^*100;$mse = round(array_sum($tempmse)/count($permintaans),6);
\text{Srmse} = \text{round}(\text{sqrt}(\text{Smse}), 6);if($alfa = 0.1) {
   \text{Stemp} = \text{Smape};
   $finalmape = $mape;$finalalfa = $alfa;$finalforecast = $forecast;
```

```
$finalpe = $pe;$finalmse = $mse;$finalrmse = $rmse;
  \text{Shasil} = \text{Sforecast}[\text{count}(\text{Spermintaans})];\mathcal{E}else {
  if(\text{8mape}\text{>}$temp) {
  \left\{ \right\}else {
     \text{Shasil} = \text{Sforecast}[\text{count}(\text{Spermintaans})];$temp = $map;$finalmape = $temp;$finalalfa = $alfa:
     $finalforecast = $forecast;$finalpe = $pe;$finalmse = $mse :$finalrmse = $rmse;J
$alfa += 0.1;\mathcal{E}for ($i=0; $i<=count($permintaans); $i++) {
  $rand = new Single;if(\$i == count(\$permittaans)){
     $ramal\rightarrow \n  nilai_\n  aktual = 0;$ramal->PE = NULL;\}else {
     $ramal->nilai_aktual = $permintaans[$i];
     $ramal->PE = $finalpe[$i];\}$ramal >ramal = $finalforecast[$i];
  $ramal ->MAPE = $finalmape;
```

```
Sramal > MSE = Sfinalmse;$ramal > RMSE = $finalrmse ;$ramal > alfa = $finalalfa ;\frac{\text{Small} > \text{save}}{\text{;}}$idsingle = $ramal \rightarrow id;\text{Sforecast2} = \text{array}(:
$st = array();\$st2 = array();\$at = array();$bt = array();$alfa2 = 0.1;
$finalforecast2 = array();for($i=0;$i<9;$i++) {
for (\$j=0; \$j \leq count(\$permintaans); \$j++) {
  if(\$\mathrm{j} == 0) {
      \frac{\sqrt{3}}{\sqrt{3}} = \frac{\sqrt{3}}{\sqrt{3}} = \frac{\sqrt{3}}{\sqrt{3}} = \frac{\sqrt{3}}{\sqrt{3}}$st2[$j] = $st[$j];\mathcal{E}else {
      \frac{\sqrt{3}}{\sqrt{3}} = \text{round}(\frac{\sqrt{3}}{2} * \text{Spermintians}[\frac{\sqrt{3}}{2}] - 1) + (1 - \text{Salfa2}) * \text{Sst}[\frac{\sqrt{3}}{2}] - 1,4);$st2[$j] = round($alfa2*$st[$j] + (1 - $alfa2)*$st2[$j-1],4);\left\{ \right\}\text{Sat}[\$j] = \text{round}(2 * \$st[\$j] - \$st2[\$j], 4);$bt[$j] = round(($a1fa2/(1 - $a1fa2))*($st[$j].$st2[$j]),4);$forecast2[$j] = $at[$j] + $bt[$j];if(\$j < count(\$ permutations)) {
    \text{Spec2[}\i] = abs(($forecast2[$j]-$permintaans[$j])/$permintaans[$j]);
    $tempmse2[$j] = ($forecast2[$j]-$permintaans[$j]) * ($forecast2[$j]-$permintaans[$j]);
-1
$mape2 = round(array_sum($pe2)/count($permintaans),4)*100;
$mse2 = round(array_sum($tempmse2)/count($permintaans),4);
```

```
\text{Srmse2} = \text{round}(\text{sqrt}(\text{Smse2}), 4);if($alfa2 = 0.1) {
  $temp2 = $map2 ;$finalmape2 = $mape2;$finalalfa2 = $alfa2 ;$finalforecast2 = $forecast2;
  $finalpe2 = $pe2;
  $finalmse2 = $mse2 ;$finalrmse2 = $rmse2;
  \text{Shasil2} = \text{Sforecast2}[\text{count}(\text{Spermintaans})];else {
  if($mape2>$temp2) {
  \left\{ \right\}else {
     \text{Shasil2} = \text{Sforecast}[\text{count}(\text{Spermintaans})];$temp2 = $map2;
     $finalmape2 = $temp2 ;$finalalfa2 = $alfa2;$finalforecast2 = $forecast2;
     $finalpe2 = $pe2;
     $finalmse2 = $mse2;
     $finalrmse2 = $rmse2 ;$alfa2 += 0.1;for ($i=0; $i<=count($permintaans); $i++) {
  $ramal2 = new Dobel;if(\$i == count(\$permintaans))$ramal2\rightarrow nilai_Aktual = 0;$ramal2->PE = NULL;
```
44

```
else {
     $ramal2\rightarrow nilai_Aktual = $permintaans[$i];$ramal2->PE = $finalpe2[$i];\overline{\mathbf{a}}$ramal2\rightarrow rand = $finalforecast2[$i];$ramal2->MAPE = $finalmape2;
  $ramal2->MSE = $finalmse2;$ramal2->RMSE = $finalrmse2;
  $ramal2 > alfa = $finalalfa2 ;\frac{\text{gramal2} > \text{save}}{\text{;}}\text{Siddouble} = \text{Sramal2} > id;\text{Sforecast3} = \text{array}($stt = array();$stt2 = array();$stt3 = array();\text{Sat} = \text{array}.
$btt = array();\text{Set} = \text{array}.
$alfa3 = 0.1 ;$finalforecast3 = array();for($i=0;$i<9;$i++) {
for (\$j=0; \$j \leq count(\$permintaans); \$j++) {
  if($j = 0) {
     \text{Sstt}[\$j] = \text{Spermintaans}[\$j];\text{Sstt2}[\$j] = \text{Sstt}[\$j];$stt3[$j] = $stt[$j];\}else {
     $stt[$j] = round(($alfa3 * $permintaans[$j-1]) + (1 - $alfa3) * $stt[$j-1], 4);$stt2[$j] = round($alfa3*$stt[$j] + (1-$alfa3)*$stt2[$j-1],4);$stt3[$j] = round($alfa3 * $stt2[$j] + (1 - $alfa3) * $stt3[$j-1],4);
```

```
$att[$j] = round((3*$stt[$j])-(3*$stt2[$j])+$stt3[$j],4);Sbtt[Si]
                         $alfa3/(2*(1-$alfa3))*((6-(5*$alfa3)*$stt[$j])-(10-(8*$alfa3)*$stt2[$j])+(4-
(3*$alfa3)*$stt3[$j]));
  $ctt[$j] = ($alfa3*$alfa3)/((1-$alfa3)*(1-$alfa3))*($stt[$j]-(2*$stt2[$j])+$stt3[$j]);$forecast3[$j] = $att[$j] + $btt[$j] + 0.5 * $ctt[$j];if(\$j < count(\$ permutations)) {
   \text{Spec3[}\[$j] = abs(($forecast3[$j]-$permintaans[$j])/$permintaans[$j]);
   $tempmse3[$j] = ($forecast3[$j]-$permintaans[$j]) * ($forecast3[$j]-$permintaans[$j]);
-1
\text{Image3} = \text{round}(\text{array\_sum}(\$pe3)/\text{count}(\$permittaans),4)^*100;$mse3 = round(array_sum($tempmse3)/count($permintaans),4);
\text{Srmse3} = \text{round}(\text{sqrt}(\text{Smse3}), 4);echo($mape3);
echo("<br>");
if($alfa3 = 0.1) {
  $temp3 = $map23;
  $finalmape3 = $mape3;$finalalfa3 = $alfa3 ;$finalforecast3 = $forecast3;
  $finalpe3 = $pe3;
  $finalmse3 = $mse3;
  $finalrmse3 = $rmse3;
  \text{Shasil3} = \text{Sforecast3}[\text{count}(\text{Spermintaans})];else {
  if(\text{8mape3}>\text{8temp3})\}else {
     \text{Shasil3} = \text{Sforecast}[count($permintaans)];
     $temp3 = $mape3;$finalmape3 = $temp3;$finala1fa3 = $a1fa3;
```

```
$finalforecast3 = $forecast3;
    $finalpe3 = $pe3;$finalmse3 = $mse3;
    $finalrmse3 = $rmse3;
  <sup>1</sup>
$alfa3 += 0.1;for (\$i=0; \$i<=count(\$permintaans); \$i++) {
  \text{Small3} = \text{new Triple};if(\$i == count(\$permintaans))$ramal3 > nilai aktual = 0;
    $ramal3->PE = NULL;} else {
    $ramal3 > nilai_ktual = $permintaans[$i];$ramal3->PE = $finalpe3[$i];\mathcal{E}$ramal3->ramal = $finalforecast3[$i];$ramal3->MAPE = $finalmape3;$ramal3->MSE = $finalmse3;$ramal3 > alfa = $finalalfa3;
  $ramal3->RMSE = $finalrmse3;$ramal3->save();
  $idtriple = $rand3 > id;$ramal_akhir = new Peramalan;
$ramal_akhir->id_single = $idsingle;
$ramal_akhir->id_dobel = $iddouble;
$ramal_akhir->id_triple = $idtriple;
$ramal_akhir->save();
return redirect()->back();
```
47

Pada Tabel 4.4 dijelaskan proses perhitungan peramalan metode *exponential smoothing* yaitu *single exponential smoothing, double exponential smoothing,* dan *triple exponential smoothing* menggunakan nilai alfa 0,1 sampai 0,9. Kemudian dari masing-masing alfa*,* dihitung nilai MAPE, MSE, dan RMSE. Dari ketiga metode *exponential smoothing,* diambil nilai MAPE, MSE, dan RMSE yang terkecil untuk digunakan dalam meramalkan permintaan di sistem.

### 4.4 Pengujian

Tahap pengujian dilakukan untuk mengevaluasi sistem yang telah dibuat. Proses pengujian dilakukan dengan pengujian *black box.* Pengujian *black box*  [dilakukan untuk menguji sistem yang telah dibuat dari segi fungsional sistem](http://repository.unej.ac.id/)  dengan tujuan mengetahui apakah fungsi masukan dan keluaran sistem sesuai dengan kebutuhan pengguna. Pengujian sistem dilakukan secara berkala sehingga sistem dinyatakan sudah memenuhi standar yang dibutuhkan. Pengujian *black box*  pada fitur utama sistem yaitu Tambah Data Peramalan dapat dilihat pada Tabel 4.5. Sedangkan pengujian *black box* pada fitur lain dapat dilihat pada lampiran E.

| N <sub>o</sub> | Fitur       | Aksi               | Hasil              | Kesimpulan |       |
|----------------|-------------|--------------------|--------------------|------------|-------|
|                |             |                    |                    | Berhasil   | Tidak |
|                | Tambah Data | Klik menu          | Menampilkan tabel  |            |       |
|                | Peramalan   | Peramalan          | data peramalan     |            |       |
|                |             | Klik tombol tambah | Penghitungan       |            |       |
|                |             | peramalan          | peramalan          |            |       |
|                |             |                    | menggunakan metode |            |       |
|                |             |                    | Exponential        |            |       |
|                |             |                    | Smoothing          |            |       |
|                |             |                    | Menampilkan tabel  | ✓          |       |
|                |             |                    | data peramalan     |            |       |

Tabel 4.5. Pengujian *Black Box* Tambah Data Peramalan

#### **BAB 6 PENUTUP**

Bab ini berisi tentang kesimpulan dan saran dari peneliti tentang penelitian yang telah dilakukan. Kesimpulan dan saran yang diberikan dapat digunakan sebagai acuan dalam penelitian selanjutnya.

### 6.1 Kesimpulan

Hasil dari penelitian yang dilakukan, dapat diambil kesimpulan sebagai berikut:

1. Penerapan metode *exponential smoothing* digunakan untuk meramalkan permintaan asam sulfat. Penelitian ini menggunakan data permintaan [dengan kurun waktu bulan Januari 2017 sampai bulan Desember 2017.](http://repository.unej.ac.id/)  Penelitian ini menggunakan jangka waktu peramalan dalam interval bulan. Nilai  $\alpha$  (alfa) ditentukan menggunakan keseluruhan  $\alpha$  (0,1 sampai 0,9) dimana hasil perhitungan tersebut dipilih  $\alpha$  yang mempunyai peramalan dengan *error* yang terkecil dan hasil peramalannya sesuai dengan pola data permintaan yang terbentuk selama 12 bulan sebelumnya. Selanjutnya menghitung nilai peramalan menggunakan metode *exponential smoothing*  berdasarkan data aktual permintaan dan nilai alfa terbaik. Hasil perhitungan tersebut diperoleh jumlah permintaan dengan peramalan *single exponential smoothing* sebesar 58,827 ton, nilai MAPE sebesar 1,3%, nilai MSE sebesar 0,814, dan nilai RMSE sebesar 0,902. Hasil perhitungan permintaan menggunakan peramalan *double exponential smoothing* sebesar 58,914 ton, nilai MAPE sebesar 1,5%, nilai MSE sebesar 1,042, dan nilai RMSE sebesar 1,02. Hasil perhitungan permintaan menggunakan peramalan *triple exponential smoothing* sebesar 58,793 ton, nilai MAPE sebesar 1,3%, nilai MSE sebesar 0,936, dan nilai RMSE sebesar 0,967. Dari hasil peramalan ketiga prediksi metode *exponential smoothing*, sistem memilih menggunakan prediksi *single exponential smoothing* karena hasil yang didapatkan mempunyai nilai paling kecil dibandingkan prediksi *double exponential smoothing* maupun *triple exponential smoothing*.

2. Sistem informasi peramalan permintaan asam sulfat mampu dibangun menjadi *website* untuk membantu proses produksi asam sulfat dengan meramalkan jumlah permintaan. Proses membangun sistem terdiri dari beberapa tahapan seperti wawancara dan studi literatur untuk mendapatkan *requirement* berupa data permintaan dan jenis metode yang cocok dengan kebutuhan sistem. Kemudian pada tahap implementasi *coding* dimana data permintaan dan data produksi menjadi data masukan pada sistem. [Selanjutnya dilakukan perancangan sistem informasi peramalan permintaan](http://repository.unej.ac.id/)  asam sulfat sesuai dengan *requirement* yang telah didapatkan. Tahap selanjutnya yaitu implementasi *coding* sesuai dengan hasil perancangan. Penerapan metode *exponential smoothing* pada sistem dapat dilihat pada Tabel 4.4. Sistem yang dibangun dapat membantu perusahaan dalam melakukan persediaan produk sesuai dengan data aktual permintaan dalam interval bulan sehingga menghasilkan nilai peramalan permintaan untuk bulan selanjutnya yang sama dengan penerapan perhitungan manual metode *exponential smoothing* sebagai acuan proses peramalan permintaan.

6.2 Saran

Beberapa saran yang ditunjukkan untuk memberikan masukan yang lebih baik dari penelitian selanjutnya yaitu:

- 1. Dalam penelitian ini dibutuhkan pengembangan lebih lanjut dengan menambahkan jenis metode lain pada *exponential smoothing.* Selain *Single Exponential Smoothing, Brown's Double Exponential Smoothing,* dan *Brown's Triple Exponential Smoothing* masih terdapat jenis lain dari metode *exponential smoothing* yaitu *Holt's Double Exponential Smoothing*  dan *Holt's Triple Exponential Smoothing (Winter Exponential Smoothing).*  Metode dari Holt memiliki parameter lain selain alfa  $(\alpha)$  yaitu nilai beta  $(\beta)$ yang akan menambah nilai keakurasian peramalan.
- 2. Pengembangan dalam sistem ini hanya terfokus pada data permintaan sebagai acuan peramalan dan data produksi untuk memasukkan stok barang. Data produksi hanya berisi tanggal produksi dan jumlah barang setiap

produksi. Diharapkan pada penelitian selanjutnya peneliti dapat mengembangkan dengan adanya fitur lain sehingga dapat menghasilkan peramalan permintaan lebih baik.

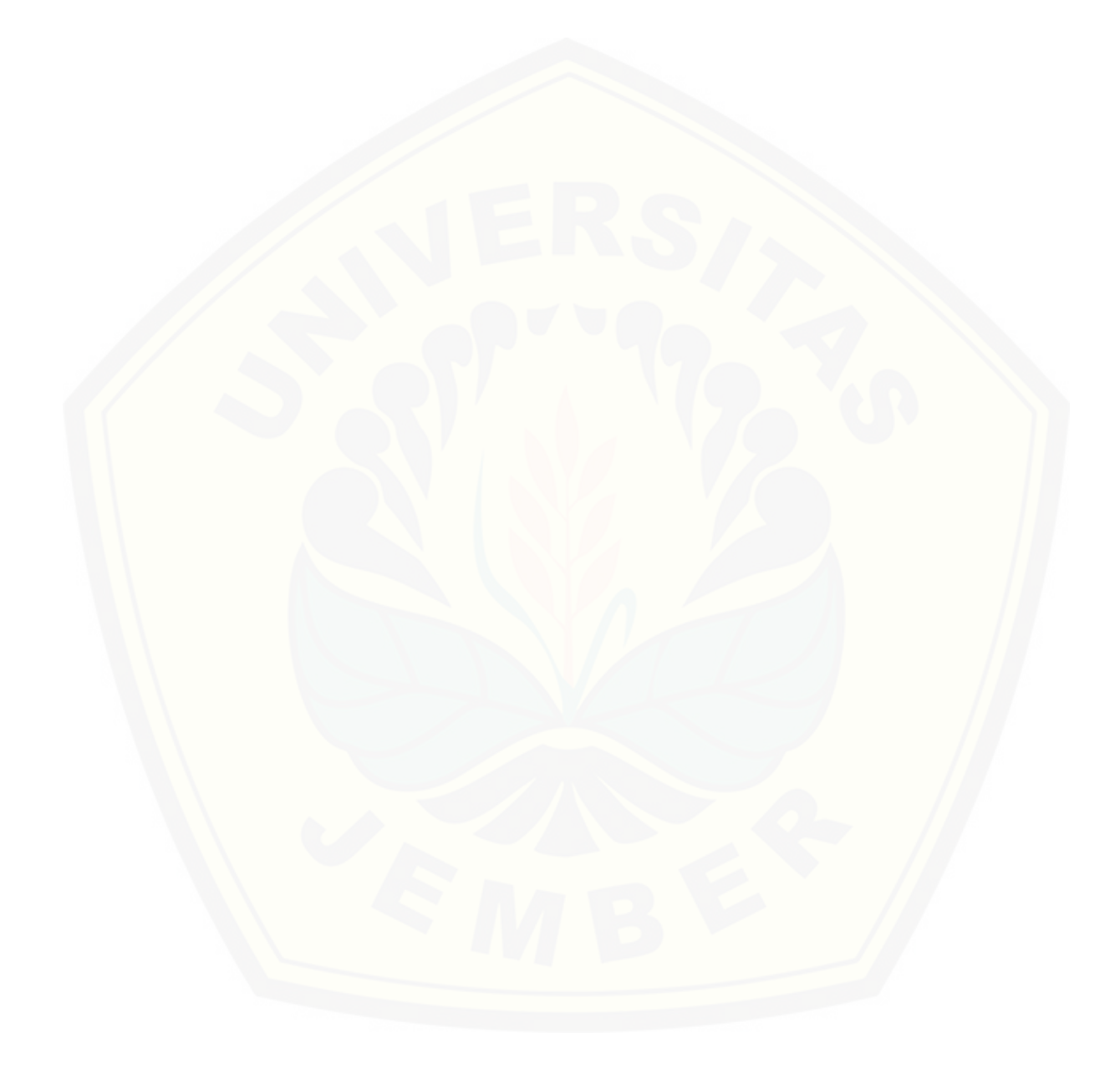

#### **DAFTAR PUSTAKA**

- Arifianto, G., Nohe, D. A., & Goejantoro, R. (2013). Perbandingan Metode Triple Exponential Smoothing dan Metode Winters "Comparison Triple Exponential Smoothing Method and Winters Method" (Studi Kasus Jumlah Keberangkatan Bagasi Penumpang Bandara Udara Temindung). *Jurnal EKSPONENSIAL*.
- Barus, A., Lubis, S. N., & Ayu, S. F. (2012). Analisis Permintaan dan Penawaran Kedelai di Sumatera Utara.
- Darwati, W. M. (2012). Pabrik Asam Sulfat dengan Proses Double Contact Absorber.
- [Fadhilah, K. N., Suparti, & Tarno. \(2016\). Pemodelan Regresi Spline Truncated](http://repository.unej.ac.id/)  Untuk Data Longitudinal (Studi Kasus: Harga Saham Bulanan pada Kelompok Saham Perbankan Periode 2009-Desember 2015). *Jurnal Gaussian, Volume 5, Nomor 3*, 447-454.
- Gani, I. M., & Saputri, M. E. (2015). Analisis Peramalan dan Pengendalian Persediaan Bahan Baku Dengan Metode EOQ Pada Optimalisasi Kayu di Perusahaan Purezento. *e-Proceeding of Management*, 2031.
- Haryono, W. T. (2012). Penerapan Metode Single Moving Average dan Metode Exponential Smoothing pada Peramalan Permintaan Produk Kain Grey di PT. Iskandar Indah Printing Textile.
- Khotimah, B. K., Laili, M., & Santoso, B. D. (2014). Prediksi Persediaan Ikan Teri Menggunakan Exponential Smoothing Berbasis Ordered Weighted Aggregation. *Jurnal Ilmiah NERO Vol. 1 No. 1*.
- Margi, K., & Pendawa, S. (2015). Analisa dan Penerapan Metode Single Exponential Smoothing Untuk Prediksi Penjualan Pada Periode Tertentu (Studi Kasus: PT. Media Cemara Kreasi). *Prosiding SNATIF Ke-2*.
- Nazim, A., & Afthanorhan, A. (2014). A Comparison Between Single Exponential Smoothing (SES), Double Exponential Smoothing (DES), Holt's (Brown) and Adaptive Response Rate Exponential Smoothing (ARRES) Techniques in Forecasting Malaysia Population. *Global Journal of Mathematical Analysis*, 276-280.
- Noer, R. H., & Martiana, T. (2013). Hubungan Karakteristik dan Perilaku Pekerja Dengan Gejala ISPA di Pabrik Asam Fosfat Dept. Produksi III PT. Petrokimia Gresik. *The Indonesian Journal of Occupational Safety and Health, Vol. 2, No. 2*, 130-136.

- Noeryanti, Oktafiani, E., & Andriyani, F. (2012). Aplikasi Pemulusan Eksponensial Dari Brown dan Dari Holt Untuk Data Yang Memuat Trend. *Prosiding Seminar Nasional Aplikasi Sains & Teknologi (SNAST) Periode III*.
- Pratiwi, W. H. (2017). Sistem Informasi Peramalan Jumlah Permintaan Darah Menggunakan Metode Exponential Smoothing (Studi Kasus: UTD PMI Kabupaten Jember).
- [Yuniastari, N. L., & Wirawan, I. W. \(2014\). Peramalan Permintaan Produk Perak](http://repository.unej.ac.id/)  Menggunakan Metode Simple Moving Average dan Exponential Smoothing. *Jurnal Sistem dan Informatika Vol. 9 No. 1*.

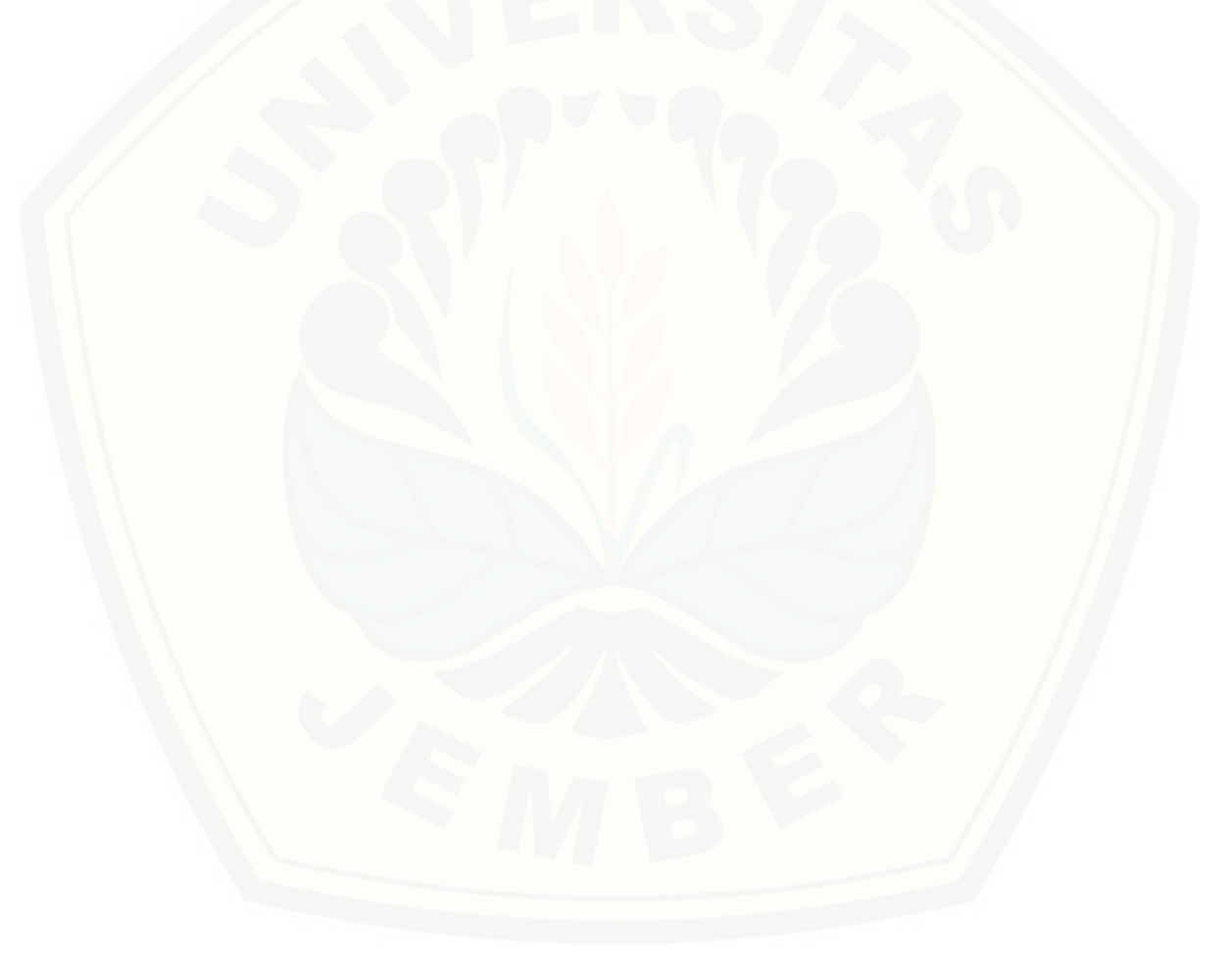

### **LAMPIRAN**

LAMPIRAN A. SKENARIO

### 1. Skenario Tambah Data Permintaan

### Tabel A.1. Skenario Tambah Data Permintaan

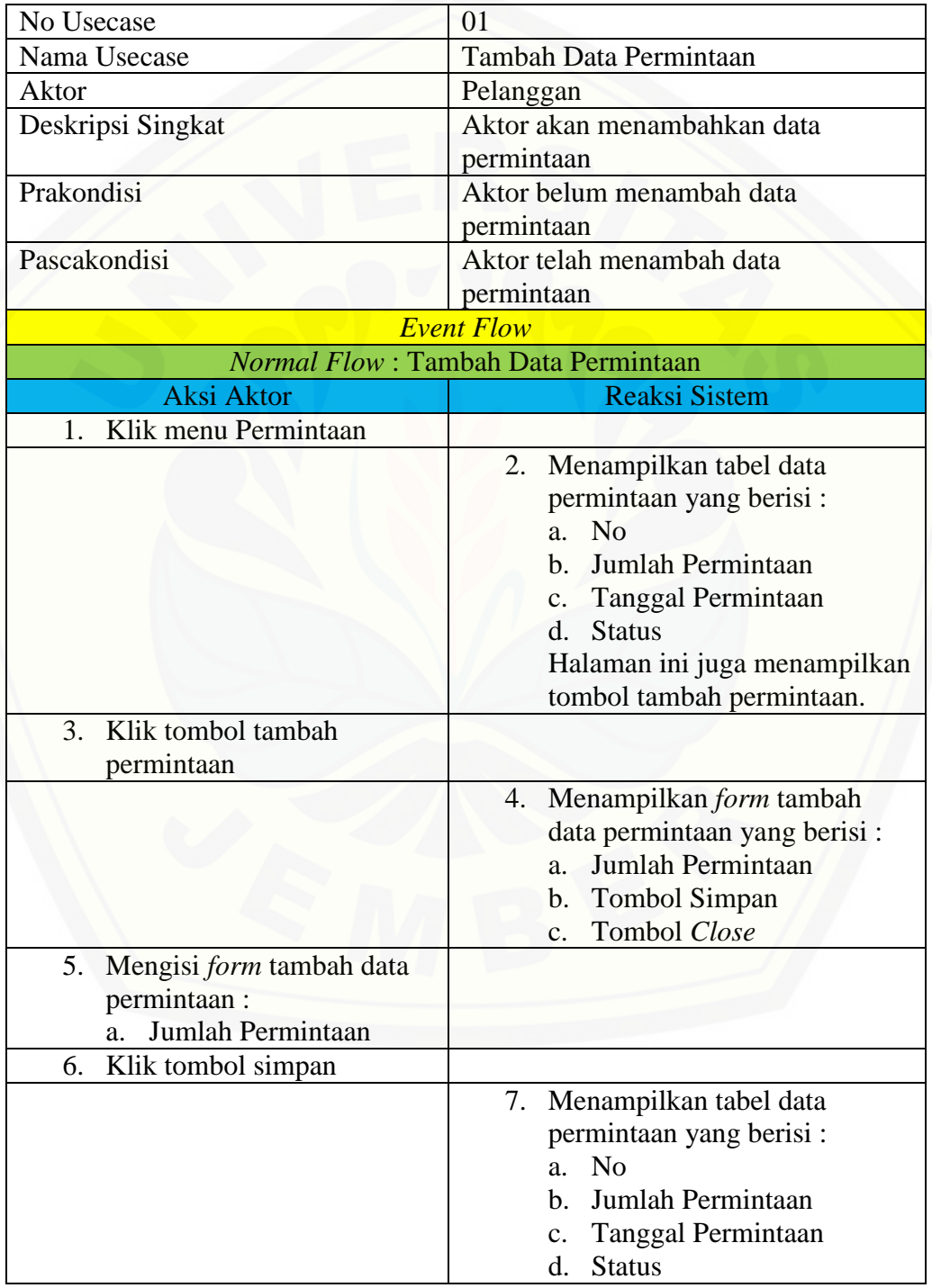

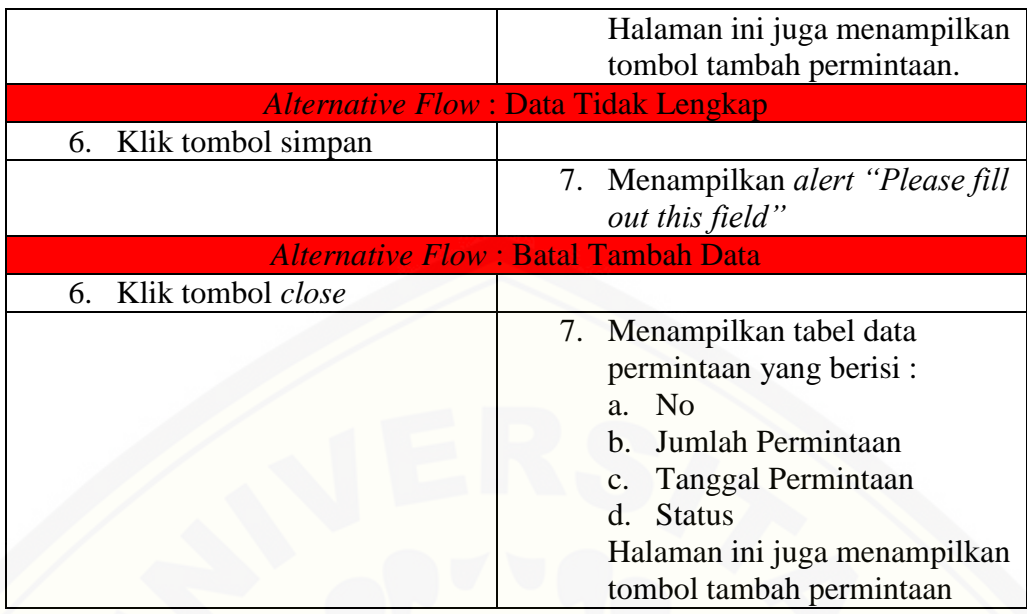

### 2. Skenario Registrasi Pengguna

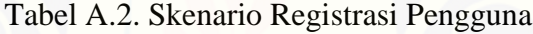

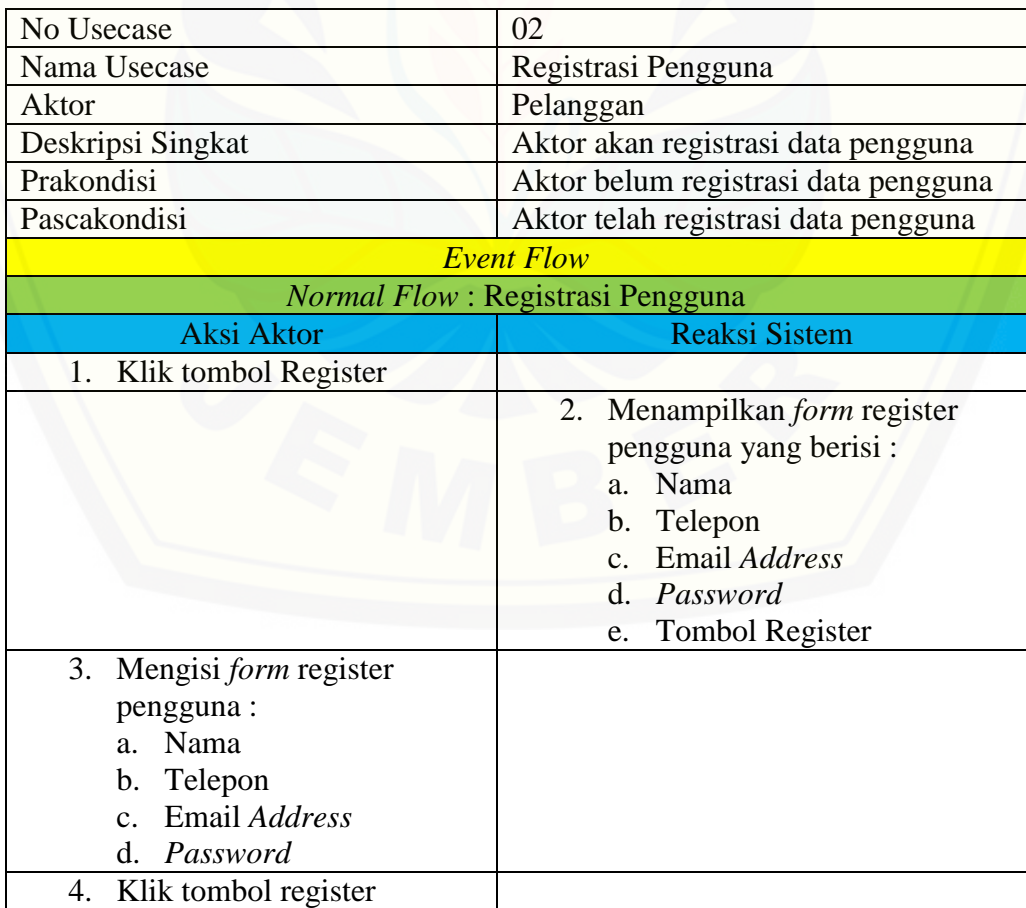
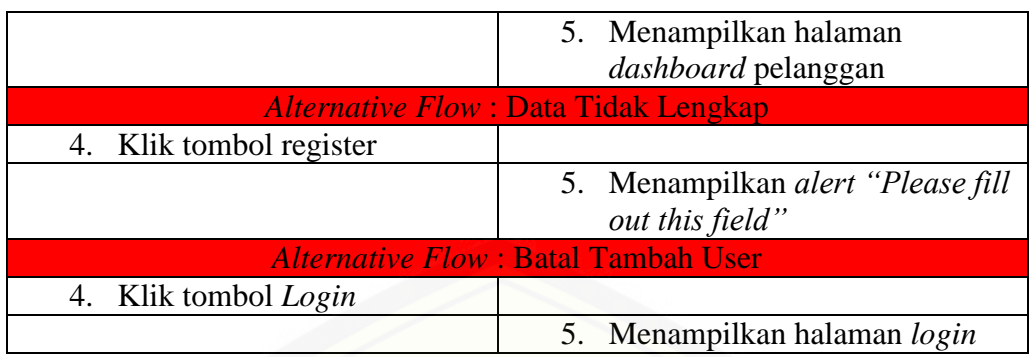

#### 3. Skenario Lihat Data Permintaan

#### Tabel A.3. Skenario Lihat Data Permintaan

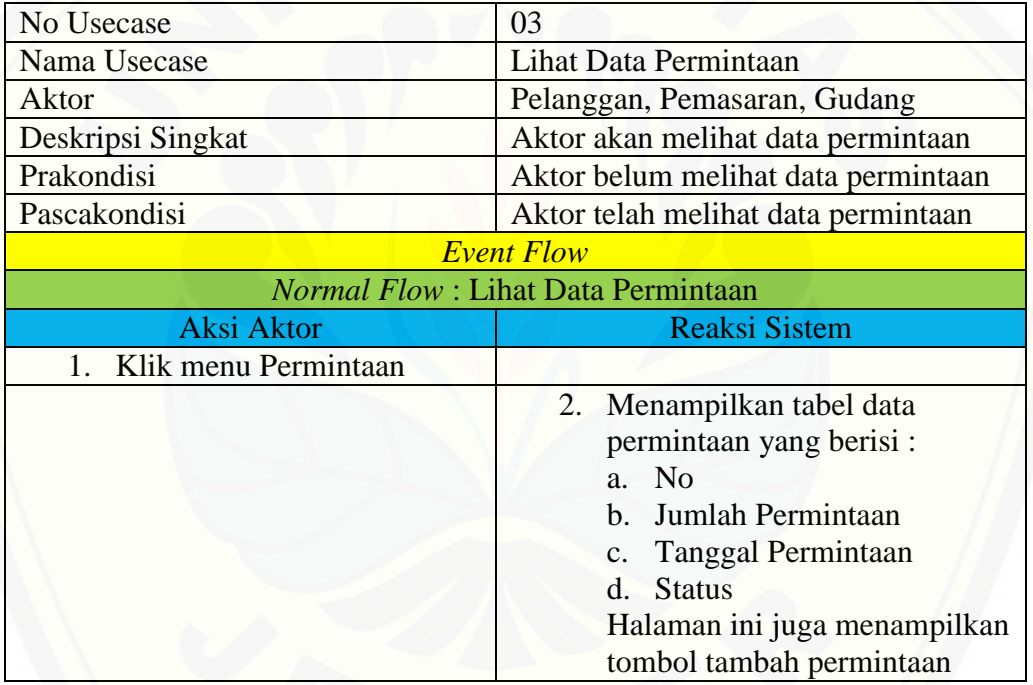

### 4. Skenario Lihat Data Peramalan

#### [Tabel A.4. Skenario Lihat Data Peramalan](http://repository.unej.ac.id/)

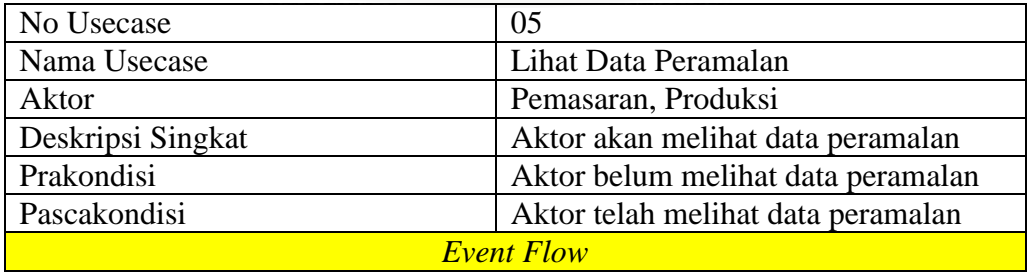

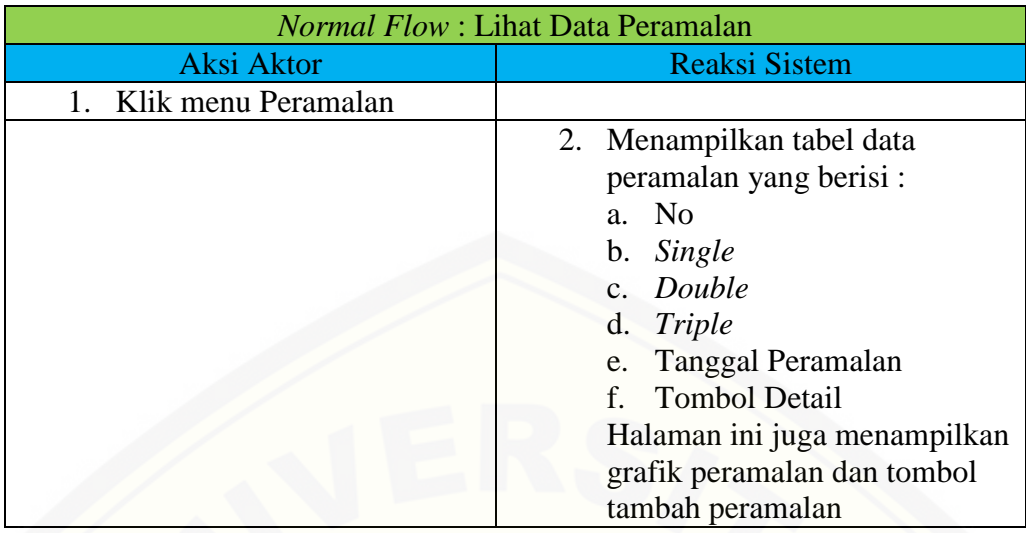

### 5. Skenario Lihat Detail Data Peramalan

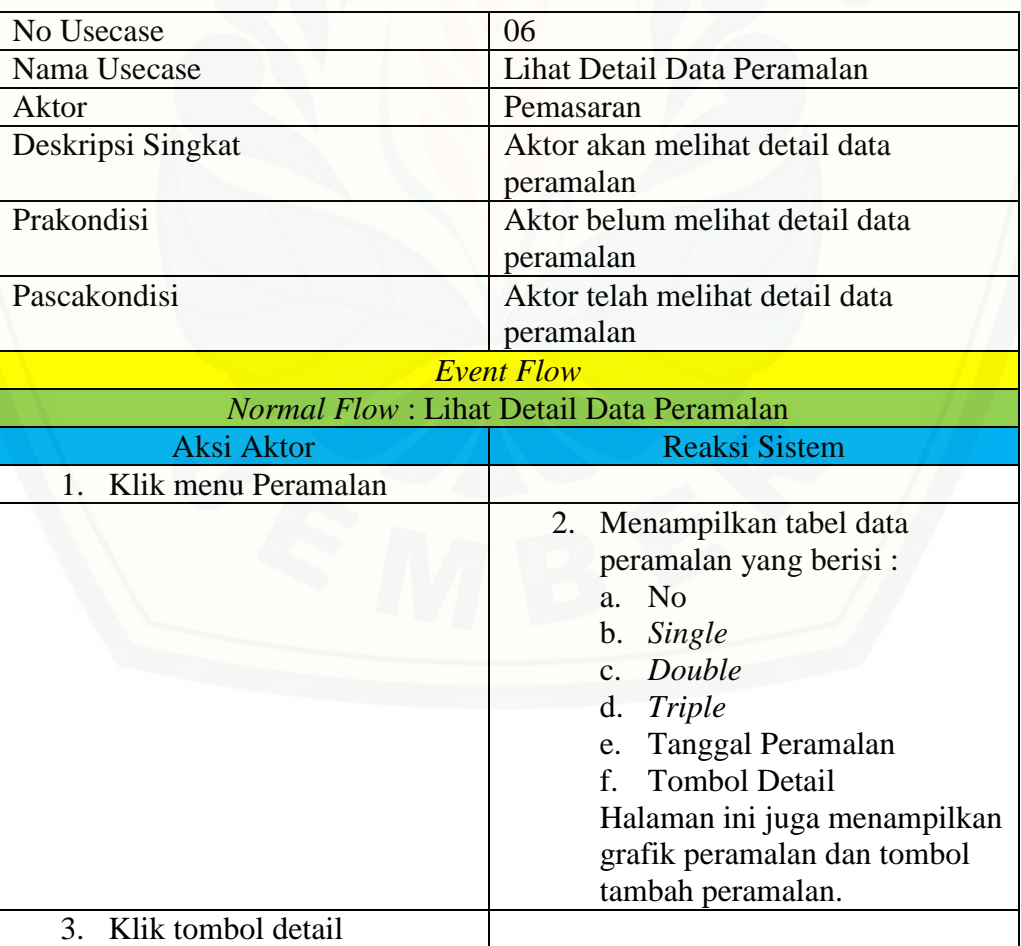

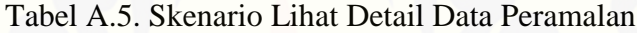

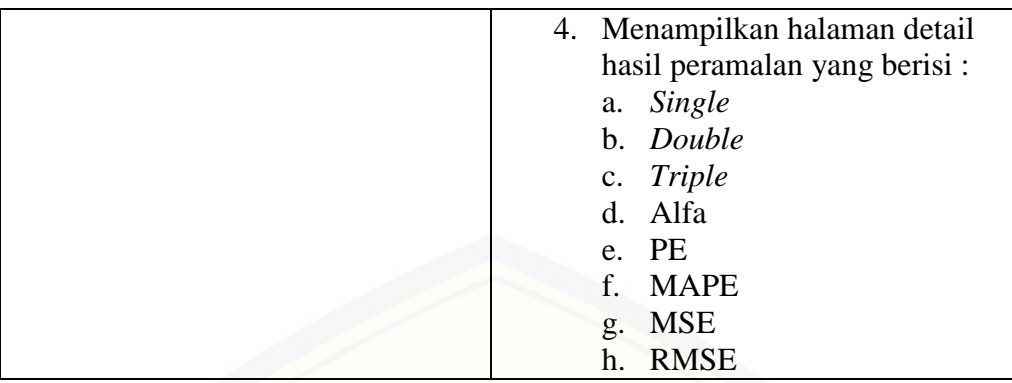

#### 6. Skenario Konfirmasi Data Produksi

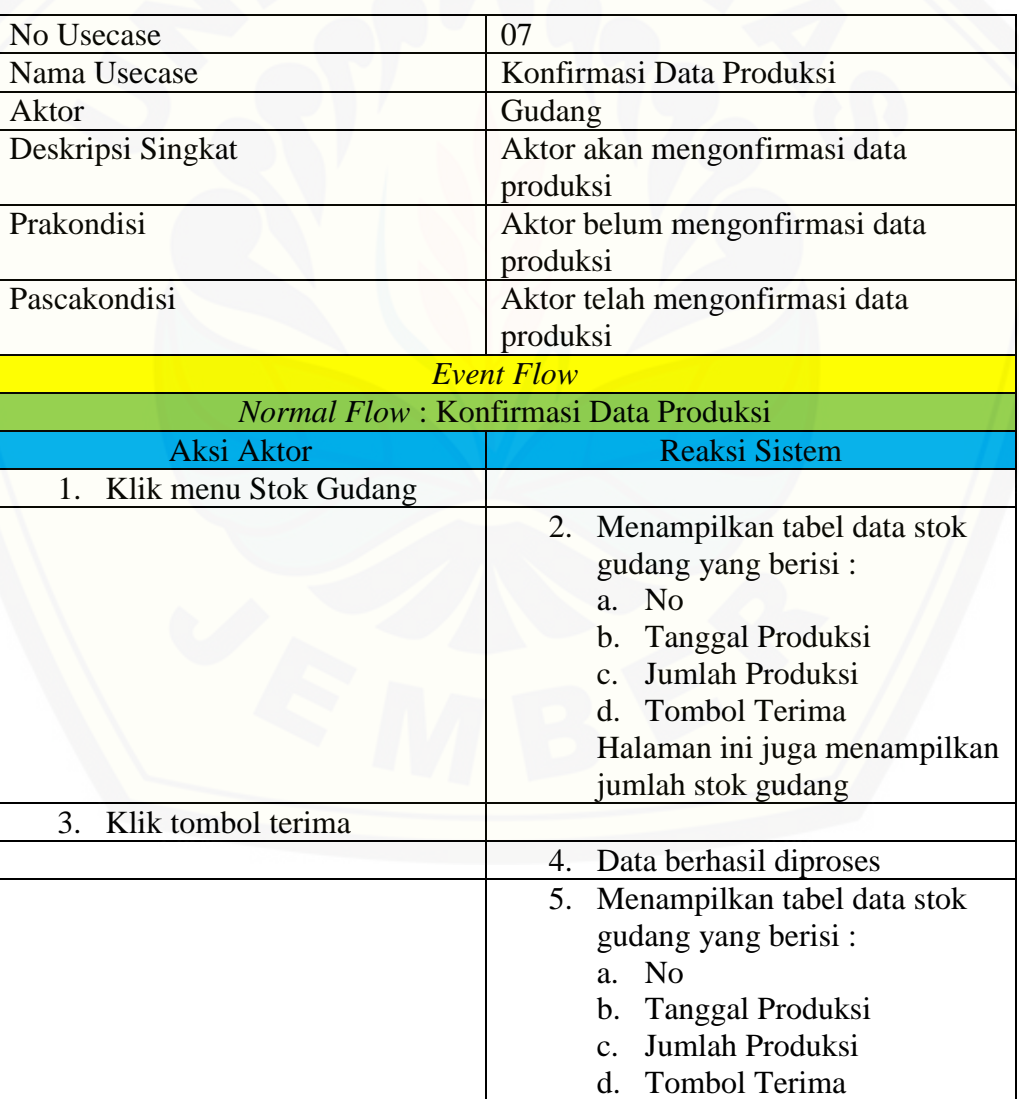

### [Tabel A.6. Skenario Konfirmasi Data Produksi](http://repository.unej.ac.id/)

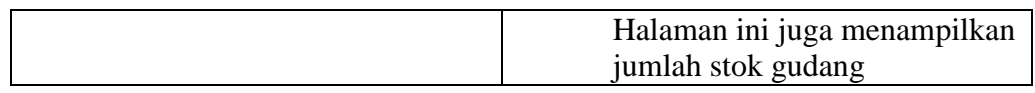

#### 7. Skenario Lihat Data Stok Gudang

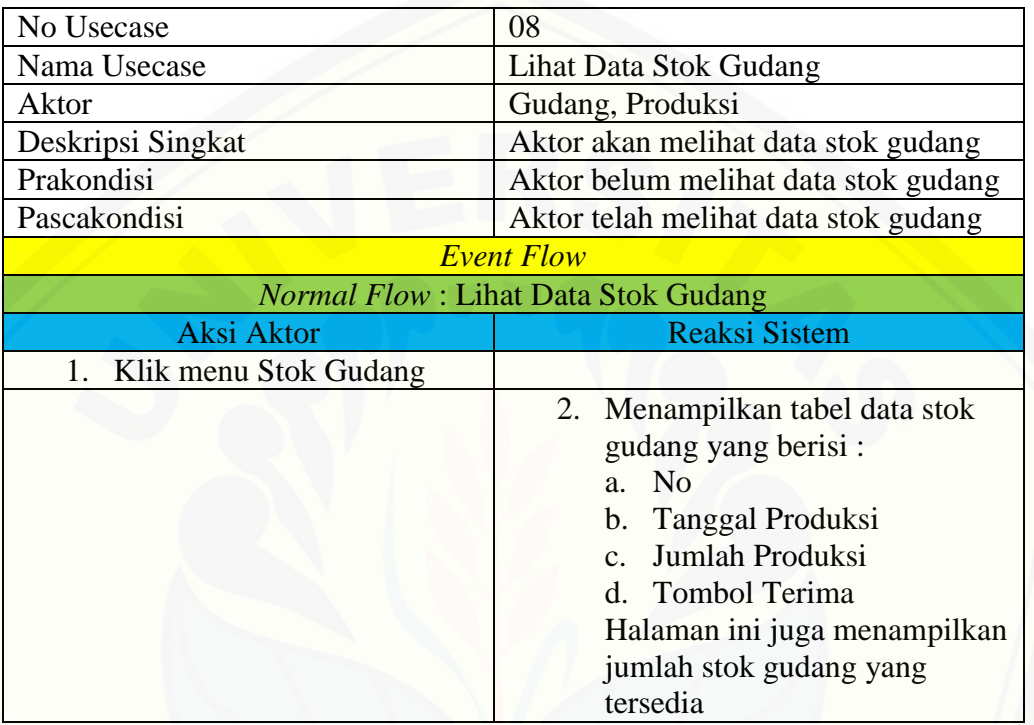

#### Tabel A.7. Skenario Lihat Data Stok Gudang

### 8. Skenario Konfirmasi Data Stok Gudang

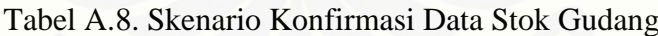

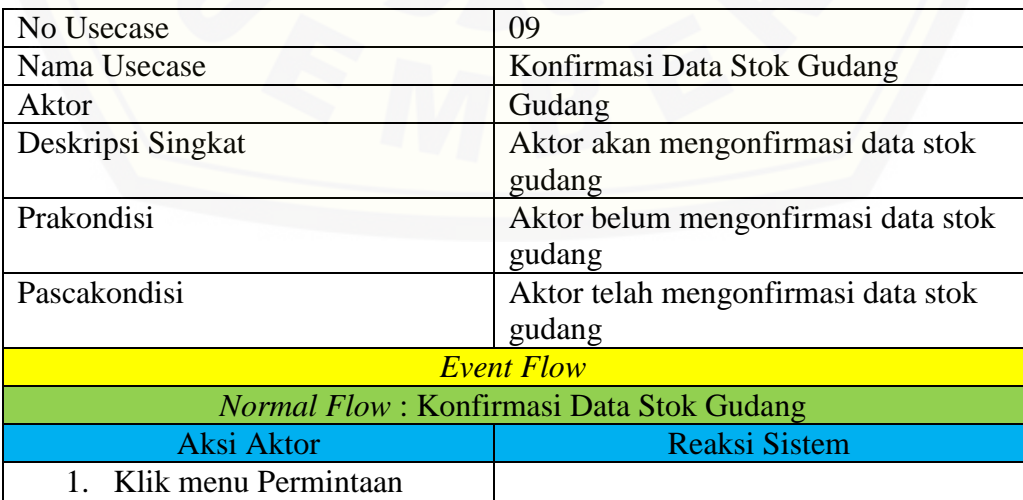

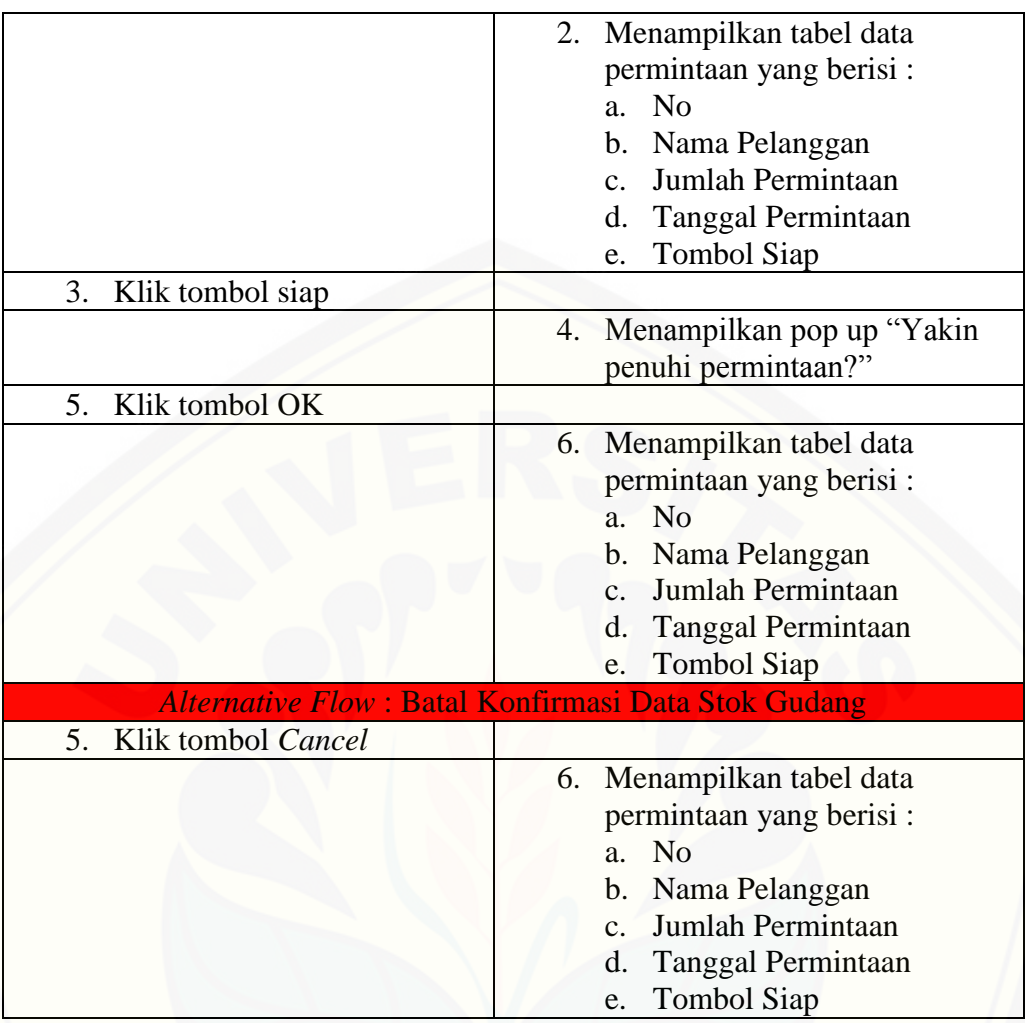

#### 9. Skenario Lihat Data Produksi

### [Tabel A.9. Skenario Lihat Data Produksi](http://repository.unej.ac.id/)

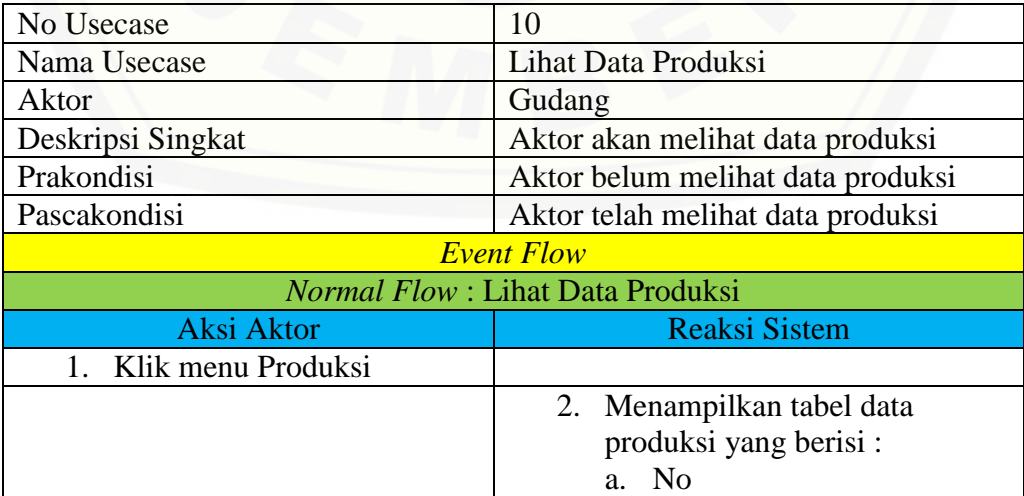

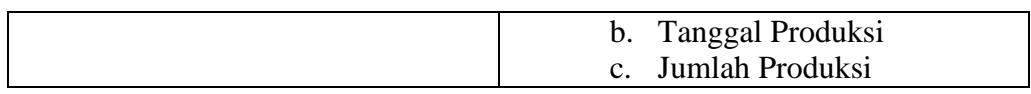

#### 10. Skenario Tambah Data Produksi

#### Tabel A.10. Skenario Tambah Data Produksi

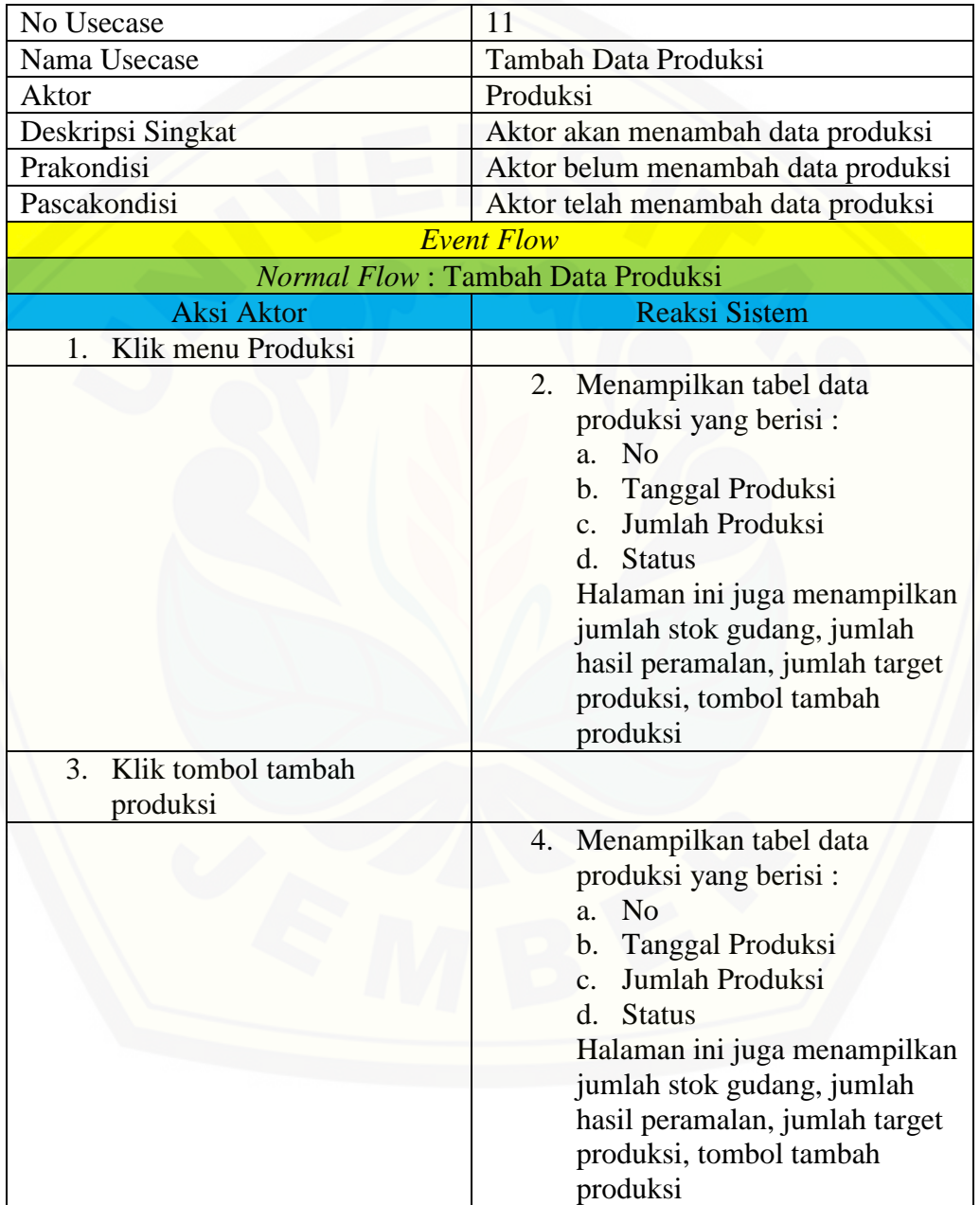

#### 11. Skenario Ubah *Password*

#### Tabel A.11. Skenario Ubah *Password*

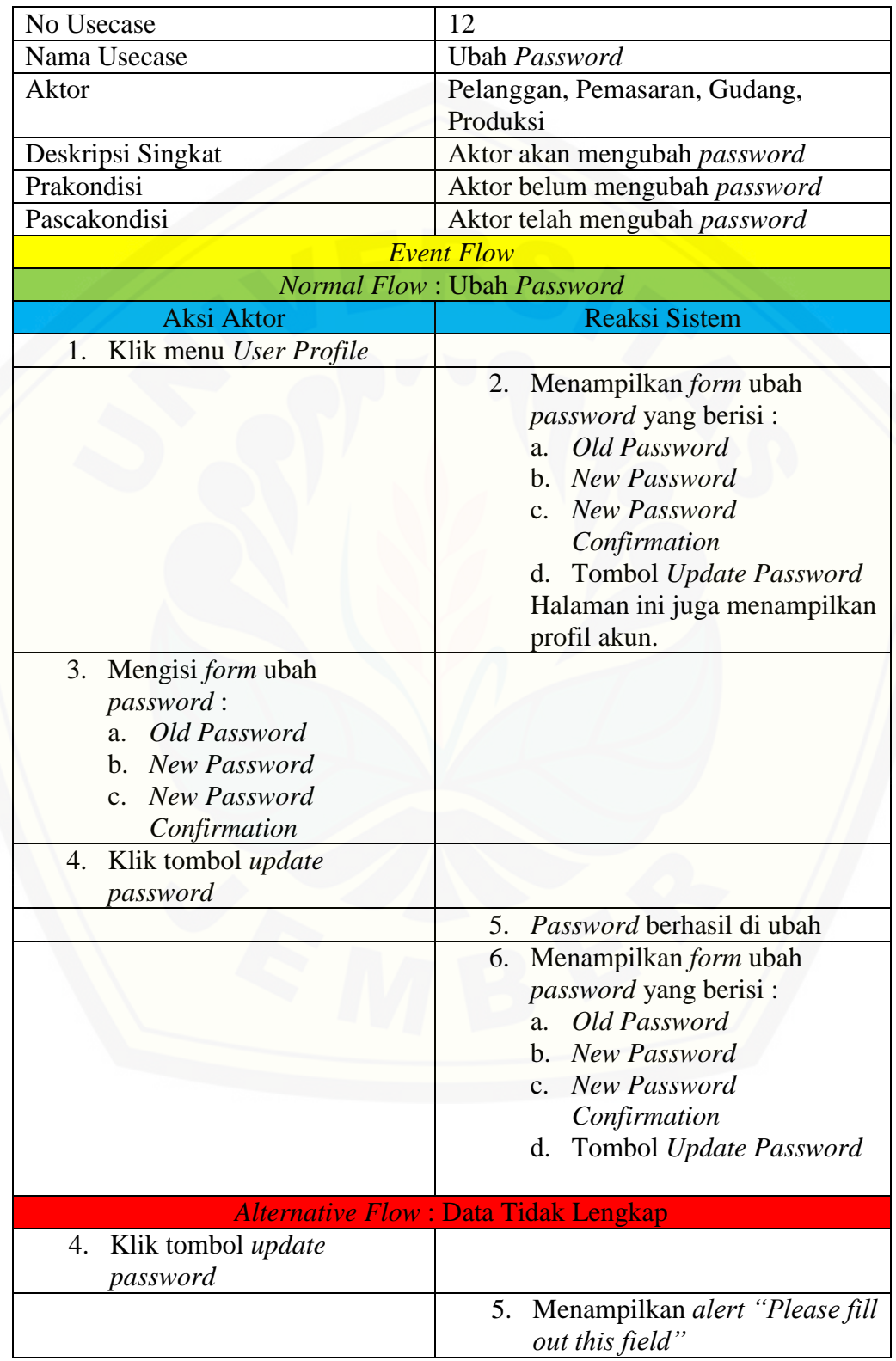

#### LAMPIRAN B. *ACTIVITY DIAGRAM*

1. *Activity Diagram* Tambah Data Permintaan

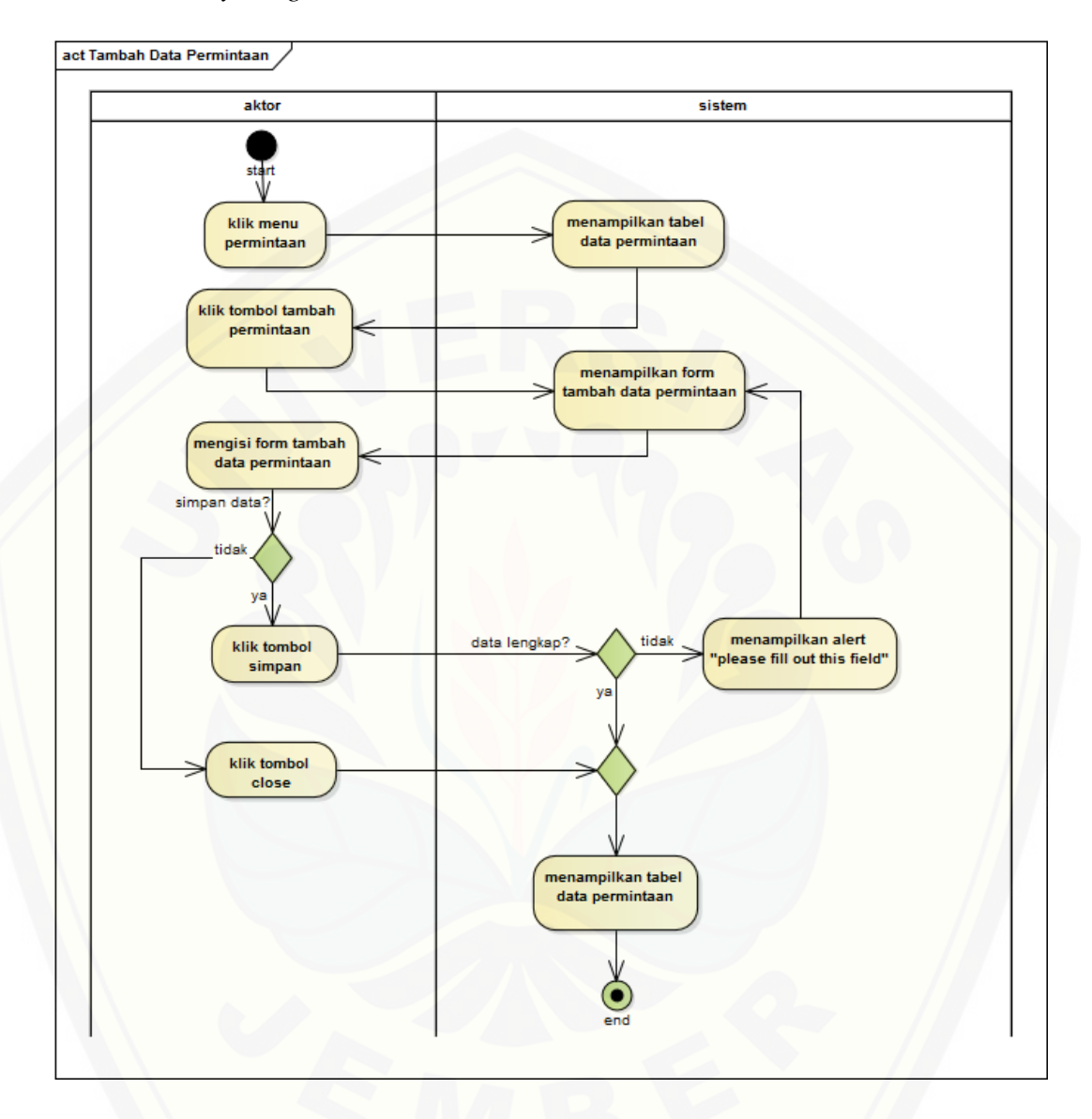

Gambar B. 1. *Activity Diagram* [Tambah Data Permintaan](http://repository.unej.ac.id/)

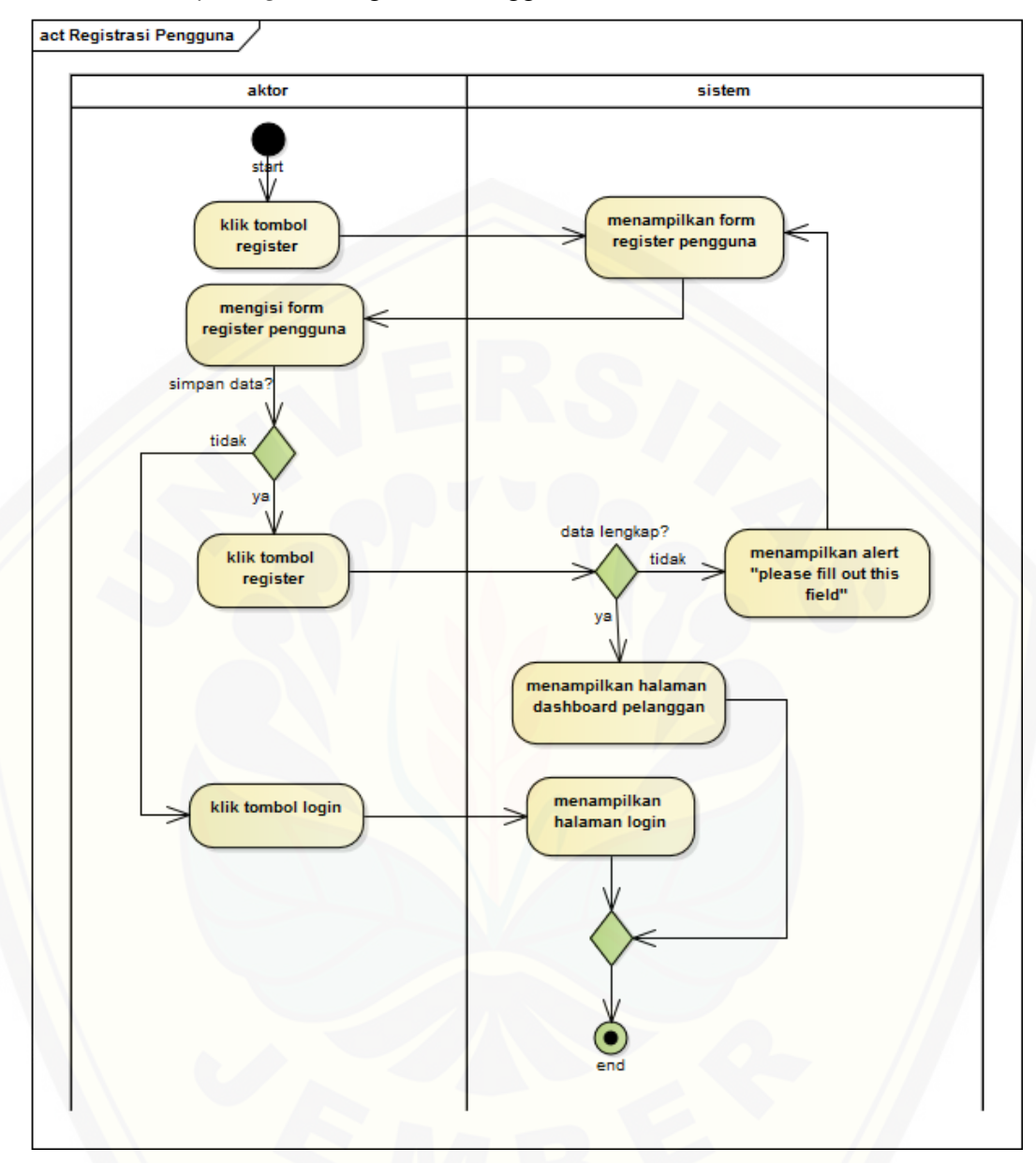

2. *Activity Diagram* Registrasi Pengguna

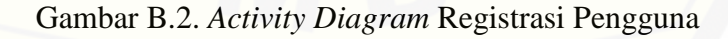

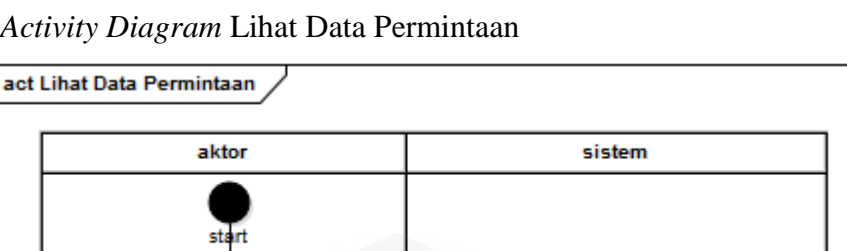

menampilkan tabel

data permintaan

3. *Activity Diagram* Lihat Data Permintaan

klik menu

permintaan

- Gambar B.3. *Activity Diagram* [Lihat Data Permintaan](http://repository.unej.ac.id/)
- 4. *Activity Diagram* Lihat Data Peramalan

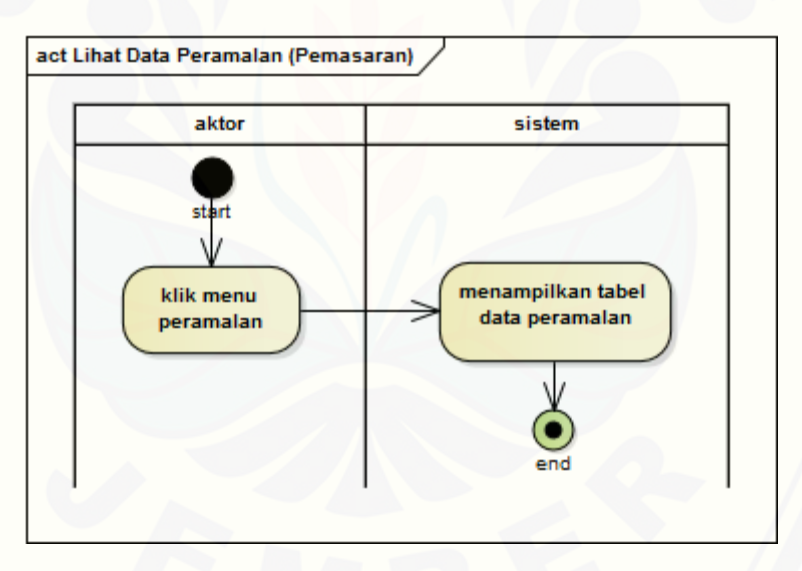

Gambar B.4. *Activity Diagram* Lihat Data Peramalan

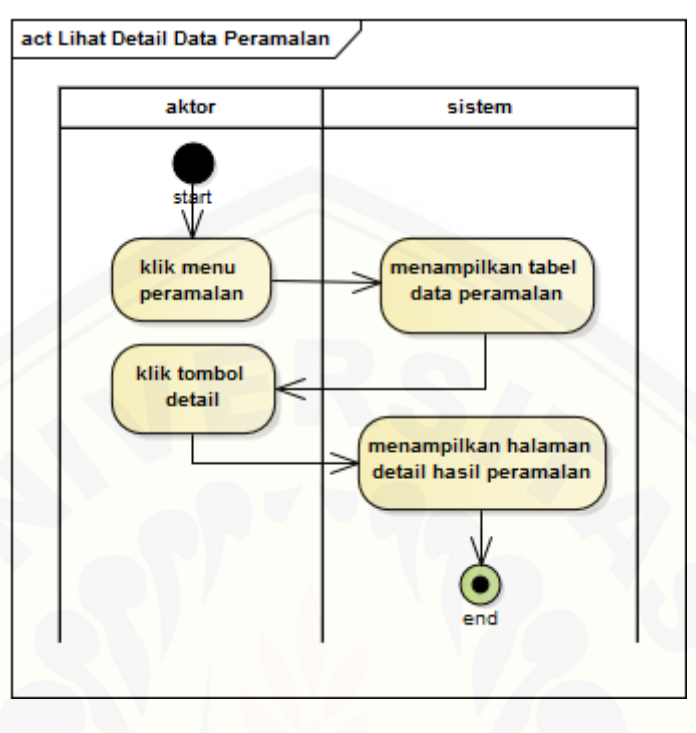

5. *Activity Diagram* Lihat Detail Data Peramalan

Gambar B.5. *Activity Diagram* [Lihat Detail Data Peramalan](http://repository.unej.ac.id/)

6. *Activity Diagram* Konfirmasi Data Produksi

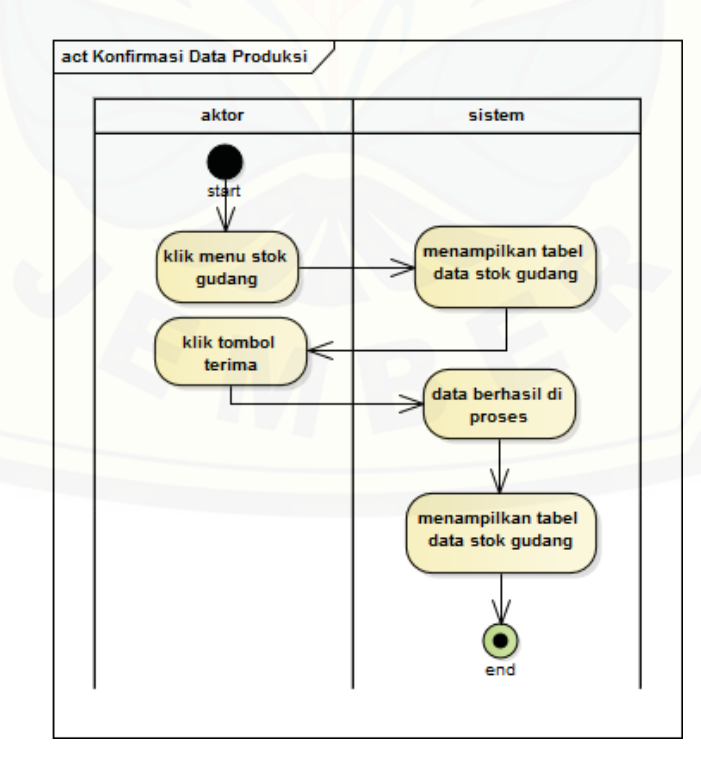

Gambar B.6. *Activity Diagram* Konfirmasi Data Produksi

7. *Activity Diagram* Lihat Data Stok Gudang

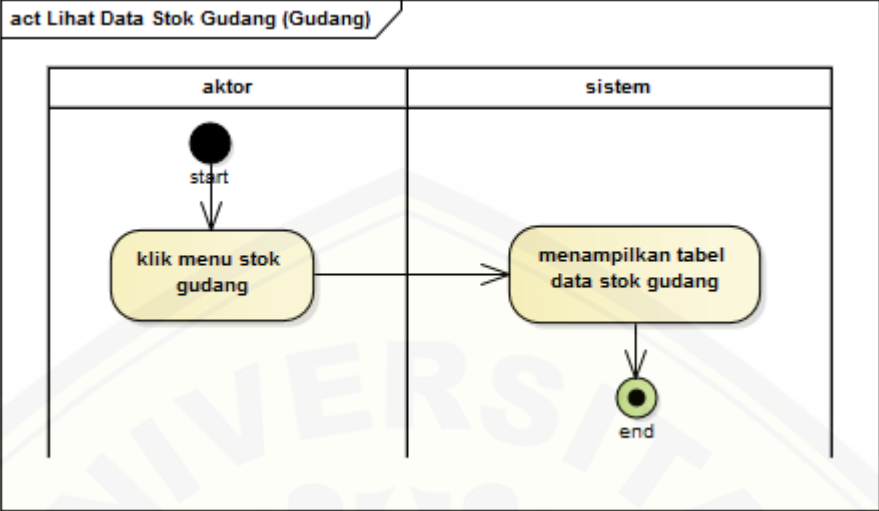

Gambar B.7. *Activity Diagram* [Lihat Data Stok Gudang](http://repository.unej.ac.id/)

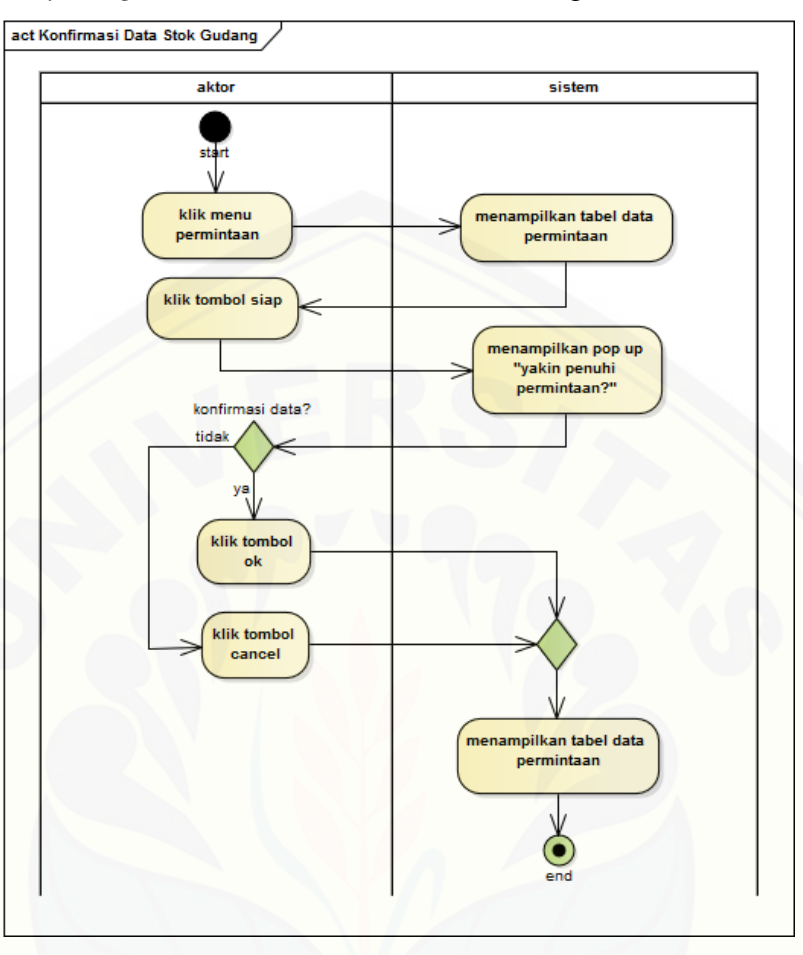

8. *Activity Diagram* Konfirmasi Data Stok Gudang

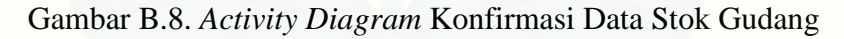

9. *Activity Diagram* Lihat Data Produksi

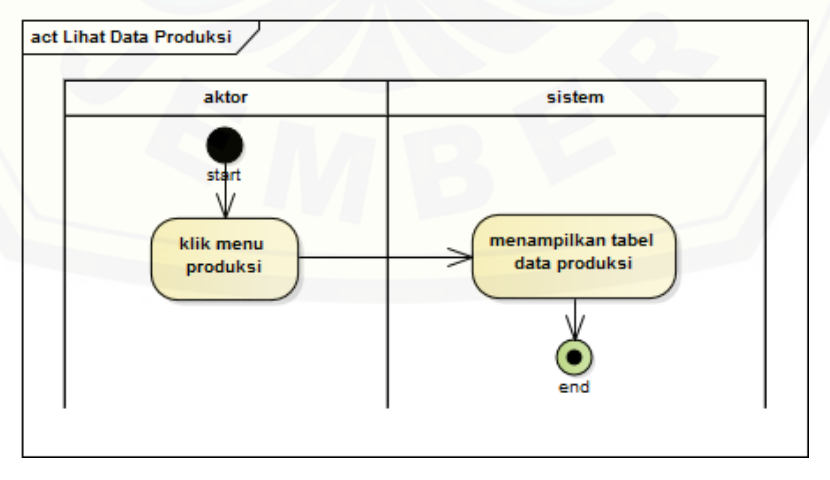

Gambar B.9. *Activity Diagram* Lihat Data Produksi

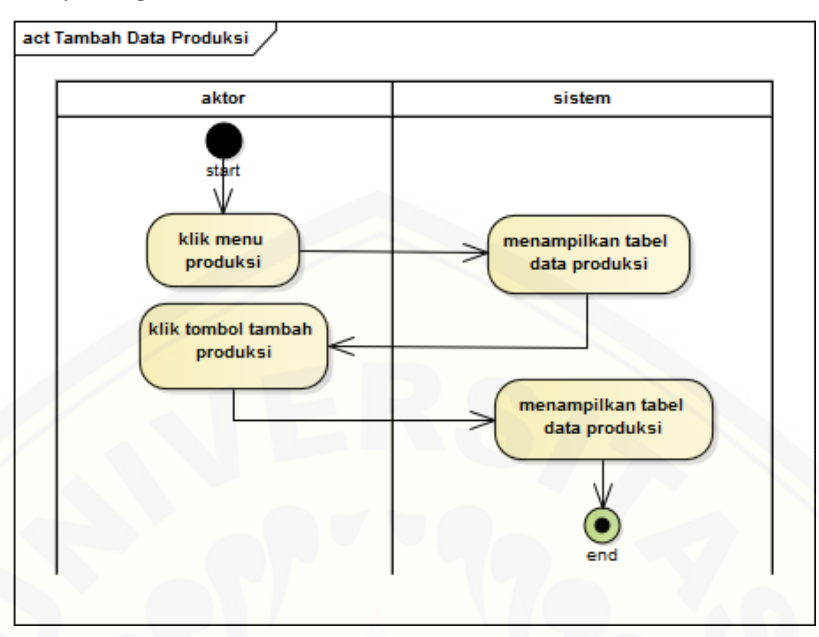

#### 10. *Activity Diagram* Tambah Data Produksi

Gambar B.10. *Activity Diagram* [Tambah Data Produksi](http://repository.unej.ac.id/)

11. *Activity Diagram* Ubah *Password*

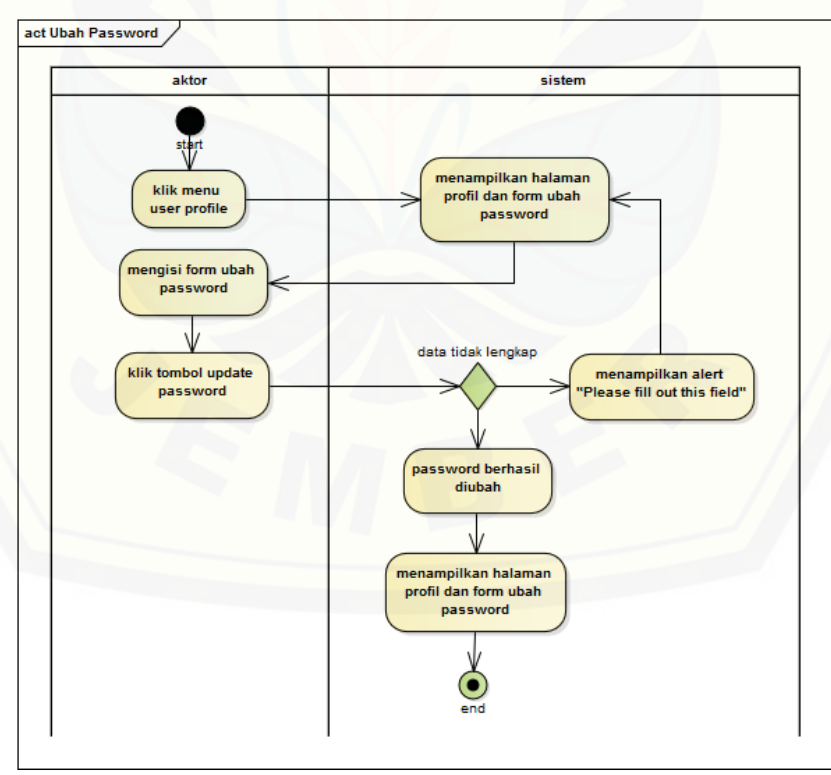

Gambar B.11. *Activity Diagram* Ubah *Password*

#### LAMPIRAN C. *SEQUENCE DIAGRAM*

1. *Sequence Diagram* Tambah Data Permintaan

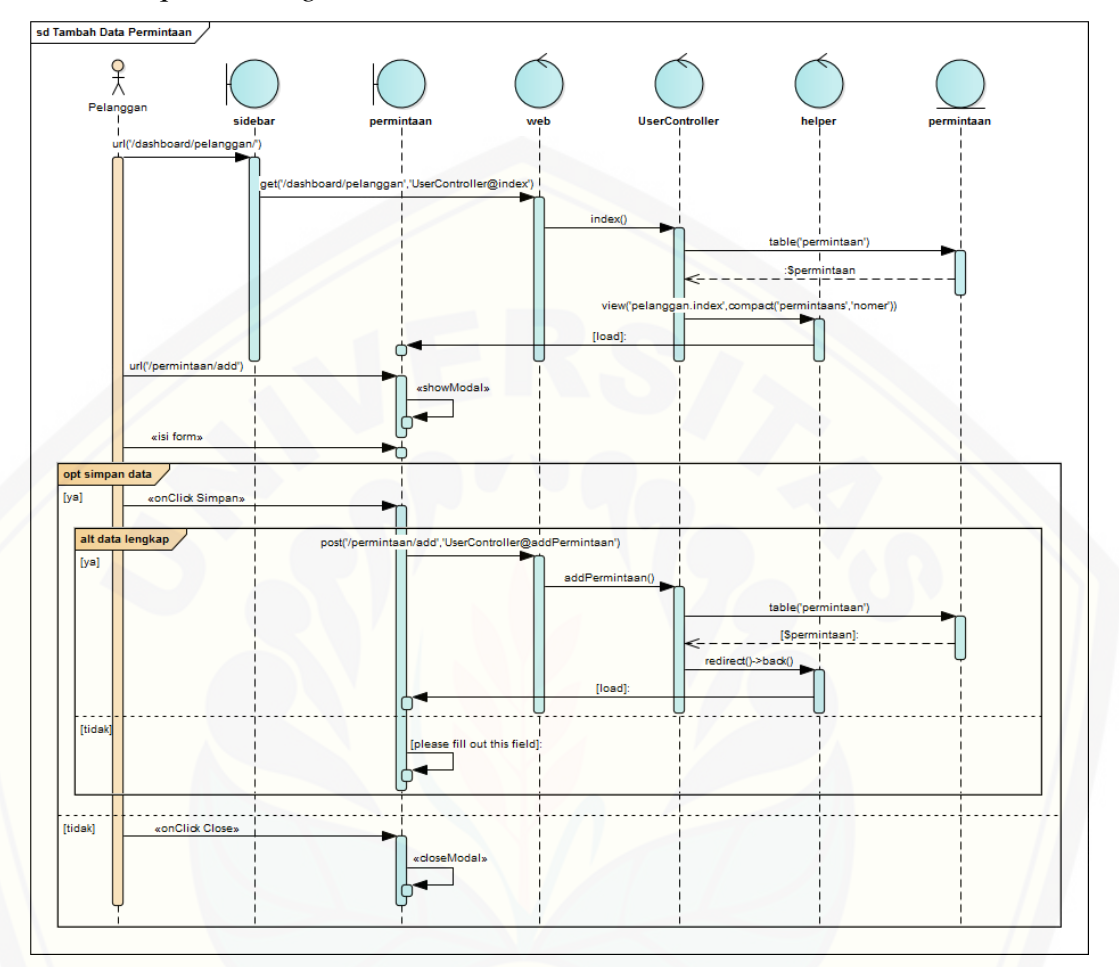

Gambar C.1. *Sequence Diagram* [Tambah Data Permintaan](http://repository.unej.ac.id/)

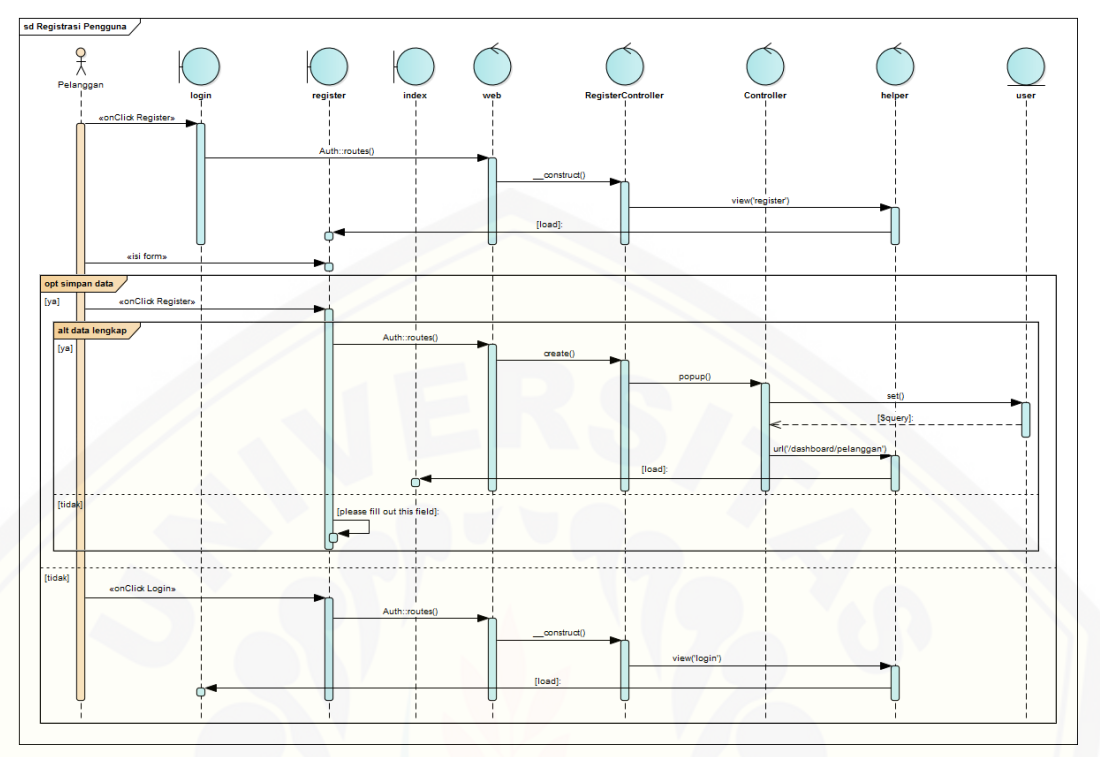

#### 2. *Sequence Diagram* Registrasi Pengguna

Gambar C.2. *Sequence Diagram* Registrasi Pengguna

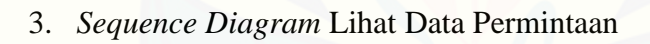

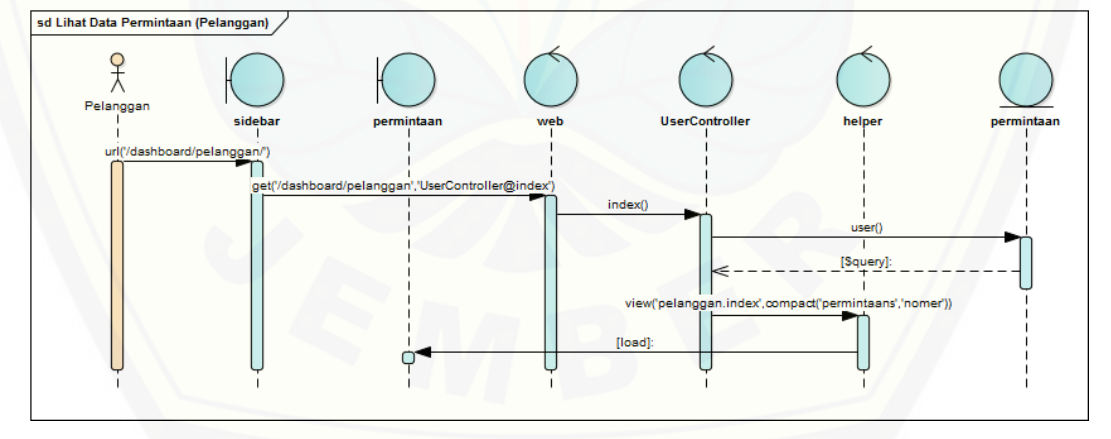

Gambar C.3. *Sequence Diagram* Lihat Data Permintaan

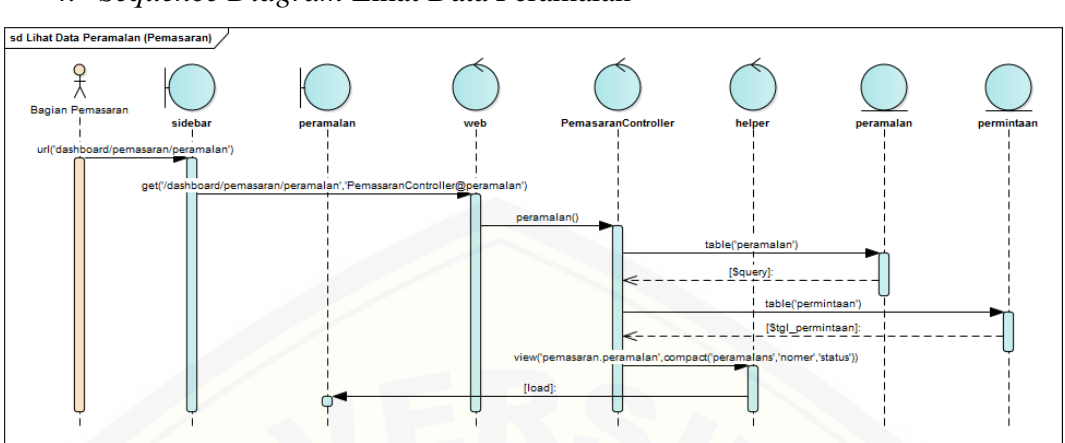

4. *Sequence Diagram* Lihat Data Peramalan

Gambar C.4. *Sequence Diagram* Lihat Data Peramalan

5. *Sequence Diagram* [Lihat Detail Data Peramalan](http://repository.unej.ac.id/)

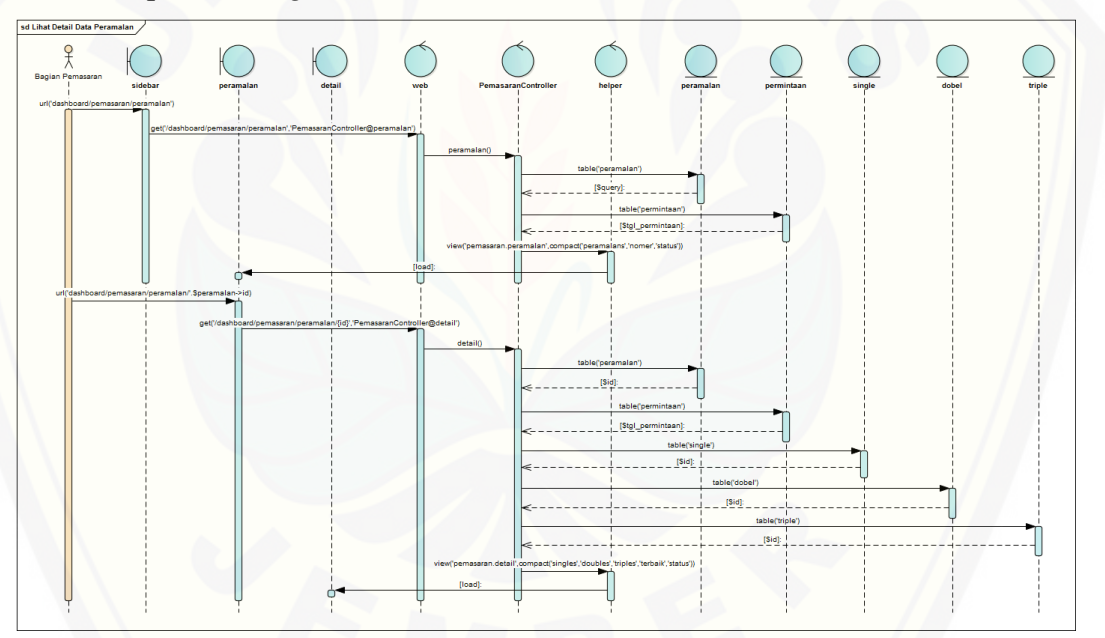

Gambar C.5. *Sequence Diagram* Lihat Detail Data Peramalan

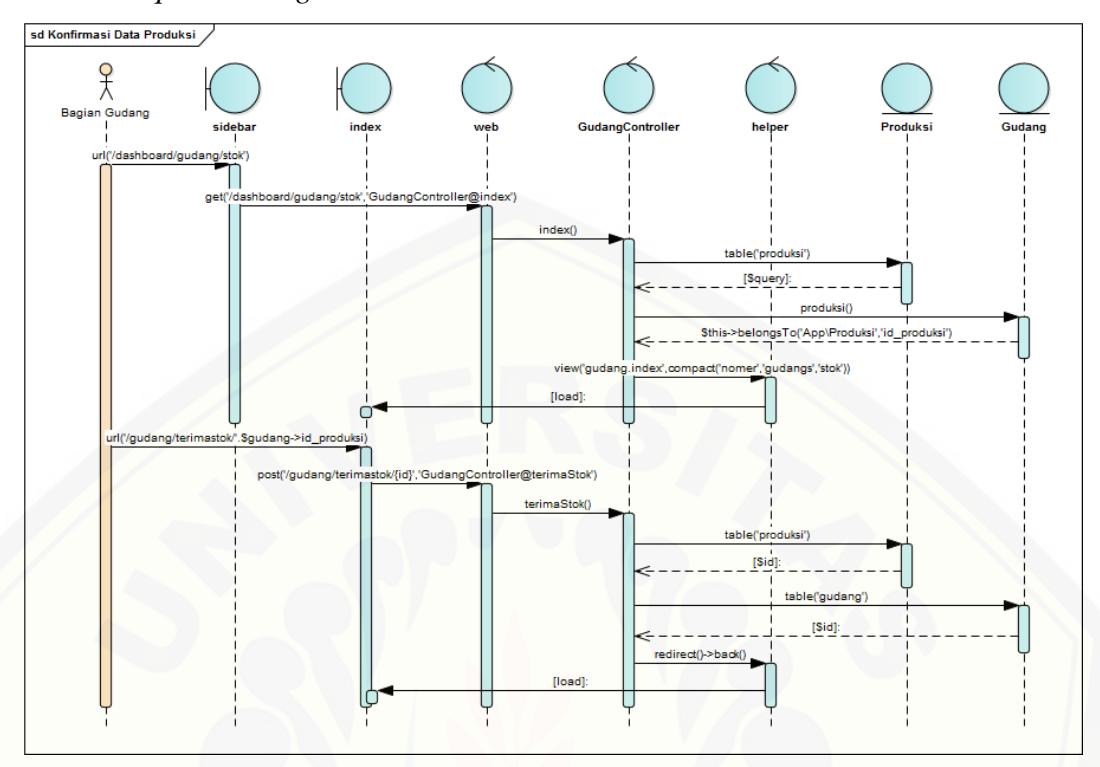

#### 6. *Sequence Diagram* Konfirmasi Data Produksi

Gambar C.6. *Sequence Diagram* [Konfirmasi Data Produksi](http://repository.unej.ac.id/)

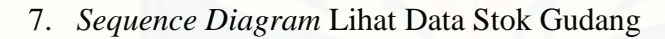

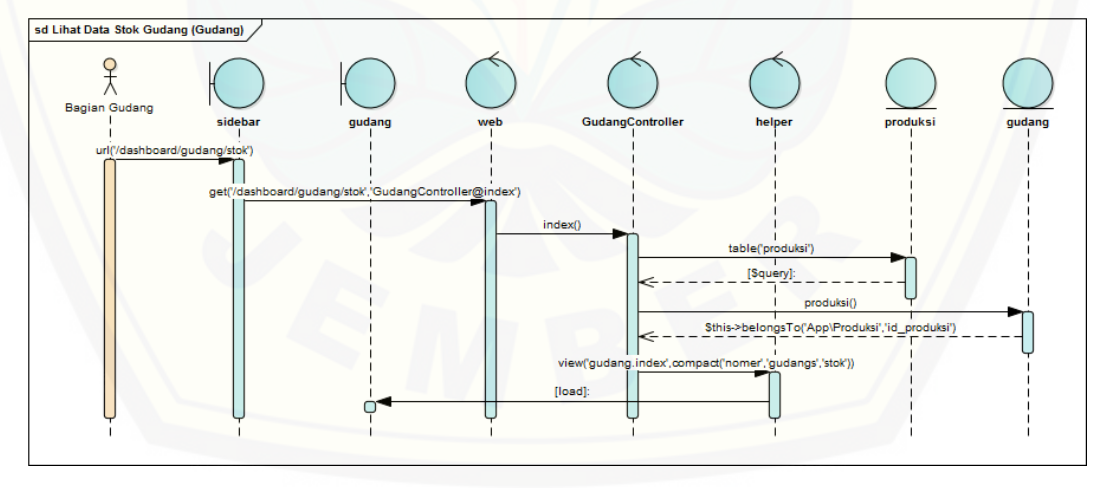

Gambar C.7. *Sequence Diagram* Lihat Data Stok Gudang

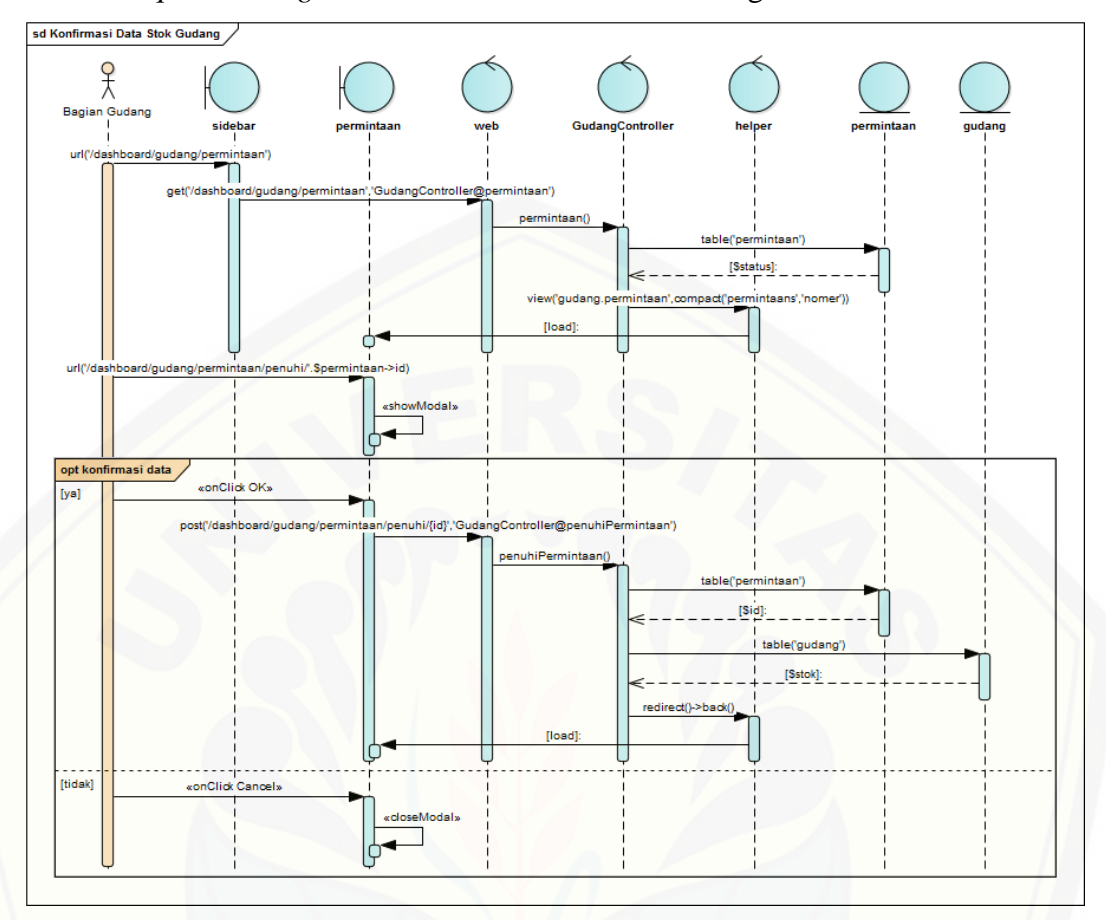

8. *Sequence Diagram* Konfirmasi Data Stok Gudang

Gambar C.8. *Sequence Diagram* [Konfirmasi Data Stok Gudang](http://repository.unej.ac.id/)

9. *Sequence Diagram* Lihat Data Produksi

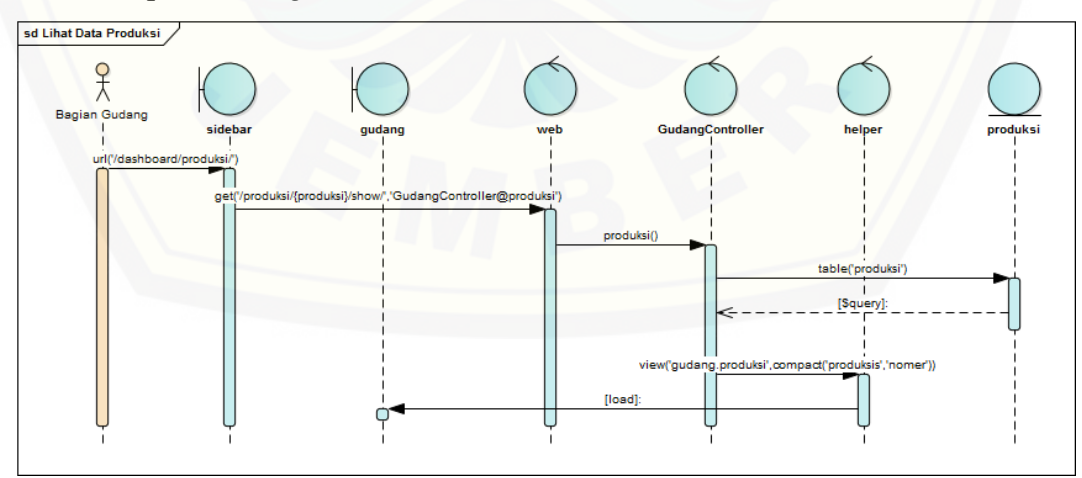

Gambar C.9. *Sequence Diagram* Lihat Data Produksi

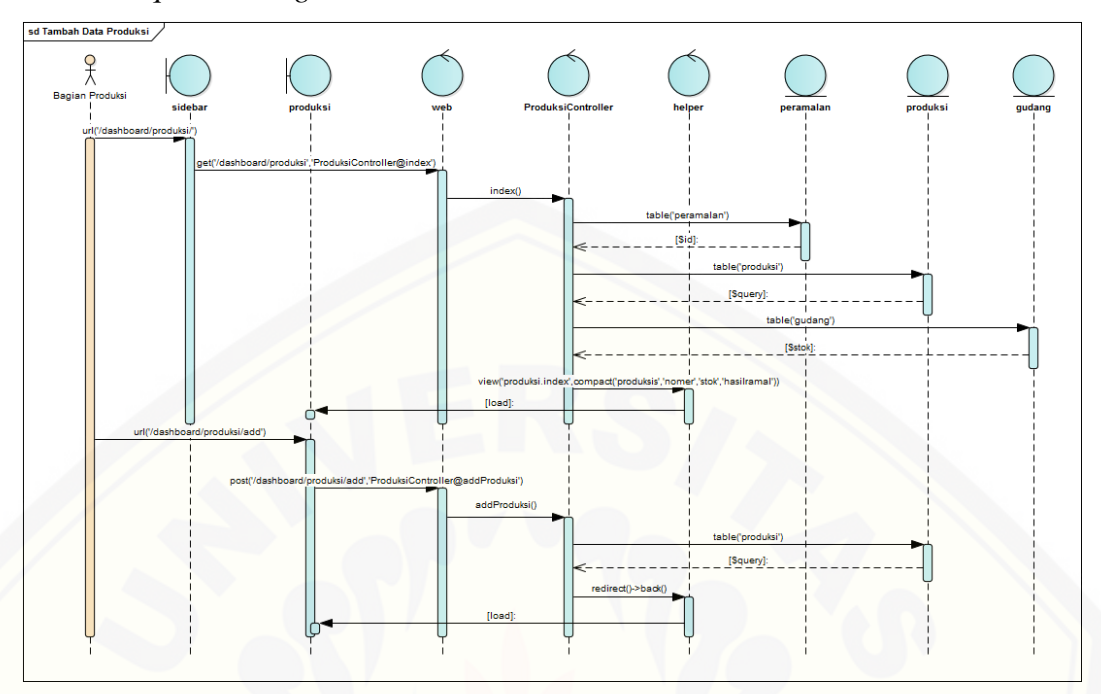

#### 10. *Sequence Diagram* Tambah Data Produksi

Gambar C.10. *Sequence Diagram* [Tambah Data Produksi](http://repository.unej.ac.id/)

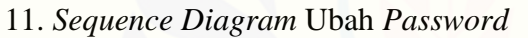

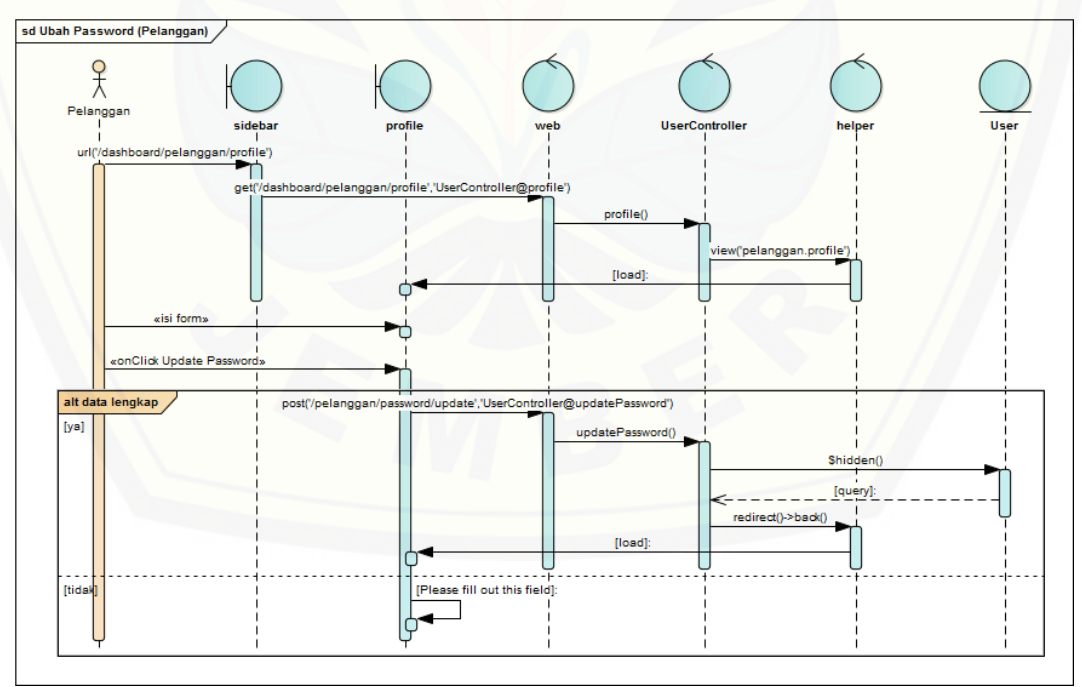

Gambar C.11. *Sequence Diagram* Ubah *Password*

#### LAMPIRAN D. PENGUJIAN

#### 1. Pengujian Tambah Data Permintaan

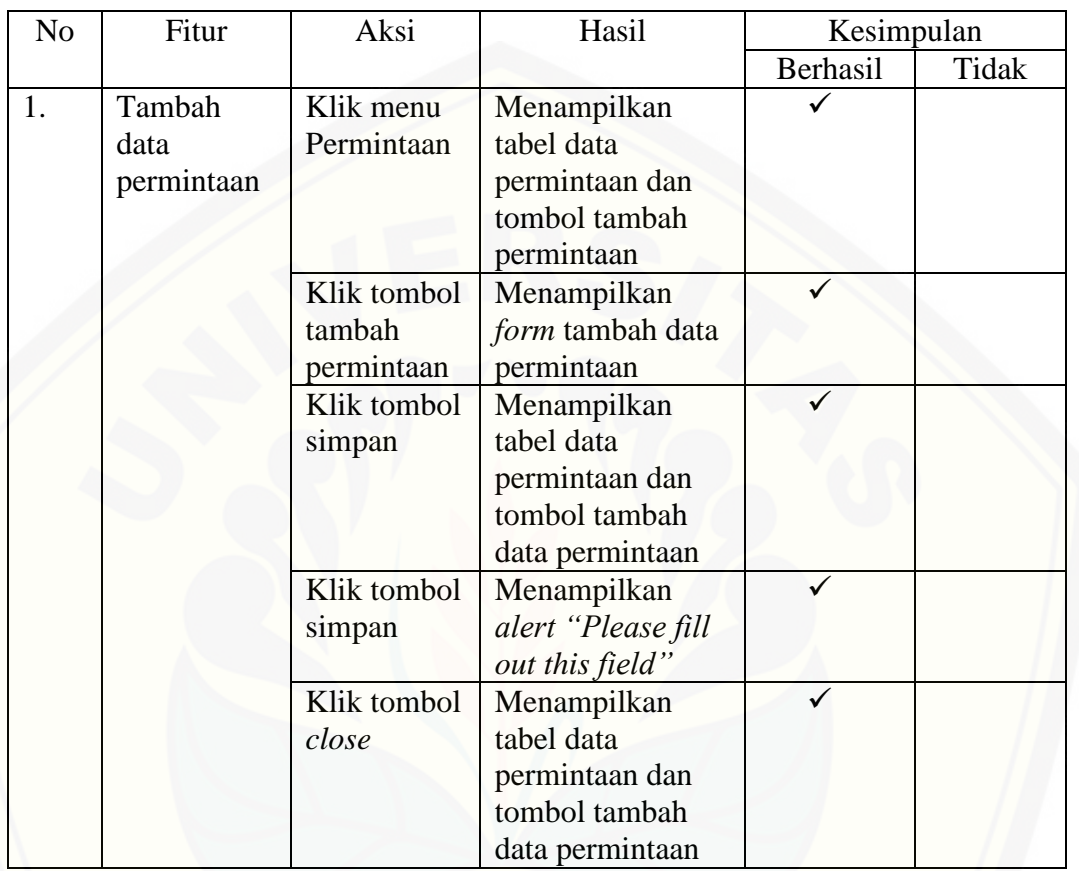

#### Tabel D.1. Pengujian Tambah Data Permintaan

### 2. Pengujian Registrasi Pengguna

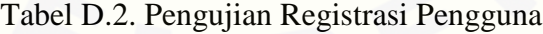

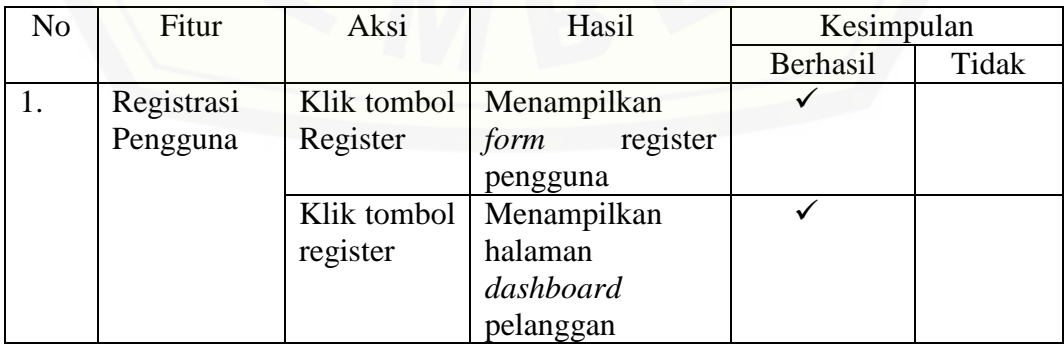

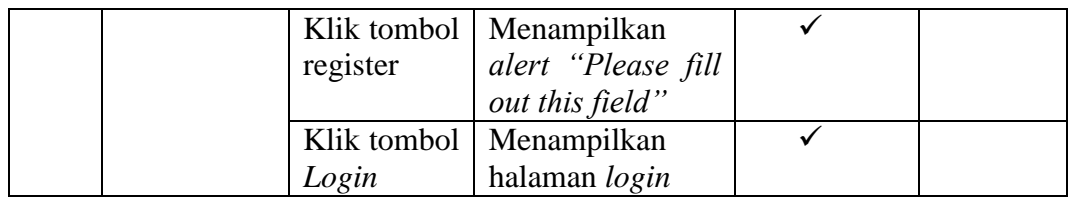

3. Pengujian Lihat Data Permintaan

#### Tabel D.3. Pengujian Lihat Data Permintaan

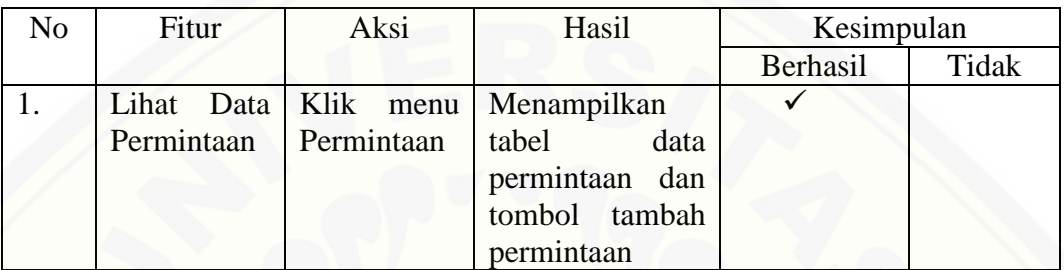

#### 4. Pengujian Lihat Data Peramalan

#### Tabel D.4. Pengujian Lihat Data Peramalan

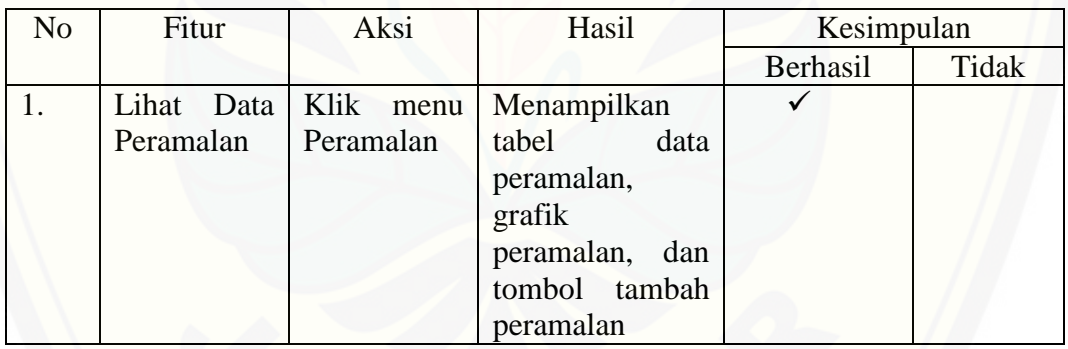

5. Pengujian Lihat Detail Data Peramalan

[Tabel D.5. Pengujian Lihat Detail Data Peramalan](http://repository.unej.ac.id/)

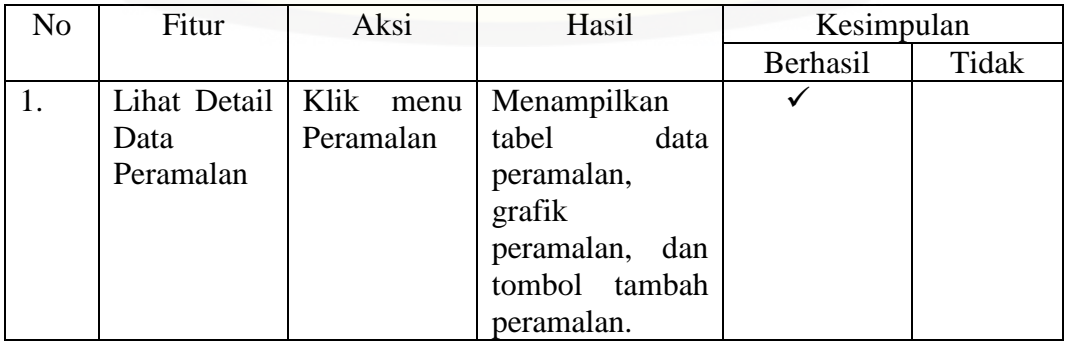

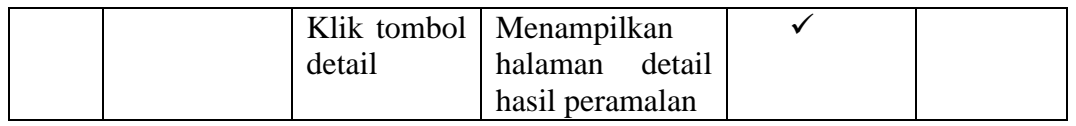

#### 6. Pengujian Konfirmasi Data Produksi

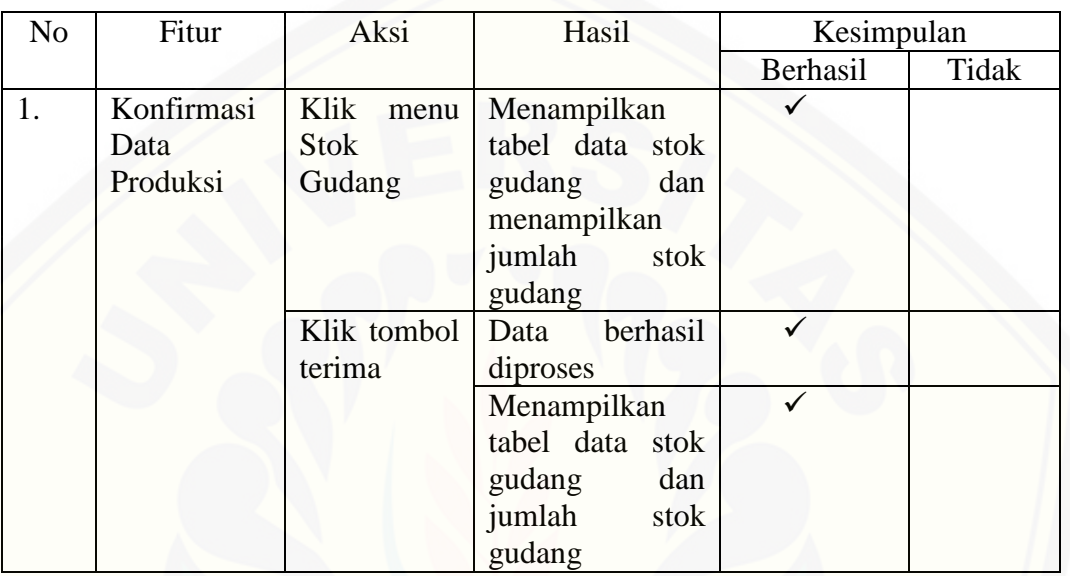

[Tabel D.6. Pengujian Konfirmasi Data Produksi](http://repository.unej.ac.id/)

7. Pengujian Lihat Data Stok Gudang

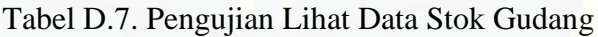

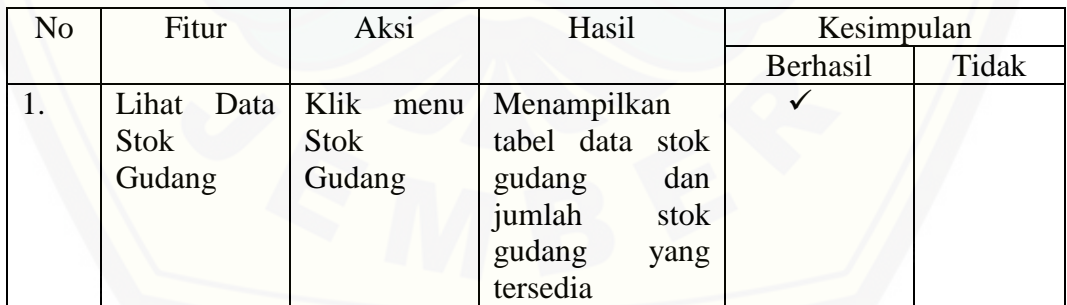

8. Pengujian Konfirmasi Data Stok Gudang

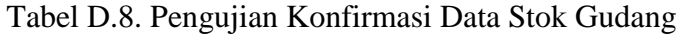

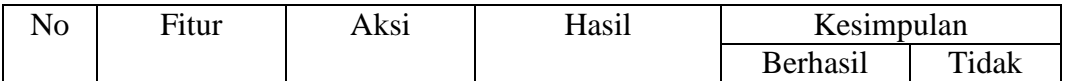

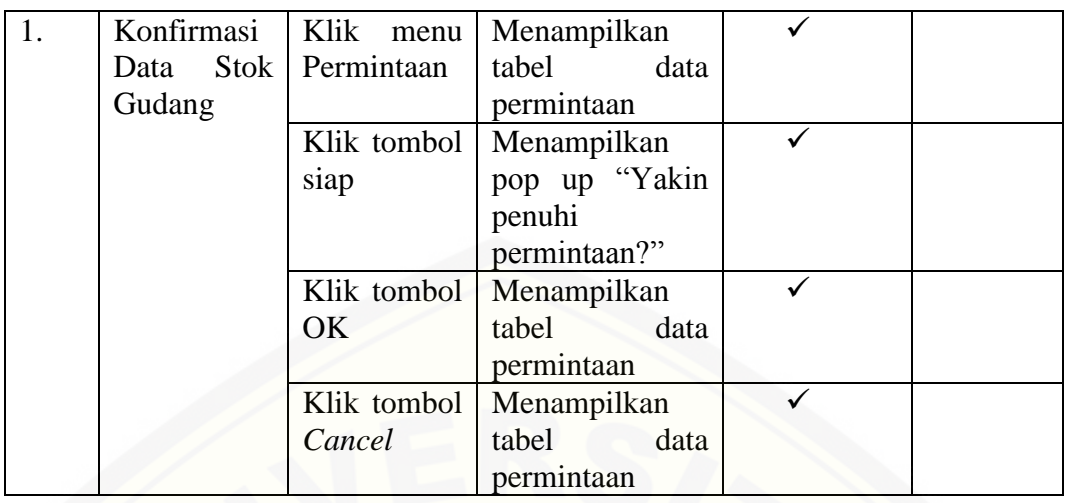

### 9. Pengujian Lihat Data Produksi

### Tabel D.9. Pengujian Lihat Data Produksi

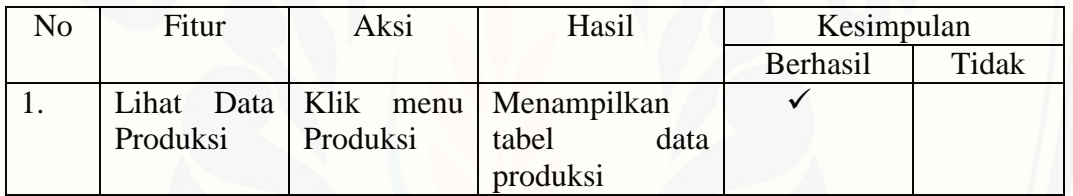

### 10. Pengujian Tambah Data Produksi

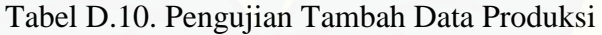

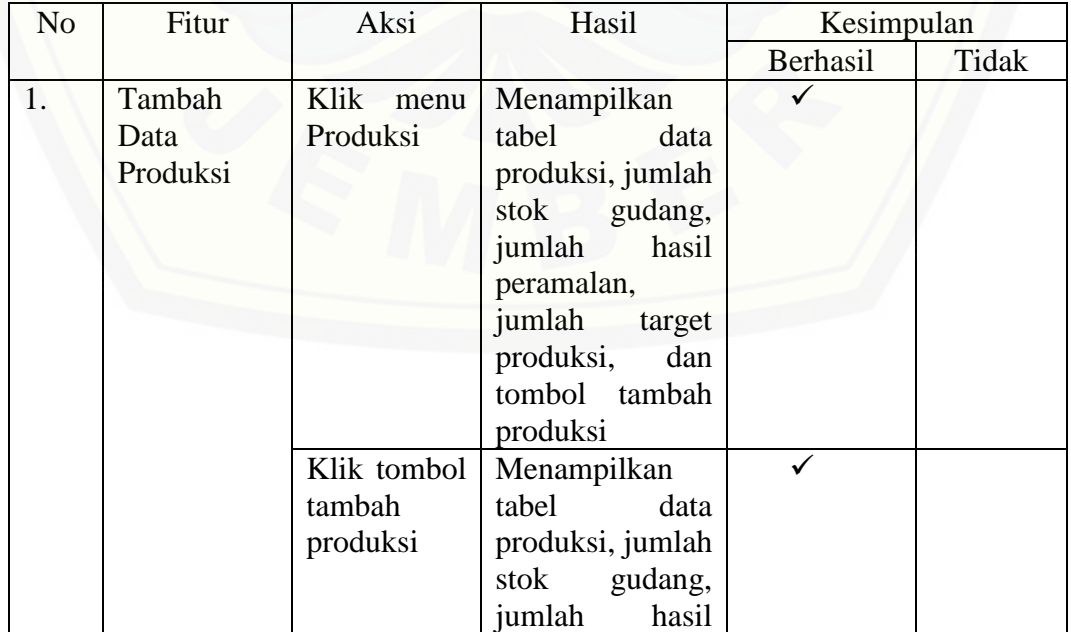

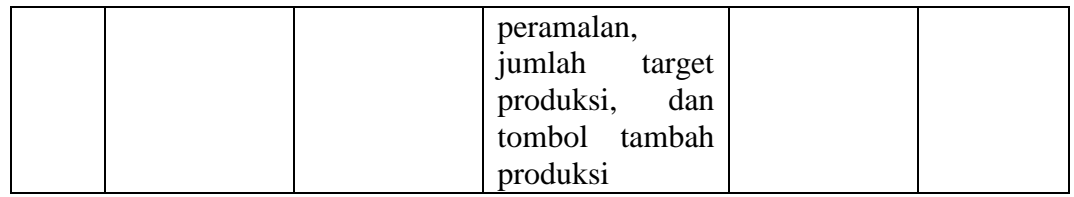

11. Pengujian Ubah *Password*

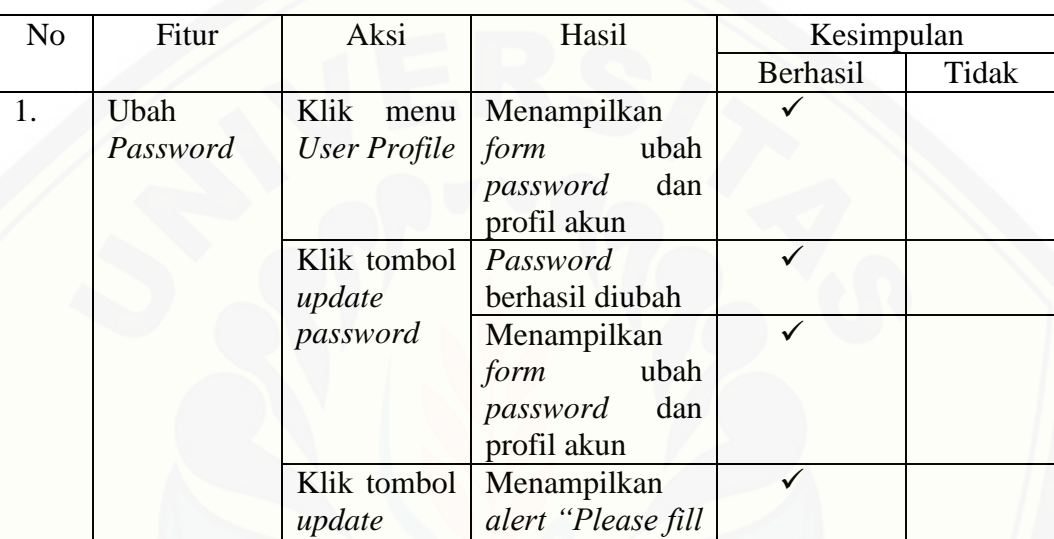

*out this field"*

*password*

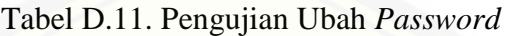

#### LAMPIRAN E. TAMPILAN INTERFACE

1. Halaman Tambah Data Permintaan

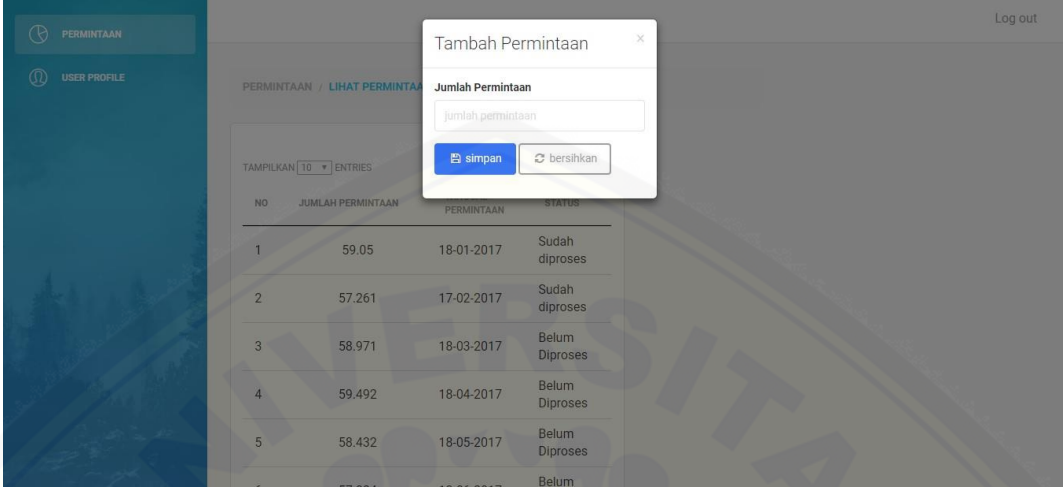

#### [Gambar E.1. Halaman Tambah Data Permintaan](http://repository.unej.ac.id/)

2. Halaman Registrasi Pengguna

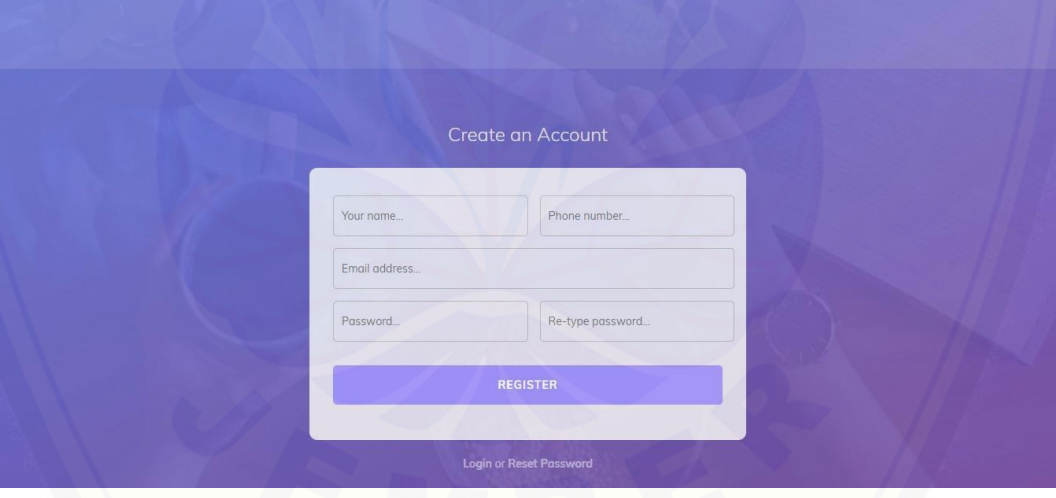

Gambar E.2. Halaman Registrasi Pengguna

#### 3. Halaman Lihat Data Permintaan

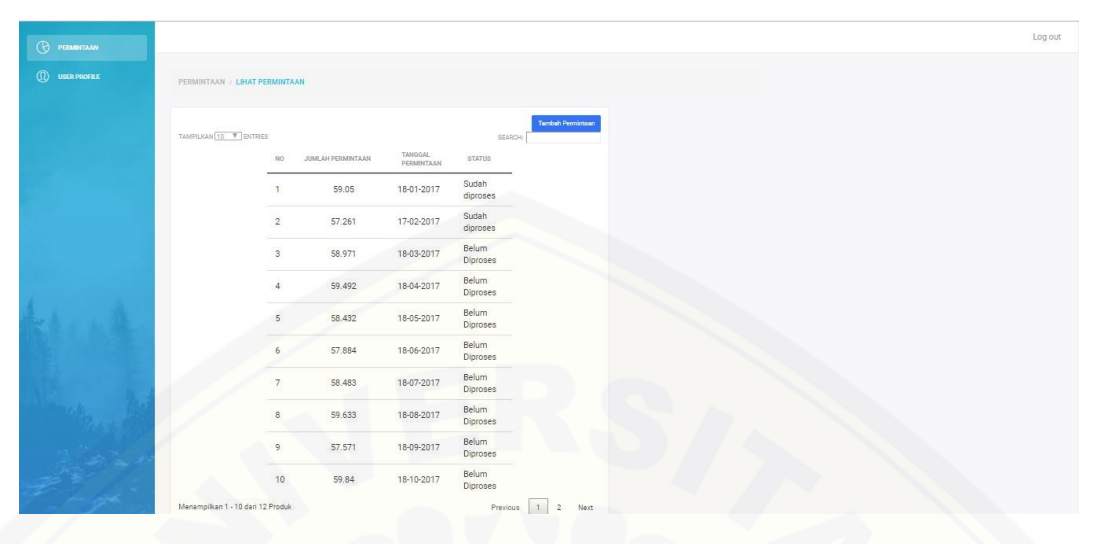

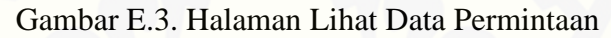

4. Halaman Lihat Data Peramalan

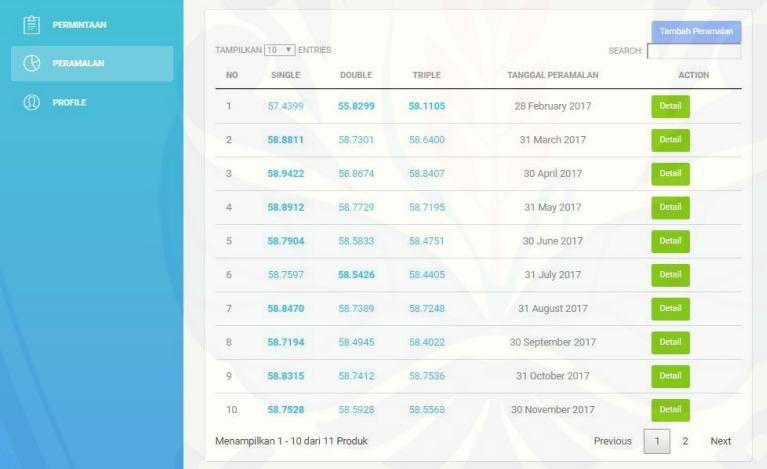

Gambar E.4. Halaman Lihat Data Peramalan

#### 5. Halaman Lihat Detail Data Peramalan

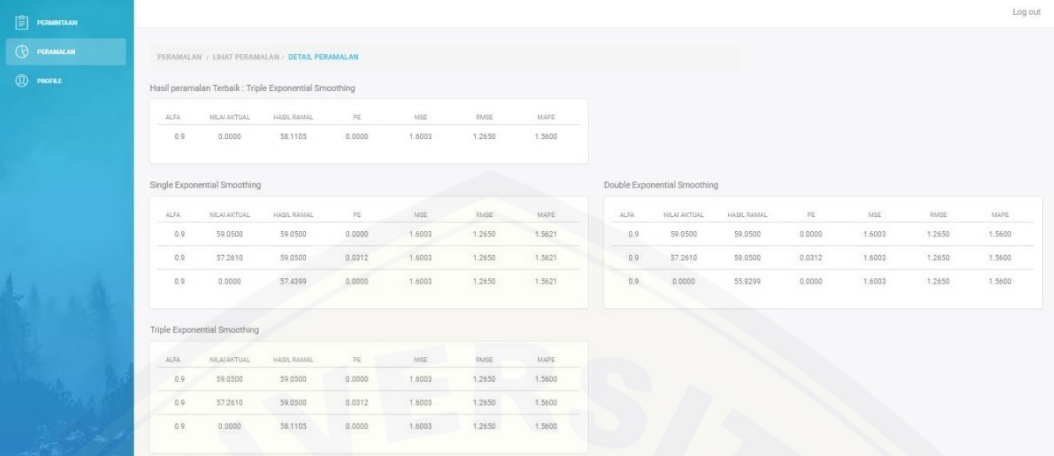

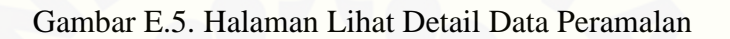

#### 6. Halaman Konfirmasi Data Produksi

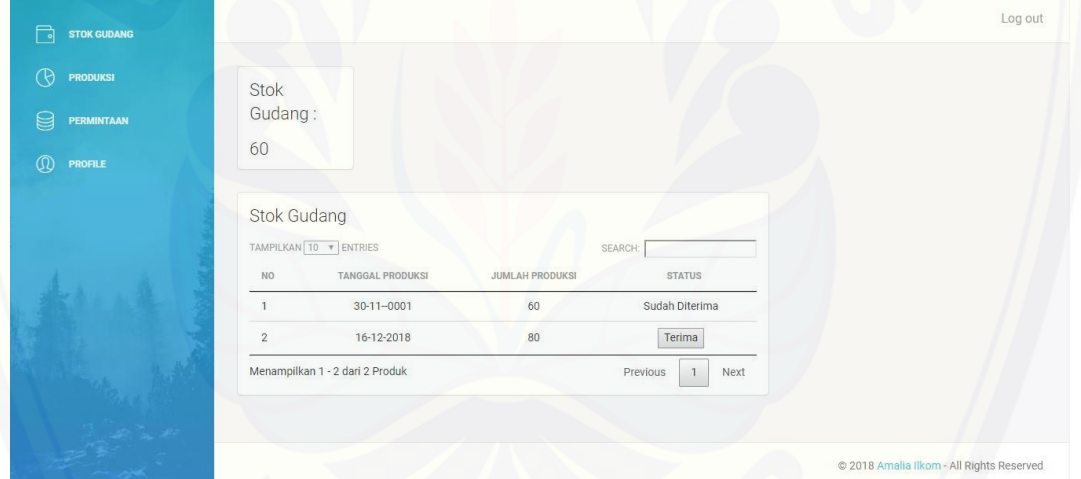

Gambar E.6. Halaman Konfirmasi Data Produksi

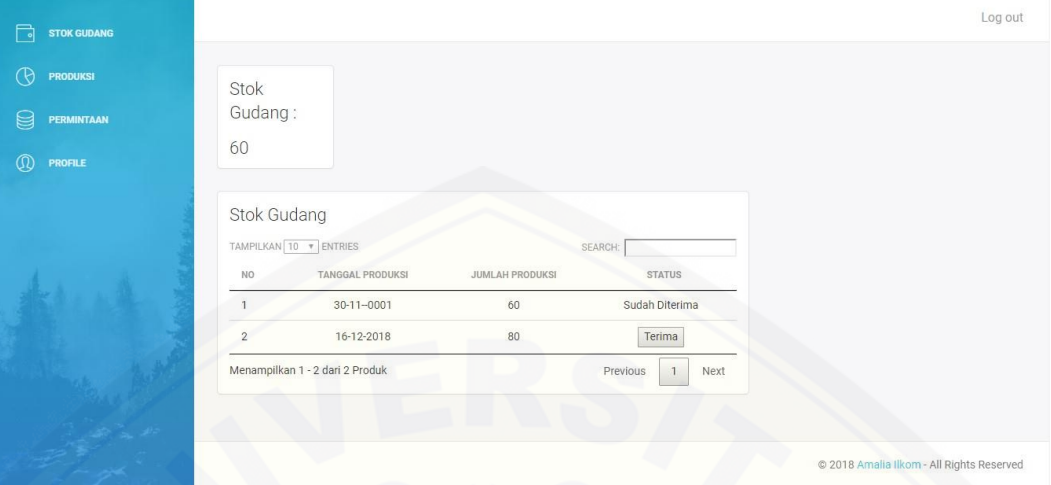

Gambar E.7. Halaman Lihat Data Stok Gudang

8. Halaman Konfirmasi Data Stok Gudang

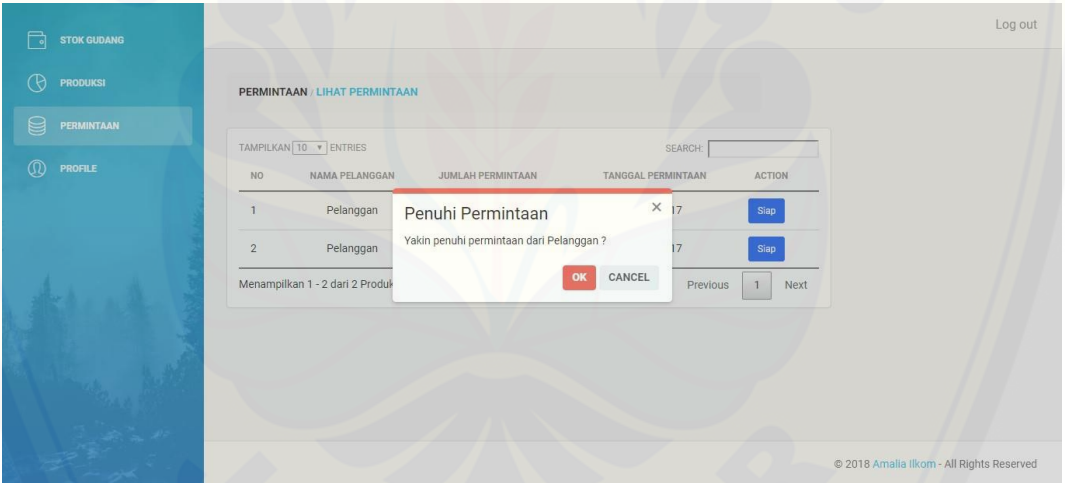

[Gambar E.8. Halaman Konfirmasi Data Stok Gudang](http://repository.unej.ac.id/)

#### 9. Halaman Lihat Data Produksi

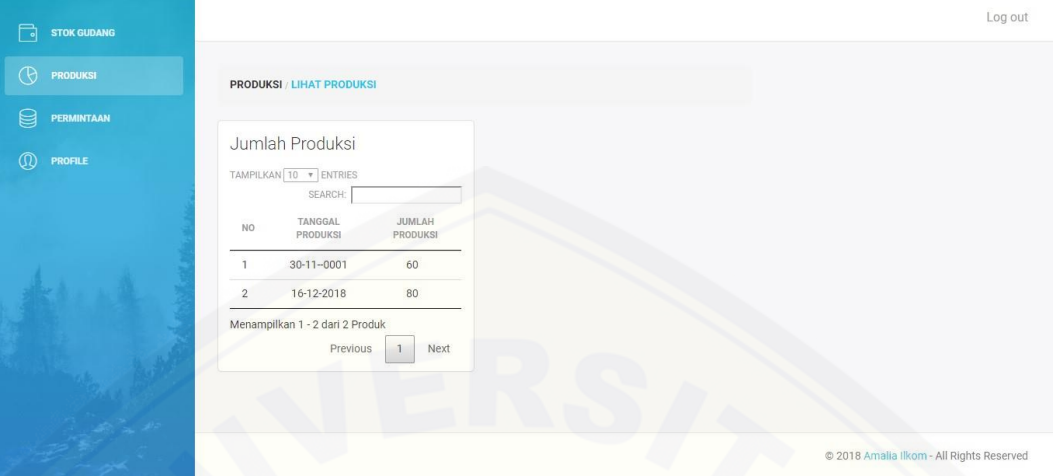

Gambar E.9. Halaman Lihat Data Produksi

#### 10. Halaman Tambah Data Produksi

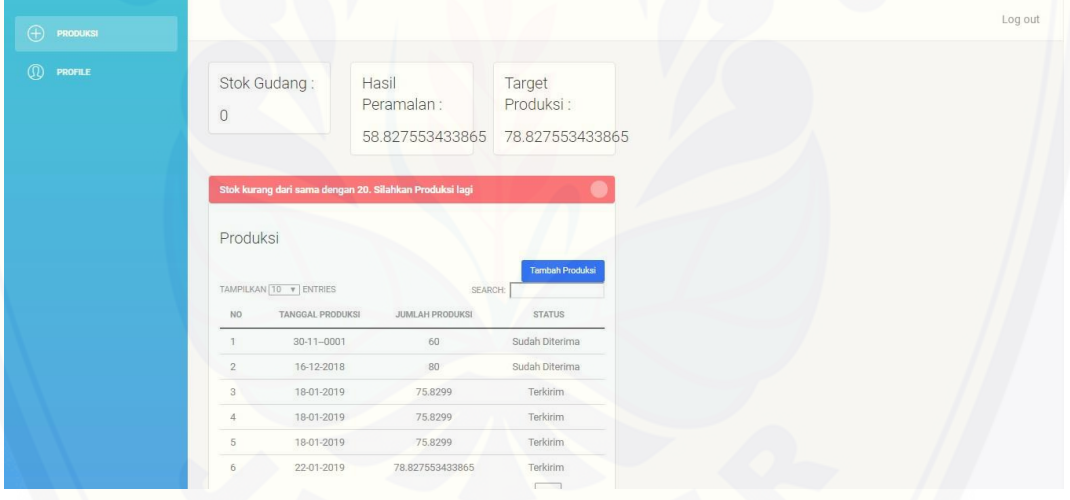

[Gambar E.10. Halaman Tambah Data Produksi](http://repository.unej.ac.id/)

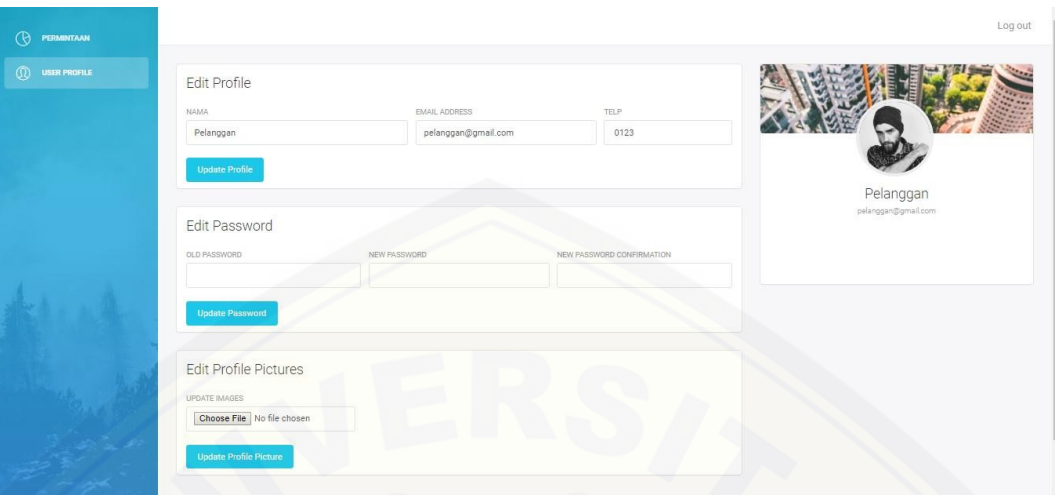

11. Halaman Ubah Password

[Gambar E.11. Halaman Ubah](http://repository.unej.ac.id/) *Password*